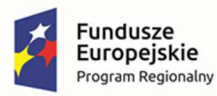

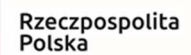

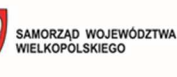

Unia Europejska Europejski Fundusz<br>Europejski Fundusz<br>Rozwoju Regionalnego

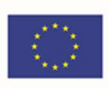

# **Załącznik nr 1**

## **Opis Przedmiotu Zamówienia**

realizacji zamówienia pn.

**Zakup licencji, wdrożenie i uruchomienie e-usług, zakup sprzętu**  oraz szkolenia w ramach projektu pn.: "E-usługi publiczne dla **mieszkańców Miasta i Gminy Kępno"** 

Kępno, lipiec 2022 r.

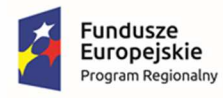

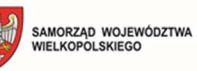

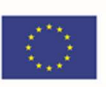

## **Spis treści**

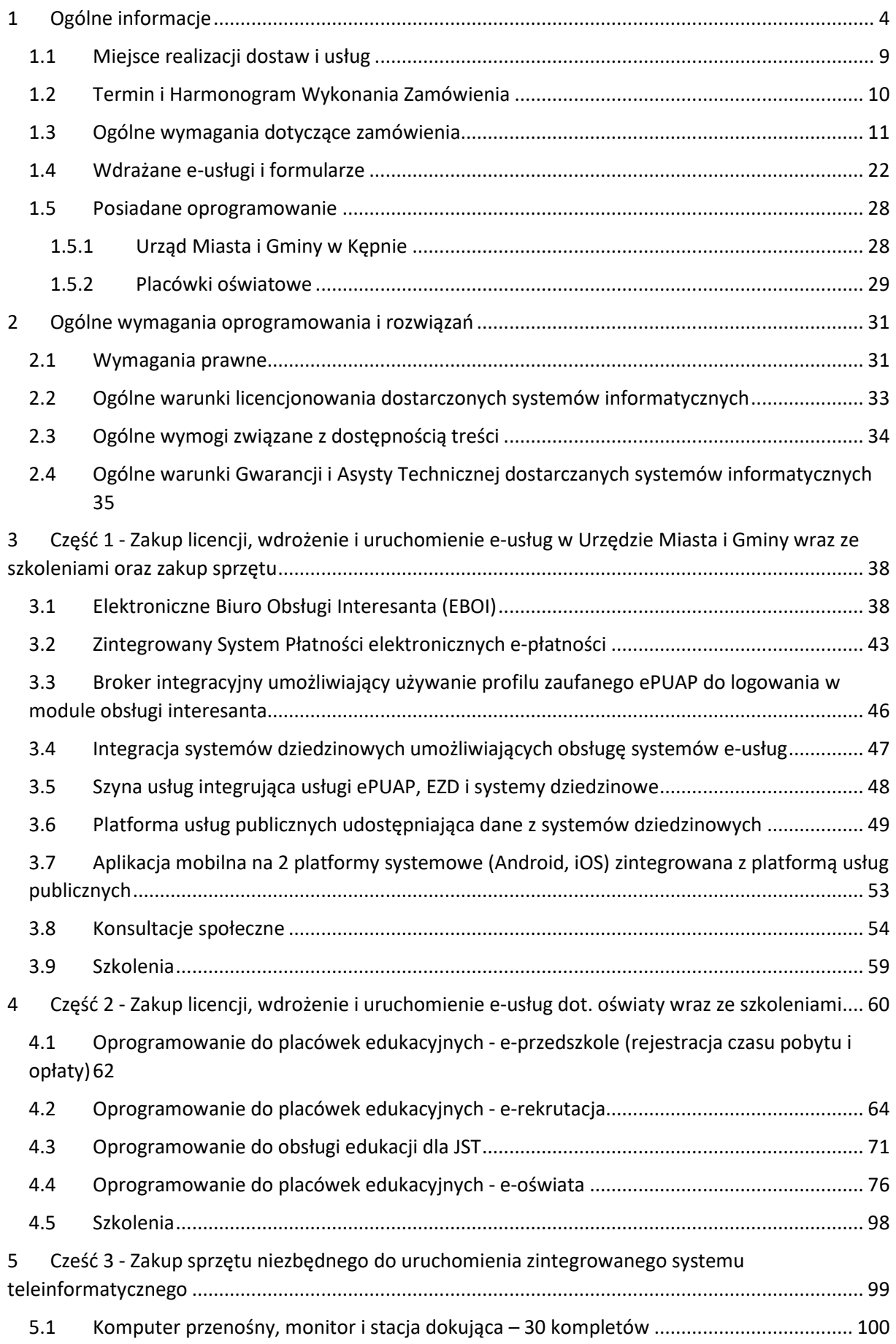

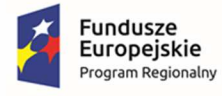

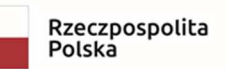

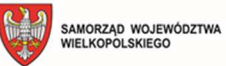

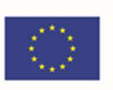

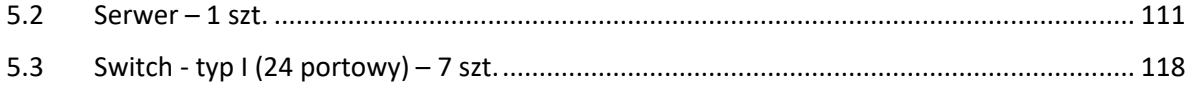

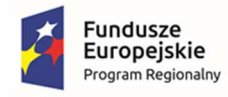

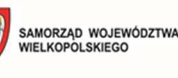

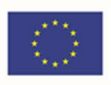

## 1 Ogólne informacje

Zamówienie pn. **Zakup licencji, wdrożenie i uruchomienie e-usług, zakup sprzętu oraz szkolenia w**  ramach projektu pn.: "E-usługi publiczne dla mieszkańców Miasta i Gminy Kępno" jest przeprowadzane przez Gminę Kępno.

Ww. zamówienie jest częścią Projektu dofinansowanego ze środków funduszy UE, a miejscem realizacji będzie siedziba Zamawiającego, tj.: Urząd Miasta i Gminy w Kępnie, ul. Ratuszowa 1, 63-600 Kępno oraz następujące jednostki oświatowe:

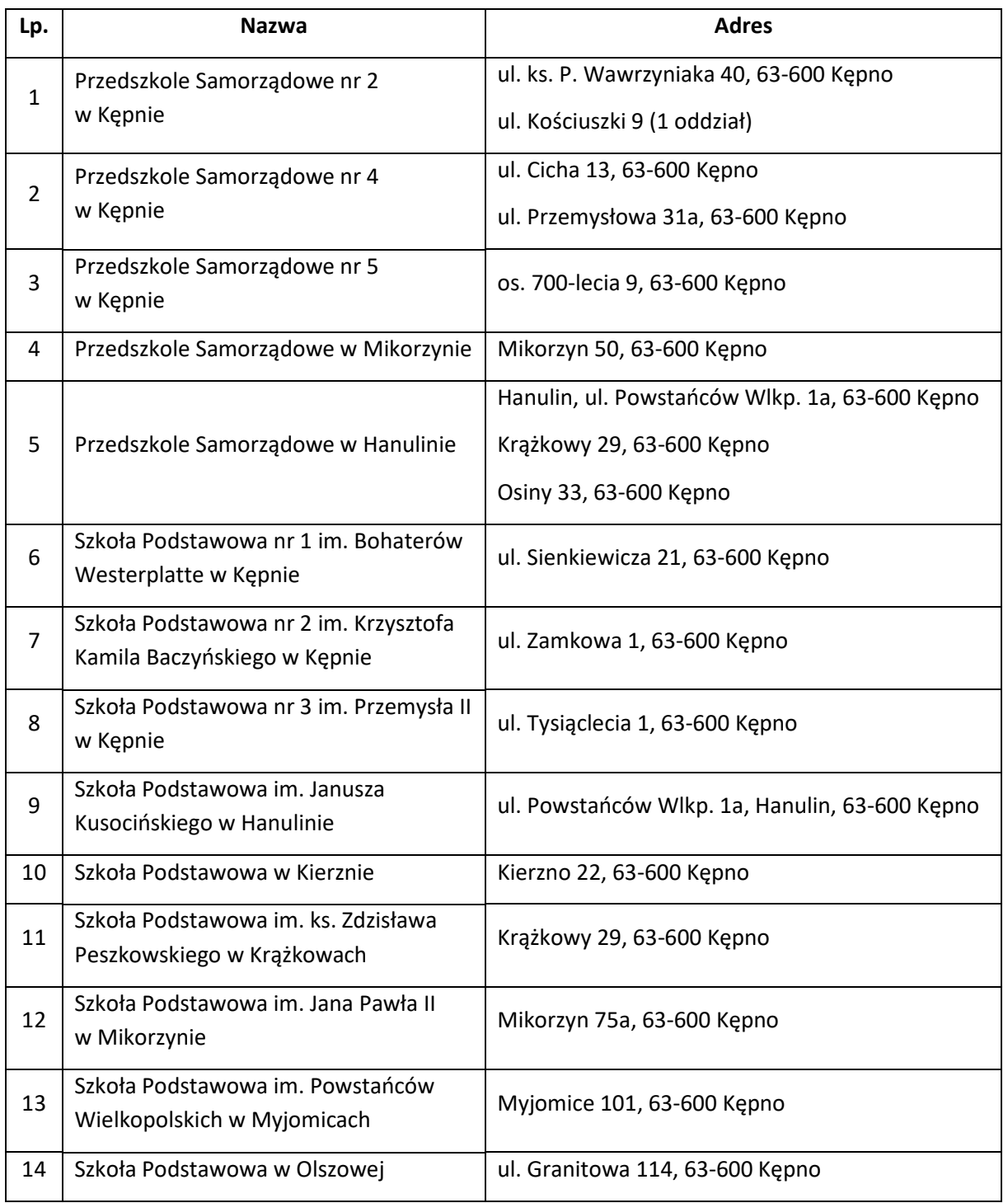

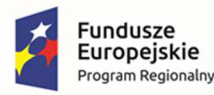

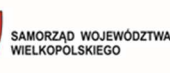

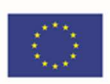

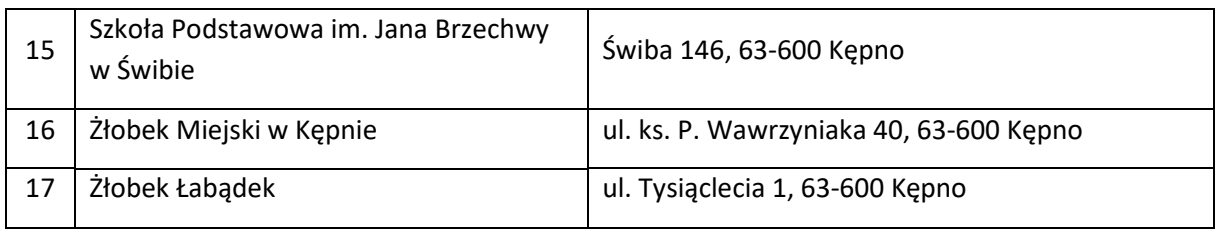

Ww. Projekt zakłada realizację działań polegających na udostępnieniu wysokiej jakości e- usług publicznych świadczonych elektronicznie przez Gminę Kępno.

Kluczowe działania realizowane w projekcie:

- 1. Budowa zintegrowanego systemu teleinformatycznego:
	- a. Elektroniczne Biuro Obsługi Interesanta (EBOI)
	- b. Zintegrowany System Płatności elektronicznych e-płatności
	- c. Broker integracyjny umożliwiający używanie profilu zaufanego ePUAP do logowania w module obsługi interesanta
	- d. Integracja systemów dziedzinowych
	- e. Szyna usług integrująca usługi ePUAP, EZD i systemy dziedzinowe
	- f. Platforma usług publicznych udostępniająca dane z systemów dziedzinowych
	- g. Aplikacja mobilna na 2 platformy systemowe (Android, iOS)
	- h. Konsultacje społeczne
	- i. Oprogramowanie do placówek edukacyjnych e-przedszkole (rejestracja czasu pobytu i opłaty)
	- j. Oprogramowanie do placówek edukacyjnych e-rekrutacja
	- k. Oprogramowanie do obsługi edukacji dla JST
	- l. Oprogramowanie do placówek edukacyjnych e-oświata
	- m. Zakup oprogramowania System operacyjny do serwera z licencjami dla użytkowników
- 2. Zakup sprzętu niezbędnego do uruchomienia zintegrowanego systemu teleinformatycznego
	- a. Serwer (1 szt.)
	- b. Switch typ I (24 portowy) (7 szt.)
	- c. Komputer przenośny, monitor i stacja dokująca (30 kompletów)
- 3. Przeprowadzenie szkoleń
	- a. Szkolenie z wdrożonego systemu i e-usług

Docelowymi grupami do których adresowany jest projekt, które będą czerpać główne korzyści z produktów i funkcjonalności wdrożonych w efekcie realizacji projektu są przede wszystkim:

− mieszkańcy gminy;

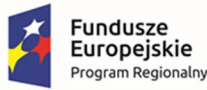

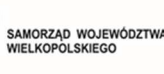

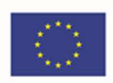

- − przedsiębiorcy prowadzący działalność na terenie gminy,
- − osoby fizyczne i prawne posiadające nieruchomości na obszarze gminy;
- − potencjalni inwestorzy chcący rozpocząć prowadzenie działalności gospodarczej na obszarze gminy,
- − urzędnicy pracujący w Urzędzie oraz jednostkach organizacyjnych i podległych objętych projektem.

Przedmiot niniejszego zamówienia został podzielony na 2 części i obejmuje:

- **I. Część 1 Zakup licencji, wdrożenie i uruchomienie e-usług w Urzędzie Miasta i Gminy wraz ze szkoleniami oraz zakup sprzętu.** 
	- 1. Elektroniczne Biuro Obsługi Interesanta (EBOI):
		- a. Zakup licencji,
		- b. Wdrożenie,
		- c. Szkolenie.
	- 2. Zintegrowany System Płatności elektronicznych e-płatności:
		- a. Zakup licencji,
		- b. Wdrożenie,
		- c. Szkolenie.
	- 3. Integracja systemów dziedzinowych:
		- a. Zakup licencji,
		- b. Wdrożenie,
		- c. Szkolenie.
	- 4. Szyna usług integrująca usługi ePUAP, EZD i systemy dziedzinowe:
		- a. Zakup licencji,
		- b. Wdrożenie,
		- c. Szkolenie.
	- 5. Platforma usług publicznych udostępniająca dane z systemów dziedzinowych:
		- a. Zakup licencji i formularzy,
		- b. Wdrożenie,
		- c. Szkolenie.
	- 6. Broker integracyjny umożliwiający używanie profilu zaufanego ePUAP do logowania w module obsługi interesanta:
		- a. Wdrożenie,
		- b. Szkolenie.
	- 7. Aplikacja mobilna na 2 platformy systemowe (Android, iOS):

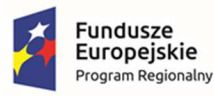

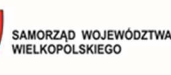

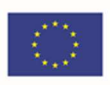

- a. Zakup licencji,
- b. Wdrożenie,
- c. Szkolenie.
- 8. Konsultacje społeczne:
	- a. Zakup licencji,
	- b. Wdrożenie,
	- c. Szkolenie.
- 9. Zakup oprogramowania:
	- a. System operacyjny do serwera z licencjami do użytkowników,
- 10. Zakup sprzętu niezbędnego do uruchomienia zintegrowanego systemu teleinformatycznego:
	- a. Serwer (1 szt.),
	- b. Switch typ I (24 portowy) (7 szt.),
	- c. Komputer przenośny, monitor i stacja dokująca (30 kompletów).
- **II. Część 2 Zakup licencji, wdrożenie i uruchomienie e-usług dot. oświaty wraz ze szkoleniami.** 
	- 1. Oprogramowanie do obsługi edukacji dla JST:
		- a. Zakup licencji,
		- b. Wdrożenie,
		- c. Szkolenie.
	- 2. Oprogramowanie do placówek edukacyjnych e-oświata:
		- a. Zakup licencji,
		- b. Wdrożenie,
		- c. Szkolenie.
	- 3. Oprogramowanie do placówek edukacyjnych e-przedszkole (rejestracja czasu pobytu i opłaty):
		- a. Zakup licencji,
		- b. Wdrożenie,
		- c. Szkolenie.
	- 4. Oprogramowanie do placówek edukacyjnych e-rekrutacja:
		- a. Zakup licencji,
		- b. Wdrożenie,
		- c. Szkolenie.

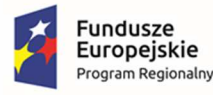

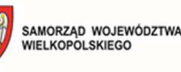

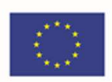

#### **III. Część 3 – Zakup sprzętu niezbędnego do uruchomienia zintegrowanego systemu teleinformatycznego.**

- 1. Zakup oprogramowania:
	- a. System operacyjny do serwera z licencjami do użytkowników,
- 2. Zakup sprzętu niezbędnego do uruchomienia zintegrowanego systemu teleinformatycznego:
	- d. Serwer (1 szt.),
	- e. Switch typ I (24 portowy) (7 szt.),
	- f. Komputer przenośny, monitor i stacja dokująca (30 kompletów).

Dzięki realizacji zamówienia przez Wnioskodawcę zostanie wdrożonych 10 e-usług na 5 poziomie dojrzałości (personalizacja), 6 e-usług na 4 poziomie dojrzałości (transakcja), 9 e-usług na 3 poziomie dojrzałości (dwustronna interakcja) oraz 1 e-usługa na 2 poziomie dojrzałości (jednostronna interakcja) gwarantujące wysoką funkcjonalność dla mieszkańców i przedsiębiorców korzystających z e-usług.

Użytkownik będzie miał możliwość dostępu do formularzy online, możliwość zainicjowania sprawy drogą elektroniczną poprzez interaktywne wypełnienie i przesłanie dokumentów elektronicznych do jednostki oraz dokonania płatności.

Opisane poniżej wymagania stanowią zakres minimalnych oczekiwań Zamawiającego dla przedmiotu dostawy.

OGÓLNE ZASADY RÓWNOWAŻNOŚCI ROZWIAZAŃ:

1. W celu zachowania zasad neutralności technologicznej i konkurencyjności dopuszcza się rozwiązania równoważne do wyspecyfikowanych, przy czym za rozwiązanie równoważne uważa się takie rozwiązanie, które pod względem technologii, wydajności i funkcjonalności nie odbiega znacząco od technologii funkcjonalności i wydajności wyszczególnionych w rozwiązaniu wyspecyfikowanym, przy czym nie podlegają porównaniu cechy rozwiązania właściwe wyłącznie dla rozwiązania wyspecyfikowanego, takie jak: zastrzeżone patenty, własnościowe rozwiązania technologiczne, własnościowe protokoły itp., a jedynie te, które stanowią o istocie całości zakładanych rozwiązań technologicznych i posiadają odniesienie w rozwiązaniu równoważnym. W związku z tym, Wykonawca może zaproponować rozwiązania, które realizują takie same funkcjonalności wyspecyfikowane przez Zamawiającego w inny, niż podany sposób, za rozwiązanie równoważne nie można uznać rozwiązania identycznego (tożsamego), a jedynie takie, które w porównywanych cechach wykazuje dokładnie tą samą lub bardzo zbliżoną wartość użytkową. Przez bardzo zbliżoną wartość użytkową rozumie się podobne, z dopuszczeniem nieznacznych różnic niewpływających w żadnym stopniu na całokształt systemu, zachowanie oraz realizowanie podobnych funkcjonalności w danych warunkach, dla których to warunków rozwiązania te są dedykowane. Rozwiązanie równoważne musi zawierać dokumentację potwierdzającą, że spełnia wymagania funkcjonalne Zamawiającego, w tym wyniki porównań, testów, czy możliwości oferowanych przez to rozwiązanie w odniesieniu do rozwiązania wyspecyfikowanego. Dostarczenie przez Wykonawcę rozwiązania równoważnego musi być zrealizowane w taki sposób, aby wymiana oprogramowania na równoważne nie zakłóciła bieżącej pracy Urzędu. W tym celu Wykonawca musi do oprogramowania równoważnego przenieść wszystkie dane niezbędne do

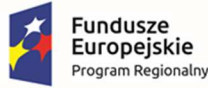

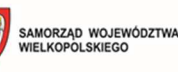

Unia Europejska Europeiski Fundusz Rozwoju Regionalnego

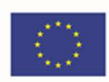

prawidłowego działania nowych systemów, przeszkolić użytkowników, skonfigurować oprogramowanie, uwzględnić niezbędną asystę pracowników Wykonawcy w operacji uruchamiania oprogramowania w środowisku produkcyjnym itp.

- 2. Dodatkowo, wszędzie tam, gdzie zostało wskazane pochodzenie (marka, znak towarowy, producent, dostawca itp.) materiałów lub normy, aprobaty, specyfikacje i systemy, o których mowa w ustawie Prawo Zamówień Publicznych, Zamawiający dopuszcza oferowanie sprzętu lub rozwiązań równoważnych pod warunkiem, że zapewnią uzyskanie parametrów technicznych nie gorszych niż wymagane przez Zamawiającego w dokumentacji przetargowej. Zamawiający informuje, że w takiej sytuacji przedmiotowe zapisy są jedynie przykładowe i stanowią wskazanie dla Wykonawcy, jakie cechy powinny posiadać składniki użyte do realizacji przedmiotu zamówienia. Zamawiający zgodnie z art. 99 ust. 6 ustawy z dnia 11 września 2019 r. Prawo zamówień publicznych, zwanej dalej ustawą, dopuszcza oferowanie materiałów lub urządzeń równoważnych. Materiały lub urządzenia pochodzące od konkretnych producentów określają minimalne parametry jakościowe i cechy użytkowe, a także jakościowe (m.in.: wymiary, skład, zastosowany materiał, kolor, odcień, przeznaczenie materiałów i urządzeń, estetyka itp.), jakim muszą odpowiadać materiały lub urządzenia oferowane przez Wykonawcę, aby zostały spełnione wymagania stawiane przez Zamawiającego. Operowanie przykładowymi nazwami producenta ma jedynie na celu doprecyzowanie poziomu oczekiwań Zamawiającego w stosunku do określonego rozwiązania. Posługiwanie się nazwami producentów/produktów ma wyłącznie charakter przykładowy. Zamawiający, wskazując oznaczenie konkretnego producenta (dostawcy), konkretny produkt lub materiały przy opisie przedmiotu zamówienia, dopuszcza jednocześnie produkty równoważne o parametrach jakościowych i cechach użytkowych, co najmniej na poziomie parametrów wskazanego produktu, uznając tym samym każdy produkt o wskazanych lub lepszych parametrach.
- 3. Zamawiający opisując przedmiot zamówienia przy pomocy określonych norm, aprobat czy specyfikacji technicznych i systemów odniesienia, dopuszcza rozwiązania równoważne opisywanym. Wykonawca, który powołuje się na rozwiązania równoważne opisywanym przez Zamawiającego, jest obowiązany wykazać, że oferowane przez niego dostawy spełniają wymagania określone przez Zamawiającego. W takiej sytuacji Zamawiający wymaga złożenia stosownych dokumentów, uwiarygodniających te rozwiązania.

## 1.1 Miejsce realizacji dostaw i usług

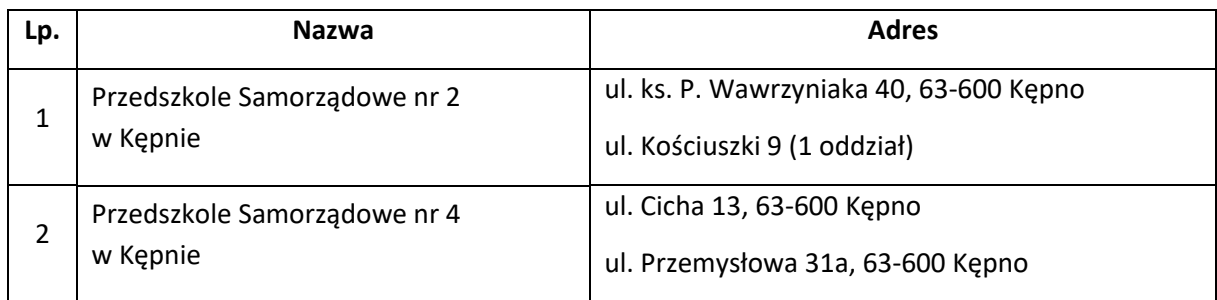

Dostawy i usługi będą realizowane w siedzibie Zamawiającego tj. w Urzędzie Miasta i Gminy w Kępnie, ul. Ratuszowa 1, 63-600 Kępno oraz w następujących jednostkach oświatowych:

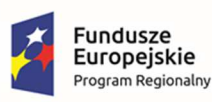

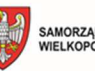

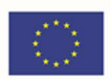

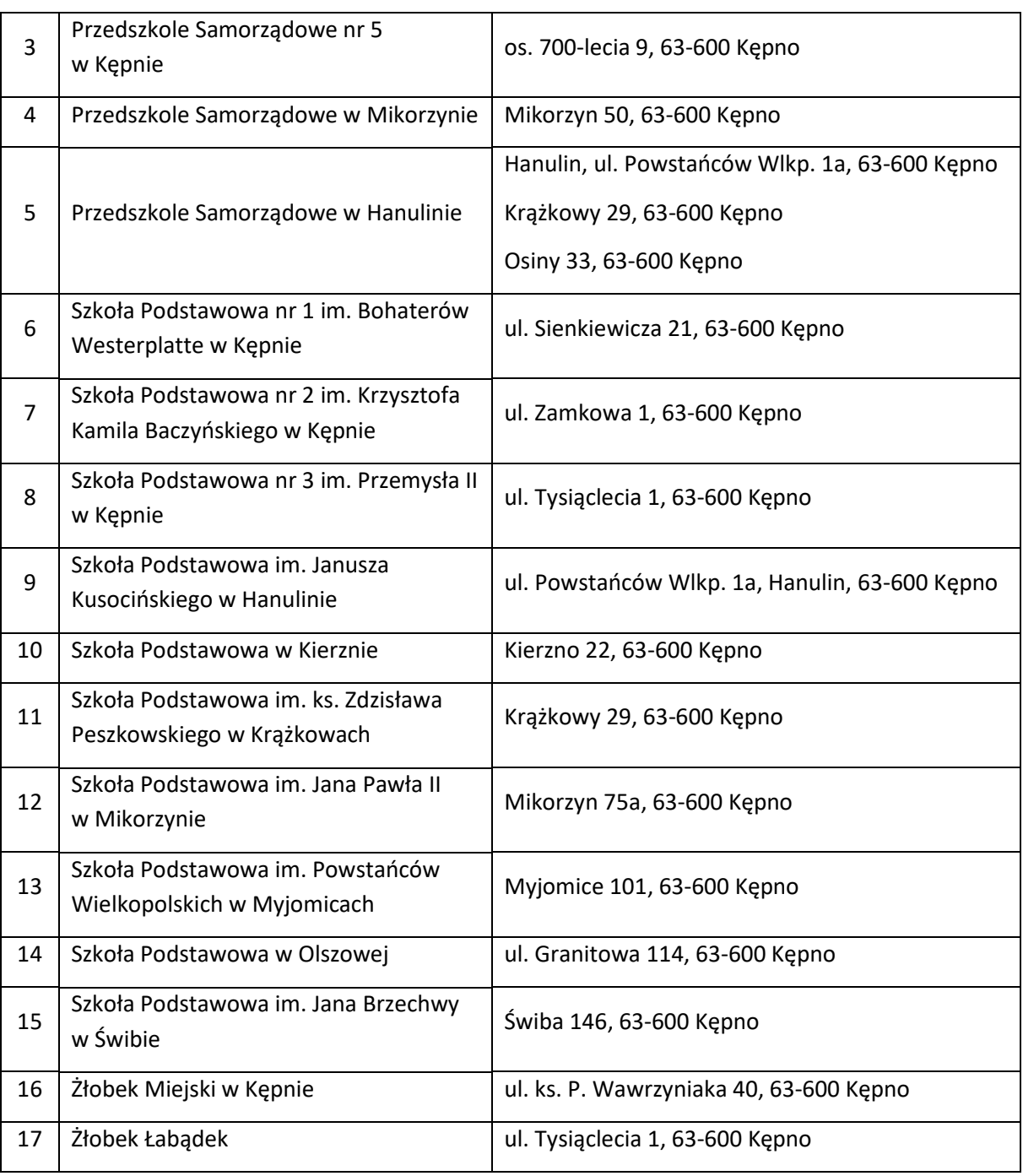

Szczegółowy zakres dostaw, usług oraz robót do wykonania zostanie przedstawiony w dalszej części niniejszego załącznika.

## 1.2 Termin i Harmonogram Wykonania Zamówienia

Wymagany termin wykonania Zamówienia dla części 1 – **120 dni kalendarzowych od dnia podpisania umowy**.

Wymagany termin wykonania Zamówienia dla części 2 – **120 dni kalendarzowych od dnia podpisania umowy**.

Wymagany termin wykonania Zamówienia dla części 3 – **60 dni kalendarzowych od dnia podpisania umowy**.

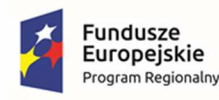

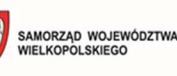

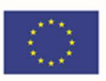

Tabela 1. Harmonogram realizacji poszczególnych etapów realizacji zamówienia:

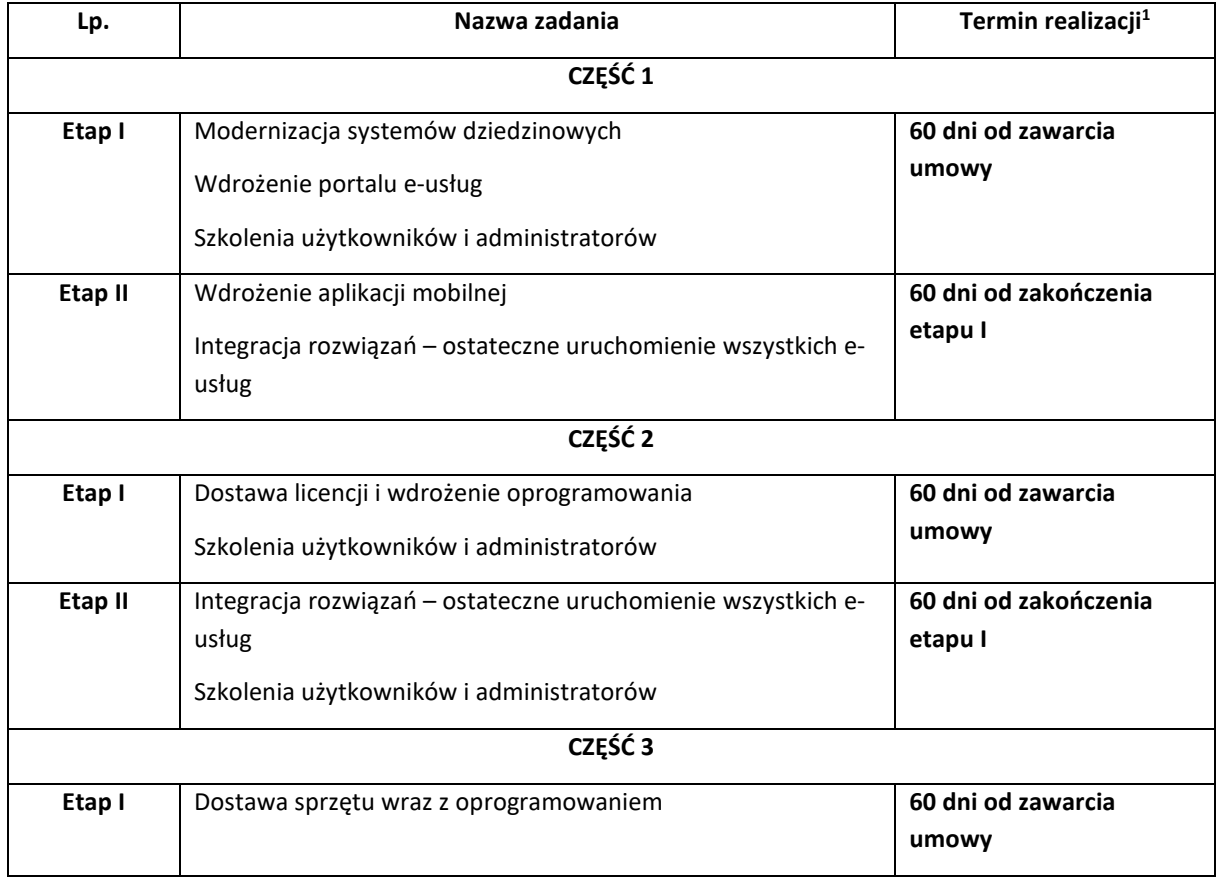

Przedmiot umowy będzie realizowany zgodnie z zatwierdzonym przez Zamawiającego Harmonogramem rzeczowo-finansowym. Wykonawca zobowiązany jest przedłożyć Zamawiającemu do zatwierdzenia Harmonogram rzeczowo-finansowy dla wszystkich Zadań w terminie 7 dni od dnia podpisania umowy. Zamawiający zatwierdzi Harmonogram rzeczowo-finansowy w ciągu 5 dni roboczych od daty jego przedłożenia do zatwierdzenia. Na wniosek każdej ze stron po uzyskaniu wzajemnej akceptacji Harmonogram rzeczowo-finansowy może ulec zmianie pod warunkiem, że termin końcowy realizacji przedmiotu zamówienia nie ulegnie zmianie<sup>2</sup>.

### 1.3 Ogólne wymagania dotyczące zamówienia

W ramach realizacji zadania zostaną zrealizowane następujące zadania dotyczące systemów i rozwiązań informatycznych:

#### **1. CZEŚĆ 1 Zamówienia**

#### **Elektroniczne Biuro Obsługi Interesanta (EBOI)**

1 Wszystkie terminy dotyczą realizacji poszczególnych etapów, oznaczają dni kalendarzowe i są terminami maksymalnymi.

2 Z zastrzeżeniem możliwych zmian wynikających z postanowień zawartych we wzorze umowy.

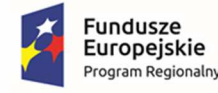

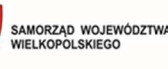

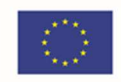

Portal będzie stanowił wirtualny punkt przyjęć formularzy elektronicznych stosowanych w urzędzie oraz informacji dotyczących sposobu załatwienia sprawy, którą można zrealizować w urzędzie.

System Elektronicznego Biura Obsługi Interesanta:

- Powinien wykorzystywać elementy architektury opartej na usługach (ang. Service-Oriented Architecture, SOA).
- Powinien zapewniać komunikację z ESP ePUAP.
- Powinien umożliwiać założenie konta Klienta poprzez system EOD lub interfejs e-BOI dostępny przez stronę www. Konto powinno być wykorzystywane w celu uwierzytelniania Klienta celem dostępu np. do informacji na temat sprawy
- Powinien rozróżniać Klientów na osoby fizyczne, osoby prawne i podmioty gospodarcze (firmy).
- Powinien weryfikować adres e-mail Klienta poprzez link weryfikujący
- Powinien umożliwić ponowne wysłanie linku weryfikującego na konto e-mail Klienta (z poziomu panelu administratora).
- Powinien umożliwić zablokowanie konta Klienta (z poziomu panelu administratora).
- Powinien umożliwić odzyskanie dostępu do konta Klienta.
- Powinien umożliwić zmianę hasła z poziomu konta Klienta.
- Powinien umożliwić zmianę danych adresowych Klienta z poziomu jego konta.
- Powinien umożliwić alfabetyczne przeszukiwanie treści kart usług.
- Powinien umożliwić wyszukiwanie treści po opisie usługi, po nazwie usługi.
- Powinien umożliwić pobranie dokumentów powiązanych z kartami usług np. wniosków do pobrania.
- Powinien umożliwić udostępnienie (po uwierzytelnieniu Klienta) informacji o prowadzonej sprawie. E-BOI dostarcza następujących informacji:
	- o status sprawy,
	- o znak sprawy,
	- o osoba prowadząca,
	- o dokumenty w sprawie.
- Musi integrować się z platformą ePUAP (logowanie ePUAP, logowanie profilem zaufanym, pobieranie e-usług ePUAP, synchronizacja formularzy ePUAP).
- Powinien umożliwić grupowanie e-usług na poziomie lokalnym (Urząd i Jednostki Organizacyjne).
- Powinien współpracować z relacyjną bazą danych SQL w wersji komercyjnej oraz darmowej.
- Powinien współpracować z system płatności elektronicznych w zakresie dokonywania wpłat z tytułu podatków, odpadów.

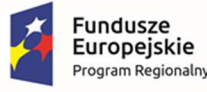

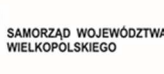

Unia Europejska Europeiski Fundusz Rozwoju Regionalnego

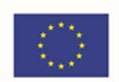

- Powinien udostępniać dane (stan sprawy, dane podatkowe) dla zalogowanych użytkowników aplikacii mobilnei.
- Musi być zgodny ze standardem WCAG 2.1.

E–biuro obsługi interesanta umożliwi świadczenie e-usług za pośrednictwem formularzy zamieszczonych na platformie ePUAP, dedykowanych dla poszczególnych modułów - służących do kompleksowej dwukierunkowej obsługi Interesantów drogą elektroniczną.

#### **Zintegrowany System Płatności elektronicznych e-płatności**

Zintegrowana portal usługowo-płatniczy będzie stanowić dedykowaną platformę dla interesariuszy Urzędu, którymi mogą być zarówno mieszkańcy, przedsiębiorcy czy inne osoby mające zobowiązania wobec Gminy.

Obecnie w Urzędzie informowanie o płatnościach oraz płatności przez interesariuszy są wykonywane w sposób, w który interesariusz musi kontrolować wymagalność terminów płatności wobec Gminy na podstawie dostarczanych dokumentów, a samo potwierdzenie dokonanej płatności następuje na wniosek interesariusza lub telefonicznie. Z tego powodu wiele należności wobec gminy może stawać się zaległościami wymagalnymi, dla których trzeba uruchamiać kosztowne procedury egzekucji tych należności.

Systemem płatności elektronicznych zostanie zintegrowany z e-usługami poprzez stworzoną platformę e-usług publicznych. Dzięki temu umożliwiona będzie sprawna realizacja płatności należności. Z poziomu przeglądu danych będzie można przejść do operacji zapłaty z automatycznym przekierowaniem do systemu płatności elektronicznych w kontekście wybranych rozrachunków celem ich opłacenia. Portal zapewni informację o wszystkich rozliczeniach interesariusza z Urzędem, a dla każdej pozycji wymagającej opłaty umożliwi automatyczne uruchomienie płatności elektronicznej, automatycznie uzupełniając dane do przelewu. Wykonywanie płatności elektronicznych jest możliwe dla każdej z e-usług, bezpośrednio na konto Urzędu, za pomocą bezpiecznego systemu przelewów elektronicznych.

#### **Broker integracyjny umożliwiający używanie profilu zaufanego ePUAP do logowania w module obsługi interesanta**

Integracja EBOI z ePUAP pod kątem autoryzacji ePUAP z wykorzystaniem mechanizmów profilu zaufanego.

Wdrożenie funkcji obsługi profilu zaufanego do podpisywania wniosków/formularzy w module obsługi interesanta pozwoli w sposób sprawny i automatyczny korzystać użytkownikowi z funkcjonalności/możliwości różnych systemów (aplikacji, platform, modułów):

- e-PUAP,
- systemów dziedzinowych wykorzystywanych przez Urząd.

Platforma usług publicznych będzie nie tylko miejscem udostępniania e-usług, ale także miejscem, w którym będą umieszczane informacje o świadczonych e-usługach i działaniach Urzędu czy informacji o Mieście. Każdy obywatel, firma, gospodarstwo domowe będą mogli założyć na nim swoje konto – profil interesanta. Na portalu będzie umieszczony walidowany formularz, który po uzupełnieniu zostanie przesłany do upoważnionego pracownika Urzędu. Logowanie do Portalu będzie się odbywało za pośrednictwem konta e-PUAP, tzw. pojedyncze logowanie (ang. single sign-on, SSO). Użytkownik po zalogowaniu będzie miał dostęp do elektronicznych formularzy. Możliwe będzie

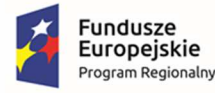

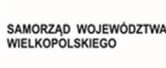

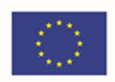

również dodanie, modyfikacja formularzy lub przekierowanie na odpowiedni formularz w portalu e-PUAP. Formularze będą w sposób automatyczny uzupełnione danymi z profilu – konta oraz danymi z innych systemów, w tym systemów dziedzinowych Urzędu, z bazy danych Urzędu. Uwierzytelniane lub podpisywane elektronicznych dokumentów będzie realizowane poprzez zaufany profil e-PUAP i składane za pośrednictwem e-PUAP.

#### **Integracja systemów dziedzinowych**

W celu uproszczenia i ujednolicenia architektury informatycznej Urzędu rekomendowanej jest modernizacja i zwiększenie integracji obecnych aplikacji dziedzinowych, tak aby mógł powstać zintegrowany system dziedzinowy, oparty o nowoczesne i efektywne technologie, obejmujący wszystkie obszary funkcjonowania Urzędu, w tym realizację elektronicznych usług publicznych i przeznaczony do wspomagania prac wszystkich obszarów zarządzania w Urzędzie. System może być podzielony na dowolną ilość modułów, tak aby zapewnić łącznie funkcjonalność w następujących obszarach:

- Finansowo-księgowy,
- Obsługa dochodów podatkowych i opłat, w tym m.in. w zakresie funkcji podatek od nieruchomości, podatek rolny, podatek leśny, podatek od środków transportu, opłata za reklamę, opłata za zezwolenia na sprzedaż alkoholu, opłata za wywóz odpadów,
- Ewidencyjny i administracyjny.

#### **Szyna usług**

Aby zrealizować możliwość świadczenia elektronicznych usług publicznych konieczne jest połączenie wdrażanych w Urzędzie systemów i rozwiązań informatycznych, w tym zintegrowanego systemu w obszarze finansowo-księgowym oraz obszarze związanym z opłatami i należnościami mieszkańców wobec Urzędu z platformą usługowo-płatniczą (zintegrowaną z platformą e-PUAP oraz systemem płatności elektronicznych). Wdrożenie szyny usług ma celu automatyzację procesu przepływu deklaracji podatkowych z platformy e-PUAP do systemów podatkowych.

Portal, na którym zostanie uruchomiona e-usługa będzie pełnił rolę komunikatora poprzez integrację z systemem obiegu dokumentów, co umożliwi dwustronną wymianę informacji w kontekście danego rozrachunku, w tym inicjowanie korespondencji z podatnikiem przez Urząd.

Wymagania dla Interfejsu Komunikacyjnego (Szyna Usług):

- Interfejs umożliwi podłączanie, katalogowanie i wzajemne udostępnianie usług pomiędzy systemami wewnętrznymi a zewnętrznymi.
- Interfejs musi wspomagać definiowanie implementację, wdrażanie i zarządzanie mechanizmami automatycznych importów/exportów.
- Usługi publiczne są widoczne dla użytkowników platformy integracyjnej poprzez:
	- o punkt dostępu do usługi stanowiący adres sieciowy usług w ramach infrastruktury interfejsu,
	- o punkt dostępu do definicji usługi (adres URL) stanowiący adres sieciowy dokumentu WSDL opisującego usługę.

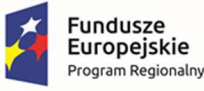

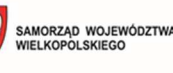

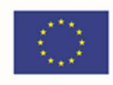

- Interfejs musi posiadać mechanizm umożliwiający planowe i cykliczne uruchamianie importów i eksportów Zarządzanie planowanymi do uruchomienia usługami musi odbywać się w sposób spójny z jednego miejsca na zasadzie definiowania harmonogramu wywołań.
- Interfejs musi umożliwiać realizację procesów integracyjnych w oparciu o model synchroniczny i asynchroniczny.
- Interfejs musi wspierać co najmniej następujące standardy komunikacji: SOAP, JMS, HTTP, HTTPS oraz obsługiwać translację komunikatów pomiędzy tymi protokołami. Interfejs musi umożliwiać tworzenie własnych skryptów pozwalających na rozszerzenie standardów komunikacji.
- Interfejs umożliwia przeszukiwanie, podgląd i zarządzanie aktywnymi importami/eksportami.

#### **Platforma usług publicznych udostępniająca dane z systemów dziedzinowych**

Platforma e-usług publicznych, realizowana jako portal internetowy stanowić będzie front-end całego rozwiązania oferującego e-usługi publiczne w oparciu o dane przetwarzane w systemach dziedzinowych stanowiących back-end rozwiązania. Zadaniem portalu będzie zapewnienie elektronicznej komunikacji Urzędu z interesariuszami, obywatelami i firmami. Oferowane e-usługi związane będą z m. in. możliwością prowadzenia przez interesariuszy rozliczeń finansowych drogą elektroniczną z urzędem oraz udostępnieniem interesariuszowi jego danych, np. wglądu w historię jego rozliczeń finansowych z Urzędem. Platforma e-usług publicznych zakłada zaawansowaną interakcję internauty (interesariusza) z systemem. Żadna z opisywanych e-usług nie jest rozwiązaniem pasywnym, tzn. udostępniającym informacje bez aktywnego działania użytkownika. Poszczególne e-usługi różnią się poziomem interakcji, przy czym większość e-usług zakłada rozbudowane interakcje człowieka z systemem w ramach realizacji e-usługi.

Kluczem do innowacyjności rozwiązania obejmującego dedykowany portal jest fakt, że tworzy on warstwę łączącą systemy informatyczne działające wewnątrz urzędu jako organizacji ze światem zewnętrznym czyli interesariuszami urzędu. Portal będzie w głównej mierze integratorem wielu istniejących już rozwiązań i w tym świetle należy go rozpatrywać.

Platforma e-usług publicznych umożliwi realizację e-usług na 5 poziomie dojrzałości:

- Elektroniczna obsługa podatku,
- E-odpady
- E-wnioski
- E-zezwolenia

W tym celu zostanie także udostępnionych formularze elektroniczne.

Dodatkowo, w ramach platformy będzie można skierować interesariusza na dedykowane formularze elektroniczne udostępnione na platformie elektronicznych usług publicznych e-PUAP. Dodatkową zaletą będzie możliwość dokonywania płatności elektronicznych za wybrane wierzytelności oraz indywidualne informowanie o konieczności dokonania czynności administracyjnych dla wybranych interesariuszy.

Platforma będzie obsługiwana za pomocą najpopularniejszych przeglądarek internetowych a także za pomocą urządzeń mobilnych. Dzięki temu, że strona portalu będzie responsywna (dostosowana do rozdzielczości urządzenia na jakim jest oglądana) jej wizualizacja będzie jakościowo wysoka. Główna

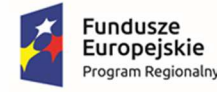

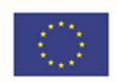

cecha portalu pod kątem użytkowania to intuicyjność, co zostanie osiągnięte poprzez włączenie przedstawicieli Urzędu w proces projektowania wyglądu.

Wymagania ogólne dla dostarczanego rozwiązania:

- System będzie posiadał budowę modułową i jednocześnie będzie stanowić kompleksowy zintegrowany system zarządzania obejmujący swoim zakresem określoną powyżej funkcjonalność. Wymagane jest wzajemne współdziałanie aplikacji programowych poprzez powiązania logiczne i korzystanie ze wspólnych danych przechowywanych w serwerze bazy danych.
- System będzie zbudowany w technologii klient-serwer lub w technologii wielowarstwowej w oparciu o bazę danych.
- System będzie posiadać graficzny interfejs użytkownika gwarantujący wygodne wprowadzanie danych, bieżącą kontrolę poprawności wprowadzanych danych, przejrzystość prezentowania danych na ekranie oraz wygodny sposób wyszukiwania danych po dowolnych kryteriach.
- System będzie pracować w środowisku sieciowym i posiadać wielodostępność pozwalającą na równoczesne korzystanie z bazy danych przez wielu użytkowników.
- System bedzie posiadać mechanizmy ochrony danych przed niepowołanym dostępem. nadawania uprawnień dla użytkowników do korzystania z modułów jak również do korzystania z wybranych funkcji.
- System będzie zintegrowany z e-PUAP (w wybranych konfiguracjach posiadających wbudowane interfejsy zgodne z e-PUAP), stanowiąc centrum elektronicznej dystrybucji informacji oraz promocji usług elektronicznych urzędu skierowanej do obywateli.

#### **Aplikacja mobilna na 2 platformy systemowe (Android, iOS)**

Komunikacja na odległość z mieszkańcami Gminy może być realizowana wieloma kanałami elektronicznej dystrybucji treści. Każdy z kanałów znajduje swoich odbiorców w zależności od indywidualnych preferencji, przyzwyczajeń oraz możliwości dostępu do technologii. Nowoczesny Urząd musi starać reagować na zmieniające się wyzwania związane ze zmianą technologii komunikacyjnych, a także na zmiany zachodzące w społeczeństwie w zakresie nowych trendów w komunikacji.

W ramach proponowanego rozwiązania Urząd otrzyma możliwość dostępu do aplikacji webowej, która umożliwi mieszkańcom otrzymywanie kategoryzowanej informacji przez specjalnie przygotowaną aplikację na telefony/smartfony/tablety itp. z systemem Android oraz systemem iOS. Powyższe rozwiązanie umożliwi mieszkańcom, którzy ściągnęli aplikację na swoje urządzenie mobilne odbierać informacje, które zostały opracowane i opublikowane przez administratorów systemu w dowolnie określonych przez Urząd kategoriach. Aplikacja będzie obsługiwała komunikaty PUSH w zakresie wiadomości z systemów zasilających (powiadamianie o płatnościach, zaległych płatnościach, wystawionych dokumentów w sprawie). Możliwe także będzie powiadamianie mieszkańców o występujących lub przewidywanych zagrożeniach.

Dodatkowo, zostanie także wdrożony moduł e-interwencje drogowe. Usługa umożliwi zgłaszanie poprzez platformę uszkodzeń dróg i informacji o przeszkodach na drodze, jak również przeglądanie

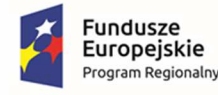

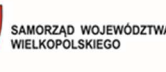

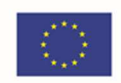

już przekazanych zgłoszeń i odpowiedzi odpowiedniej komórki organizacyjnej Urzędu o planowanych lub już zrealizowanych czynnościach w reakcji na zgłoszenie.

#### **Konsultacje społeczne**

Możliwość komentowania uchwał opublikowanych w formacie ZIPX (z systemu Legislator). Platforma pozwalająca na komentowanie np. planowanych inwestycji w formie forum.

Moduł pozwoli mieszkańcom nie tylko zapoznać się z projektami najważniejszych przedsięwzięć planowanych przez władze gminy, ale także wyrazić swoje zdanie na ich temat. Urząd, po zapoznaniu się z opiniami internautów, zajmie stanowisko, o którym poinformuje przez stronę internetową. Moduł umożliwi, za pomocą dedykowanych kreatorów, stworzenie pełnego procesu przeprowadzenia konsultacji ze wskazanymi grupami społecznymi i opublikowanie go za pośrednictwem portalu.

Niezależnie od wybranej formy dialogu społecznego (otwarty, zamknięty), każda z nich będzie odbywać się w dwóch formach: forum dyskusyjnego oraz ankiety.

Forum dyskusyjne jest tekstową formą wyrażania opinii przez obywateli w danej sprawie. Udział w forum daje możliwość jej wyrażenia, komentowania opinii innych uczestników forum, czy prowadzenia dyskusji z jego uczestnikami. Ankieta natomiast jest zdefiniowanym w systemie, przez administratora, zestawem pytań.

Do stworzenia tej formy dialogu społecznego wykorzystywane będą dedykowane kreatory. Umożliwią one w łatwy sposób zaprojektowanie kompletnego procesu jej przebiegu przez między innymi:

- określenie nazwy konsultacji,
- zdefiniowanie harmonogramu, na który składają się wszystkie daty graniczne poszczególnych jego etapów (np. start i koniec konsultacji, start i koniec ankiety, czy forum, data publikacji wyników konsultacji), po których system odpowiednio umożliwi (start) lub zakończy (koniec) w nim udział,
- załączenie plików stanowiących podstawę dyskusji,
- określenie podstawy prawnej,
- określenie osoby, która jest odpowiedzialna za przebieg konsultacji,
- określenie moderatorów forum dyskusyjnego,
- określenie grup docelowych konsultacji bazując na konfigurowalnych słownikach systemu np. ze względu na rolę społeczną mieszkańcy, nauczyciele, czy ze względu na adres zamieszkania np. mieszkańcy określonego sołectwa itp.,
- określenie typu uczestników, którzy będą mieć dostęp do konsultacji,
- określenie obszaru tematycznego,
- stworzenie dedykowanych for dyskusyjnych i ankiet.

#### **Zakup systemu operacyjnego do serwera z licencjami do użytkowników**

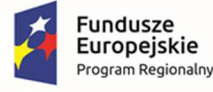

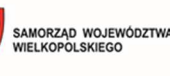

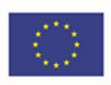

• W związku z wdrażanymi e-usługami niezbędny jest zakup oprogramowania do serwera. Zapewni to zwiększenie wydajności, ograniczenie błędów, wspomaganie procesów decyzyjnych i analitycznych.

#### **2. CZĘŚĆ 2 Zamówienia**

#### **Oprogramowanie do placówek edukacyjnych - e-przedszkole (rejestracja czasu pobytu i opłaty)**

Moduł zarządzania informacją o dziecku w przedszkolu umożliwi prowadzenie przedszkolnych baz danych o przebiegu nauki dzieci. System zawiera moduł wspierający obsługę sekretariatu i prowadzenie dzienników przedszkolnych, a także umożliwia opiekunom wgląd w dane o dzieciach.

#### Moduł wspierający naliczanie opłat za pobyt i wyżywienie

System jest narzędziem służącym do prowadzenia naliczeń opłat ponoszonych przez rodziców dzieci uczęszczających do przedszkoli.

#### Moduł do rejestracji czasu pobytu dziecka w jednostce

System jest narzędziem służącym do mierzenia czasu pobytu dziecka w jednostce. Współpracuje z aplikacją mobilną dla rodzica/opiekuna, a także z systemem wspierającym naliczanie opłat za pobyt oraz dziennikiem.

Udostępniona zostanie 1 e-usługa na 5 poziomie dojrzałości: E-opłaty

#### **Oprogramowanie do placówek edukacyjnych - e-rekrutacja**

Oprogramowanie do rekrutacji wspiera pracowników JST, jednostek oświatowych oraz kandydatów i ich rodziców w procesie rekrutacji do żłobków, szkół i przedszkoli. W ramach systemu wyświetlana jest oferta dla kandydatów.

Udostępnionych zostanie 2 e-usługi na 5 poziomie dojrzałości:

- E-Nabór
- E-rekrutacia

#### **Oprogramowanie do obsługi edukacji dla JST**

Platforma jest miejscem integrującym aplikacje wykorzystywane przez poszczególne grupy pracowników oświatowych za pomocą rejestru jednostek i rejestru użytkowników.

#### Integracja tożsamości

System:

- posiada zaimplementowany mechanizm logowania spełniający wymagania responsywności;
- jest zgodny z rozporządzeniem Krajowych Ram Interoperacyjności.

W zakresie Centralnego Rejestru Użytkowników i Uprawnień

W zakresie uwierzytelniania i autoryzacji użytkowników

#### Szyna danych

Usługa szyna integracyjna stanowi jednolitą i spójną platformę, za pomocą której przekazywane są dane między modułami systemu. Podstawowym nośnikiem informacji implementacji usługi szyny jest otwarty i wieloplatformowy format XML. Specyfikacja formatów wymiany danych jest wyrażona w postaci schematów XSD.

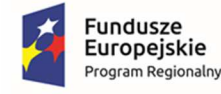

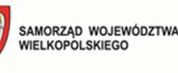

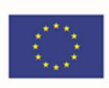

Moduł dotyczy wdrożenia 6 e-usług na 4 poziomie dojrzałości:

- E-arkusz organizacyjny
- E-sprawozdania budżetowe
- E- sprawozdania finansowe
- E-budżet
- E-deklaracje VAT
- E-JPK VAT

oraz 5 e-usług na 5 poziomie dojrzałości:

- E-dotacje
- E-dotacje podręcznikowe
- E-płace
- E-finanse
- E-przelewy

#### **Oprogramowanie do placówek edukacyjnych - e-oświata**

#### Moduł do planowania i zatwierdzania organizacji oraz zarządzania budżetem w jednostkach oświatowych (wraz z systemem raportowania)

Moduł dostarcza jednostce samorządu terytorialnego funkcje ułatwiające gromadzenie, przechowywanie i przetwarzanie danych celem usprawnienia i przyspieszenia wykonywania codziennych obowiązków oraz uzyskania informacji umożliwiających podejmowanie optymalnych decyzji. Wspiera JST w obsłudze procesu planowania i zatwierdzania organizacji oraz umożliwiać przygotowanie kompletnego planu finansowego jednostki sprawozdawczej i gromadzenie informacji o jego realizacji. Ze względu na potrzebną dużą moc obliczeniową, system raportowania jest rozwiązaniem wspomaganym modułem instalowanym na lokalnym komputerze.

#### Moduł finansowo-księgowy

Moduł funkcjonujący zgodnie z Ustawą o rachunkowości z uwzględnieniem specyfiki jednostek oświatowych do zarządzania i obsługi finansowo-księgowej. Ma na celu wspomaganie zarządzania finansami, umożliwianie szczegółowej analizy danych i zwiększenie kontroli finansowej, umożliwienie prowadzenia rozrachunków jednostek oświatowych wraz z bieżącą kontrolą należności i zobowiązań, prowadzenie wielu niezależnych kas, a także wprowadzanie dokumentów sprzedaży i zakupu oraz umożliwia prowadzenie ewidencji środków trwałych.

#### Obsługa środków trwałych

Moduł wspierający prowadzenie ewidencji środków trwałych oraz wartości niematerialnych i prawnych dla jednostki oświatowej oraz centrum usług wspólnych. Umożliwia prowadzenie kartotek środków trwałych a także naliczanie rat amortyzacyjnych oraz ewidencję operacji specjalnych dla środków trwałych. Jest bezpośrednio powiązany z księgowością zapewniając natychmiastowy przepływ informacji i księgowanie dokumentów, eliminując tym samym konieczność wielokrotnego wprowadzania tych samych informacji.

#### Obsługa centralnego VATu

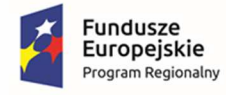

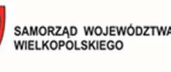

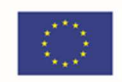

Moduł wspiera samorząd w przygotowaniu łącznej deklaracji VAT-7 oraz JPK\_VAT zgodnie ze schematami wymaganymi przez Ministerstwo Finansów.

#### Obsługa gospodarki składnikami inwentarza

Moduł wspierający prowadzenie ilościowej ewidencji majątku dla jednostki oświatowej oraz centrum usług wspólnych. Moduł jest wsparciem w pracach związanych z prowadzeniem ksiąg inwentarzowych. Umożliwia kontrolowanie stanu majątku oraz przeprowadzenie inwentaryzacji. Posiada dedykowaną aplikację mobilną umożliwiającą skanowanie kodów i wypełnianie arkuszy spisowych.

#### Obsługa stołówkowo-magazynowa

Moduł służący do usprawnienia kompleksowego zarządzania stołówką i magazynem jednostki oświatowej. Pozwala na bieżącą kontrolę stanów magazynowych oraz obliczanie wartości odżywczych posiłków.

#### Układanie planów lekcji oraz grafików dyżurów nauczycieli podczas przerw

Moduł do układania planu lekcji jest zasilany danymi pochodzącymi z arkusza organizacyjnego oraz daje możliwość definiowania różnych warunków związanych ze specyfiką pracy w szkole, które są uwzględniane podczas układania planu, na różnych etapach pracy z programem. Ze względu na lokalną pracę przy układaniu planu lekcji, moduł planu lekcji jest rozwiązaniem instalowanym na lokalnym komputerze.

#### Moduł biblioteczny

Moduł biblioteczny umożliwia gromadzenie, rejestrowanie i wypożyczanie zbiorów bibliotecznych.

System zawiera moduł umożliwiający czytelnikom dostęp do katalogu bibliotecznego z możliwością rezerwacji zbiorów i sprawdzenia informacji o stanie ich wypożyczeń.

#### Obsługa kadrowo-płacowa podległych jednostek oświatowych

Moduł dostarcza funkcje ułatwiające naliczanie płac, uwzględniając specyficzne zasady naliczania wynagrodzeń nauczycieli. Uwzględnia obowiązujące przepisy prawne takie jak naliczanie składek na ubezpieczenia społeczne i zdrowotne, ustalanie zaliczki na podatek dochodowy od osób fizycznych. Moduł ma na celu również obsługę i automatyczną kontrolę formalnej poprawności zbieranych dokumentacji kadrowych w oświacie.

#### e-Pracownik

#### Dotacje dla szkół niepublicznych

Moduł służy do obsługi procesu dotowania jednostek niepublicznych, oraz rozliczania ich w wykorzystania przekazanej dotacji.

#### Dotacje podręcznikowe

Moduł służy do gromadzenia informacji i wniosków o dotacje na zakup podręczników i materiałów ćwiczeniowych ze szkół prowadzonych i nieprowadzonych przez JST oraz do przygotowania zbiorczych wniosków i rozliczeń dotacji.

#### Moduł zarządzania informacją o uczniu

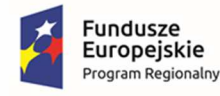

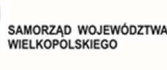

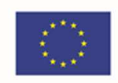

Moduł zarządzania informacją o uczniu umożliwia prowadzenie szkolnych baz danych o przebiegu nauki uczniów. Moduł wspieraj obsługę sekretariatu i prowadzenie dzienników lekcyjnych, a także umożliwia opiekunom wgląd w dane o uczniach.

#### Obowiązek nauki

Oprogramowanie jest wsparciem dla JST i szkół w procesie kontroli spełniania obowiązku nauki. Współdziała z bazami oprogramowania do obsługi sekretariatu pozwalając na pobieranie informacji o jednostce, do której uczęszcza dziecko.

Moduły dotyczą wdrożenia 3 e-usług na 5 poziomie dojrzałości:

- E-usprawiedliwienia
- E-dzienniczek
- E-stołówka

6 e-usług na 4 poziomie dojrzałości:

- E-arkusz organizacyjny
- E-sprawozdania budżetowe
- E- sprawozdania finansowe
- E-budżet
- E-deklaracje VAT
- **E-JPK VAT**

7 e-usług na 3 poziomie dojrzałości:

- E-wypożyczenia
- E-obwód
- E-dotacje
- E-dotacje podręcznikowe
- E-płace
- E-finanse
- E-przelewy

oraz 1 e-usługi na 2 poziomie dojrzałości: E-terminarz.

#### **3. CZĘŚĆ 3 Zamówienia**

- 1. Zakup oprogramowania:
	- b. System operacyjny do serwera z licencjami do użytkowników,
- 2. Zakup sprzętu niezbędnego do uruchomienia zintegrowanego systemu teleinformatycznego:
	- g. Serwer (1 szt.),
	- h. Switch typ I (24 portowy) (7 szt.),

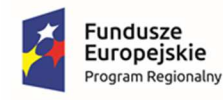

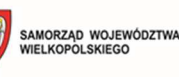

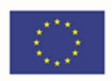

i. Komputer przenośny, monitor i stacja dokująca (30 kompletów).

## 1.4 Wdrażane e-usługi i formularze

Dzięki realizacji projektu przez Wnioskodawcę zostanie wdrożonych 26 e-usług (10 e-usług na 5 poziomie dojrzałości – personalizacja, 6 e-usług na 4 poziomie dojrzałości – transakcja, 9 e-usług na 3 poziomie dojrzałości - dwustronna interakcja oraz 1 e-usługa na 2 poziomie dojrzałości - jednostronna interakcja).

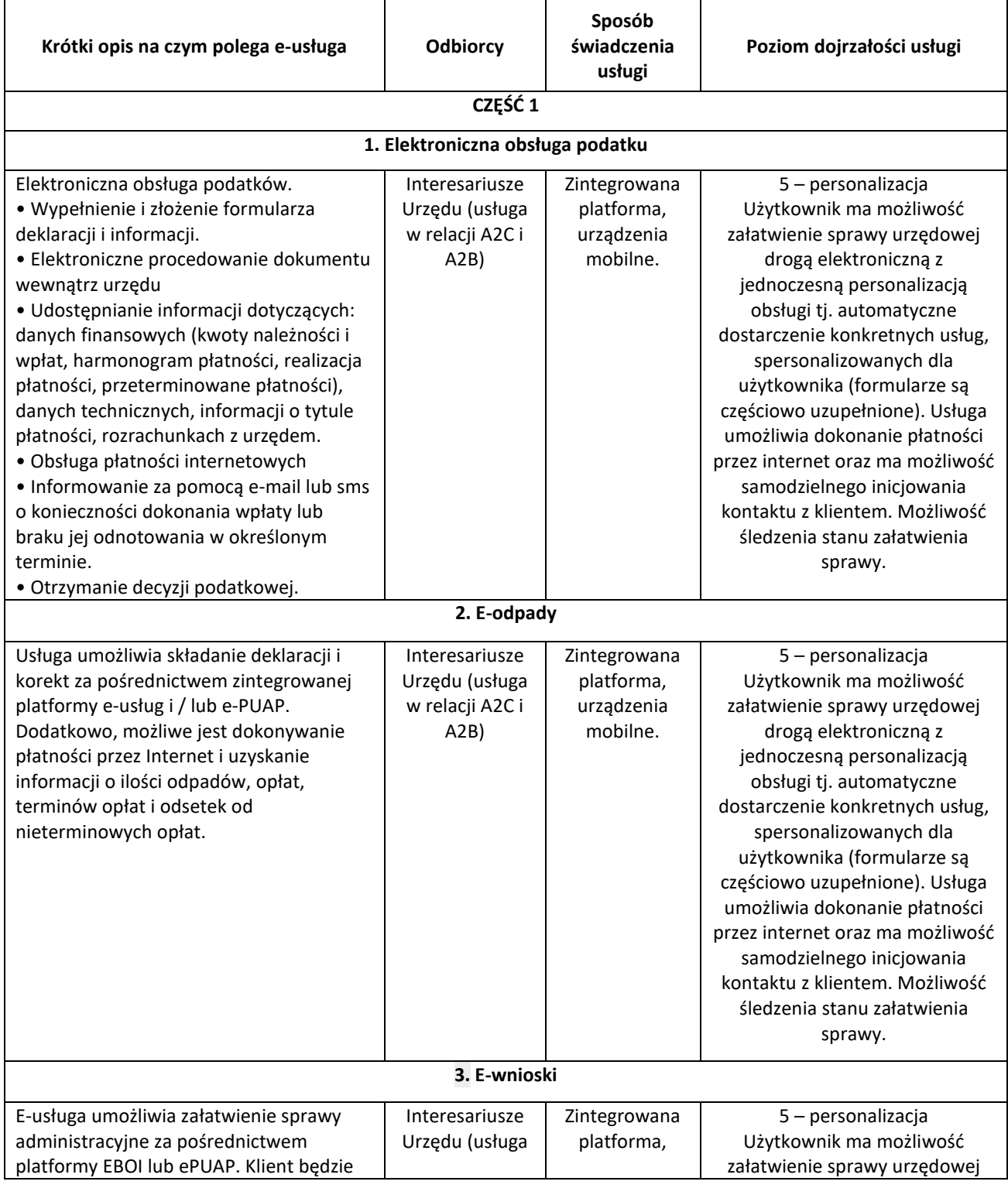

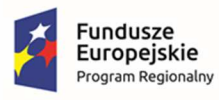

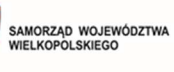

哪

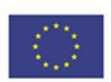

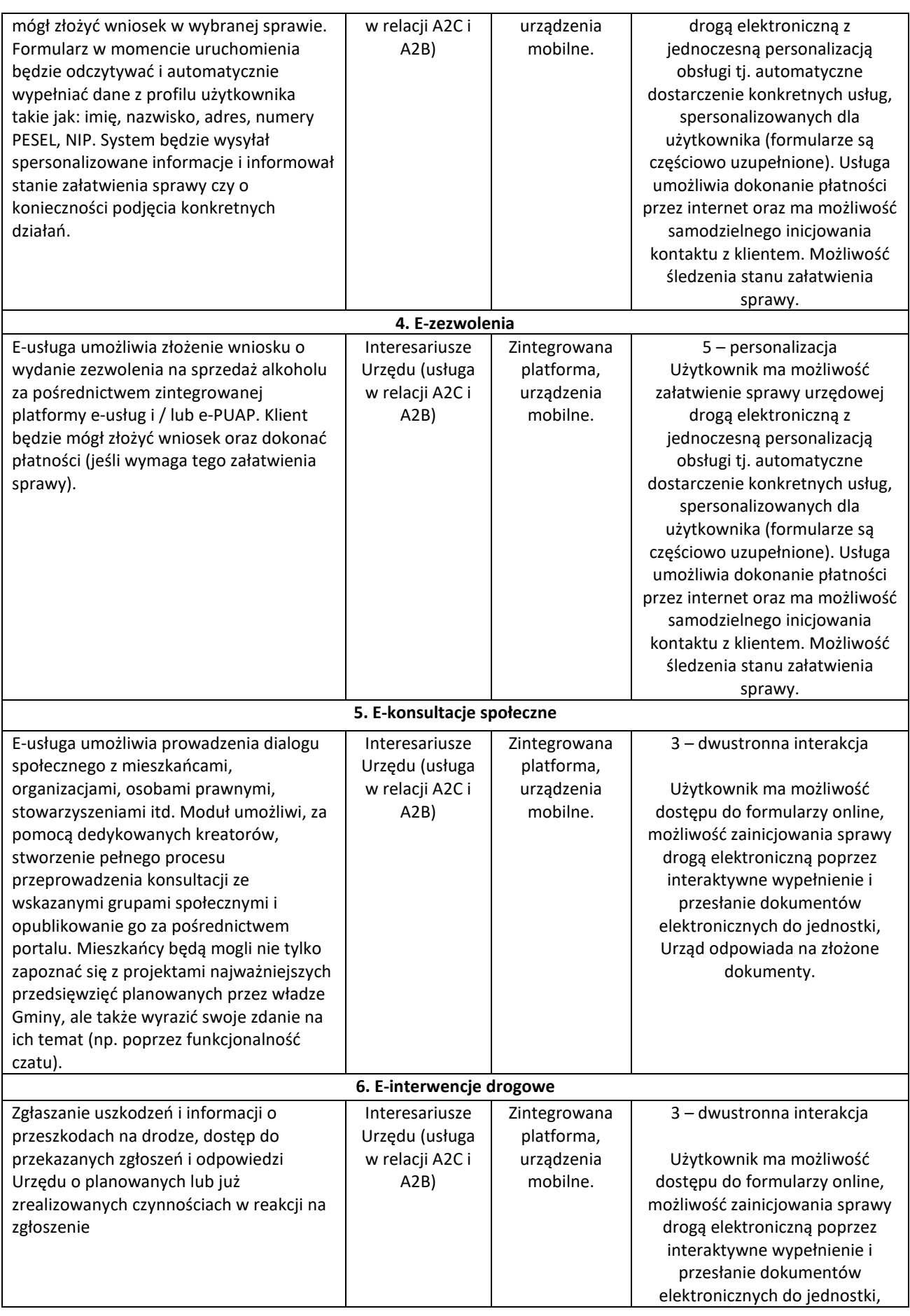

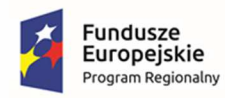

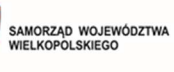

哪

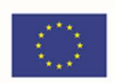

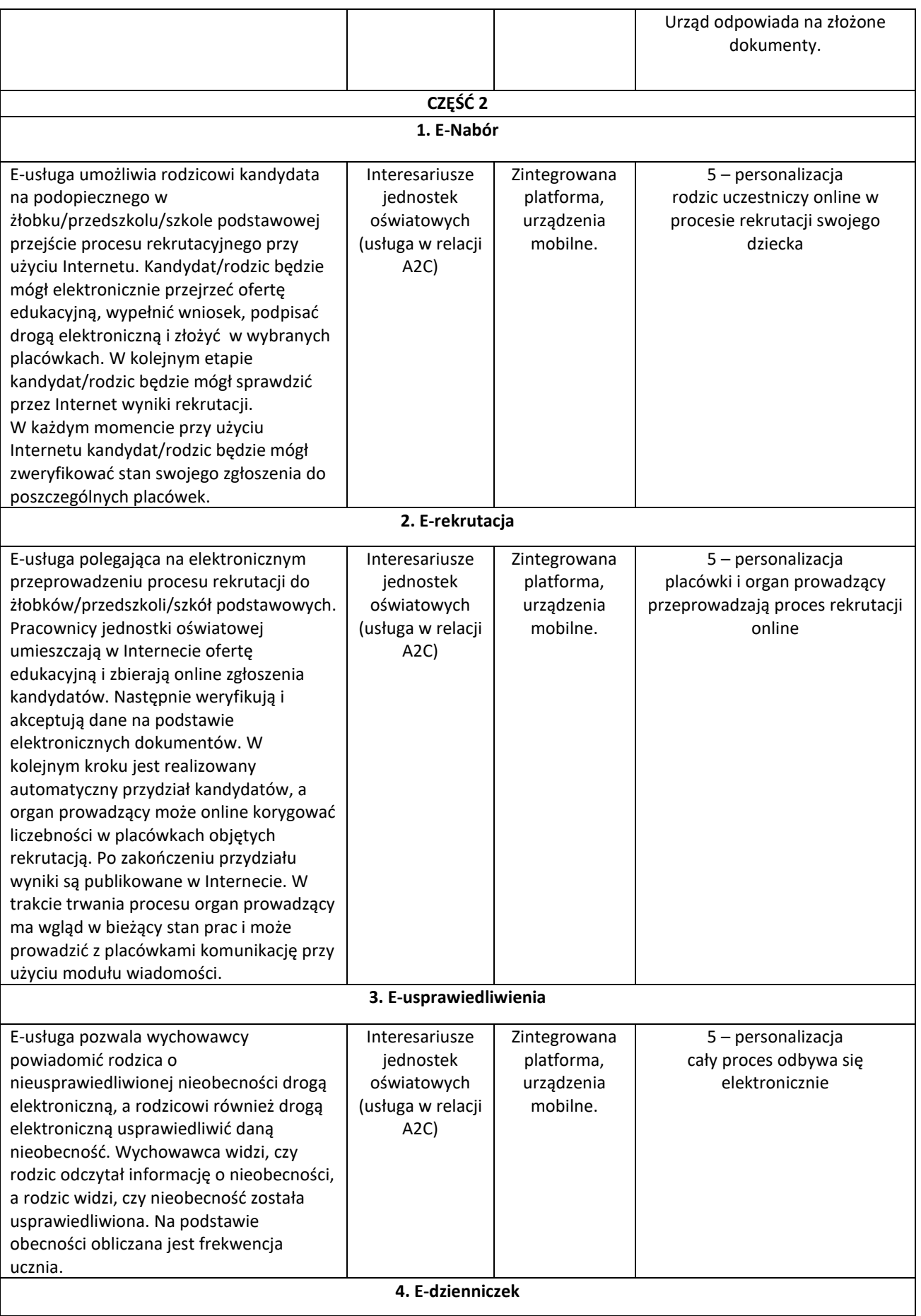

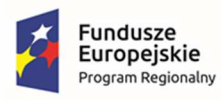

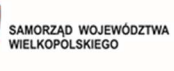

 $\mathbb{C}$ 

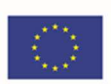

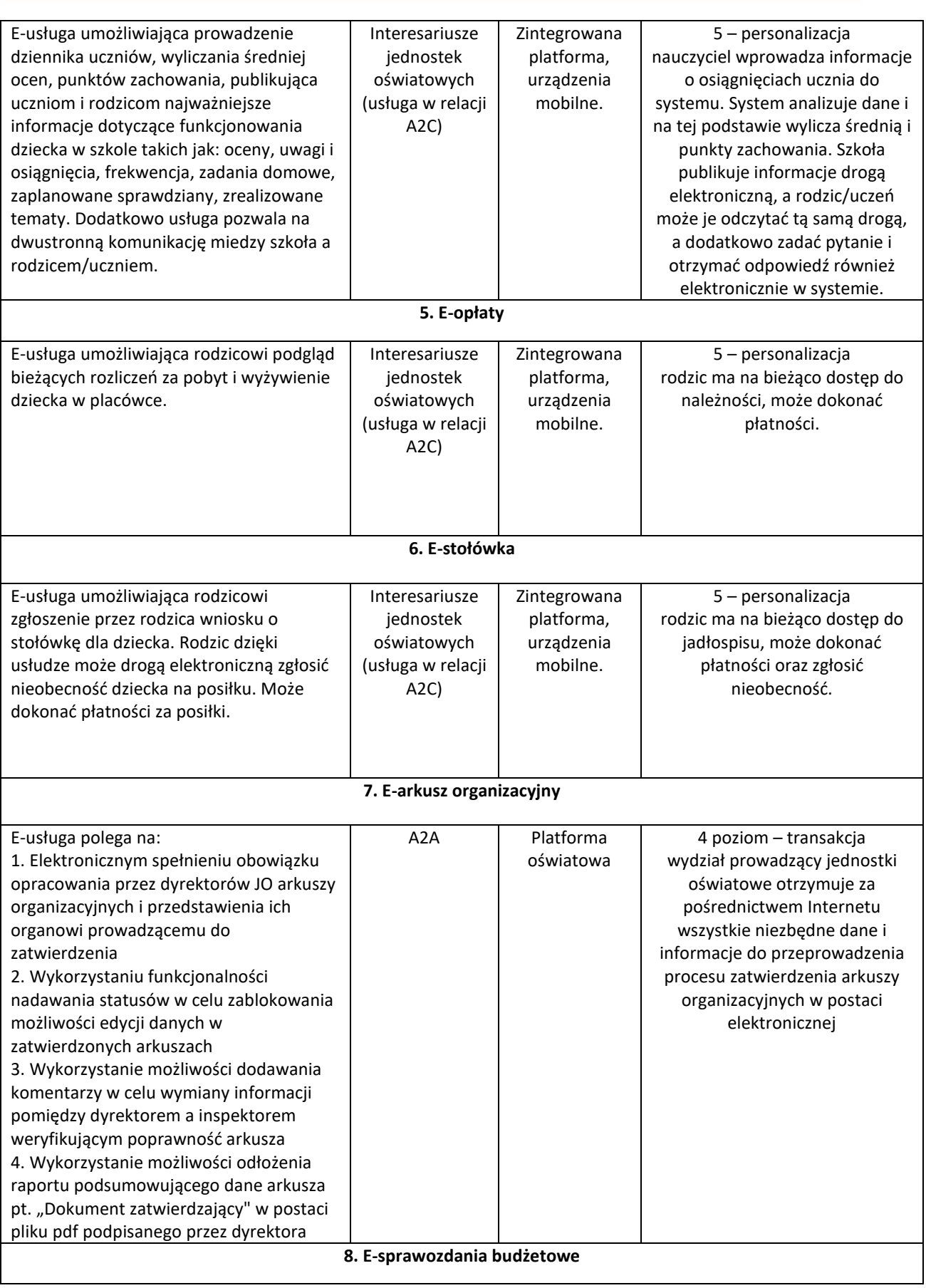

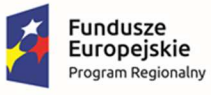

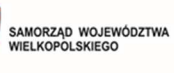

说

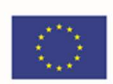

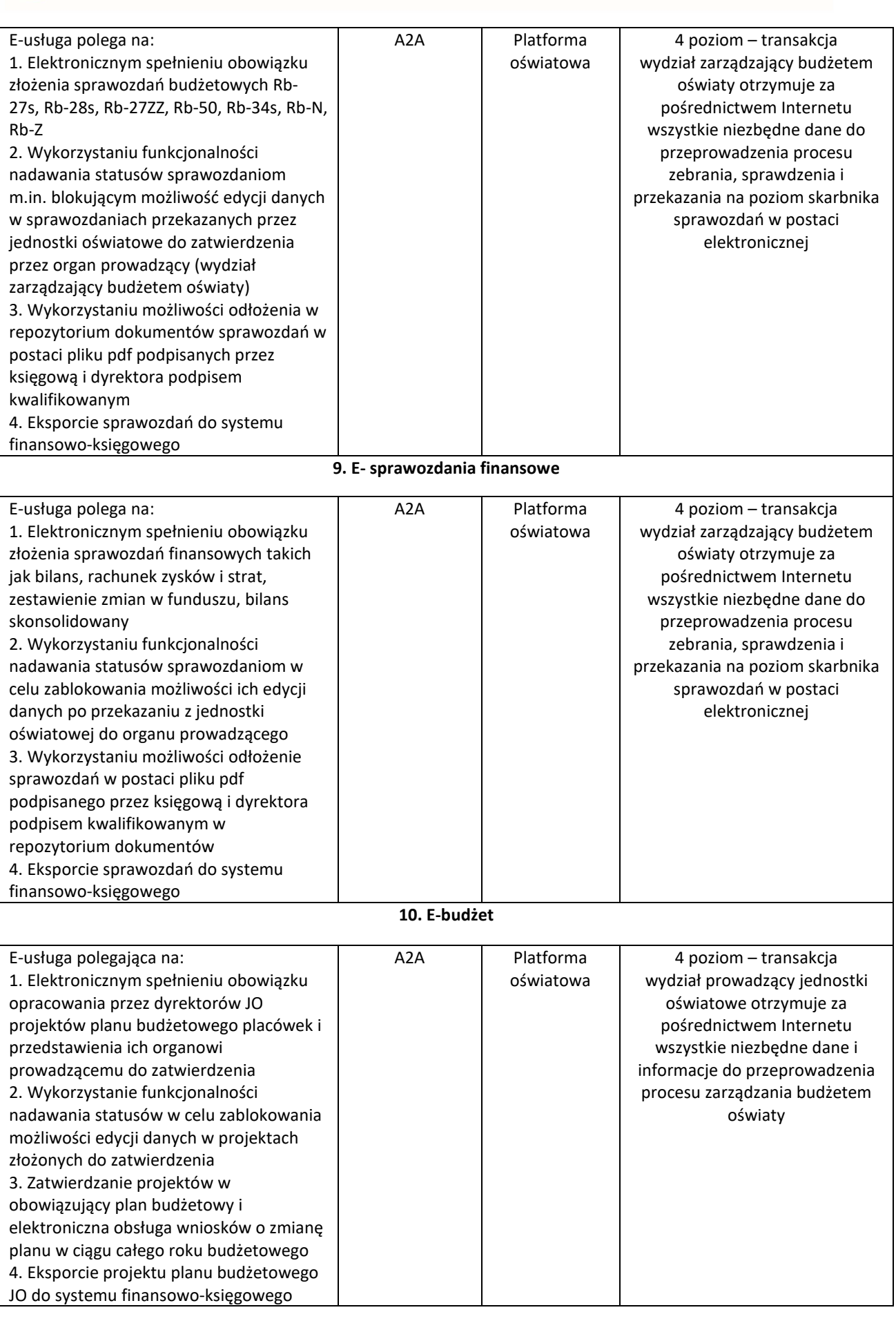

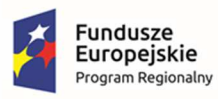

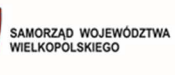

哪

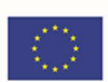

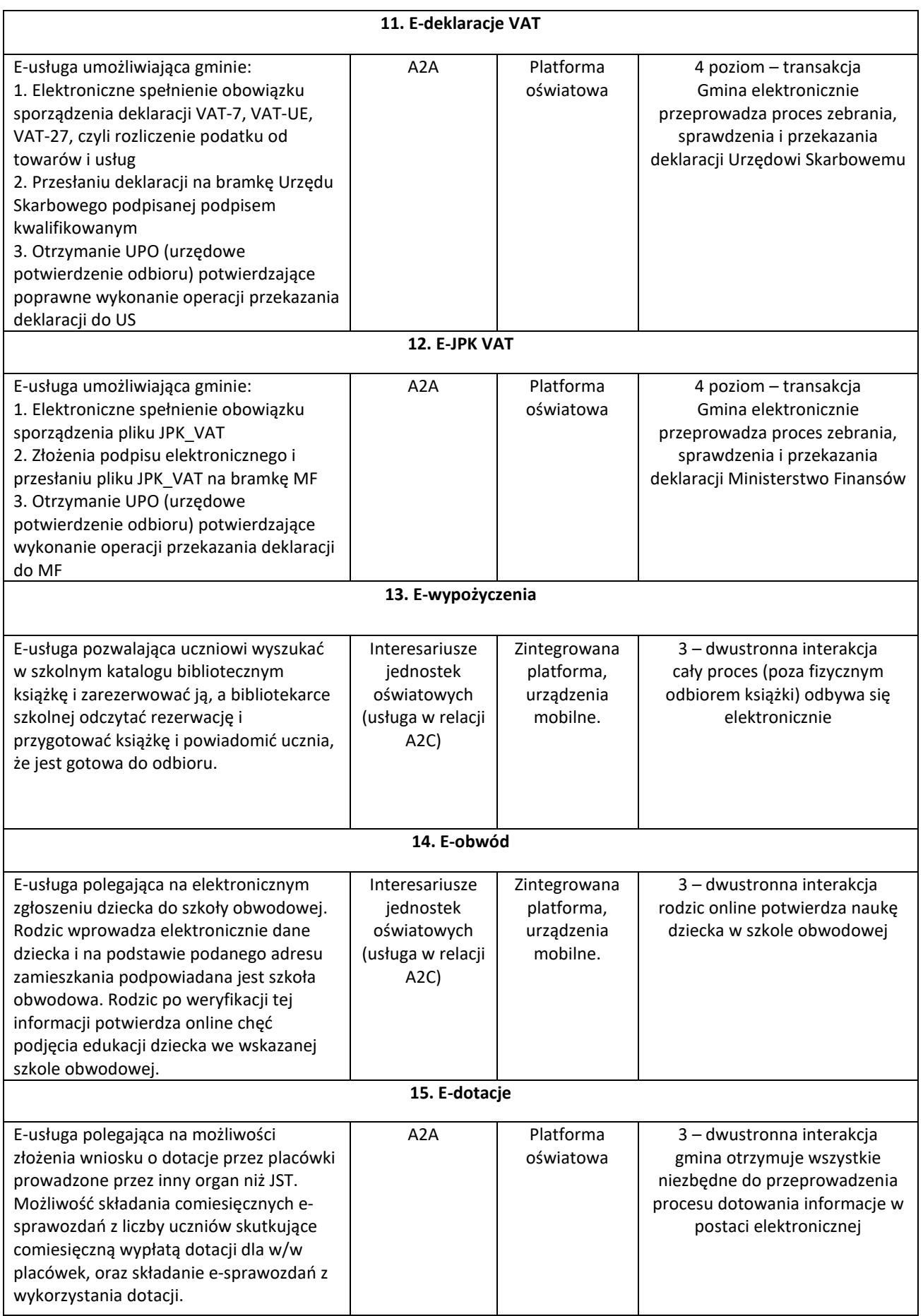

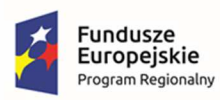

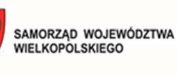

**Unia Europejska**<br>Europejski Fundusz<br>Rozwoju Regionalnego

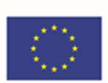

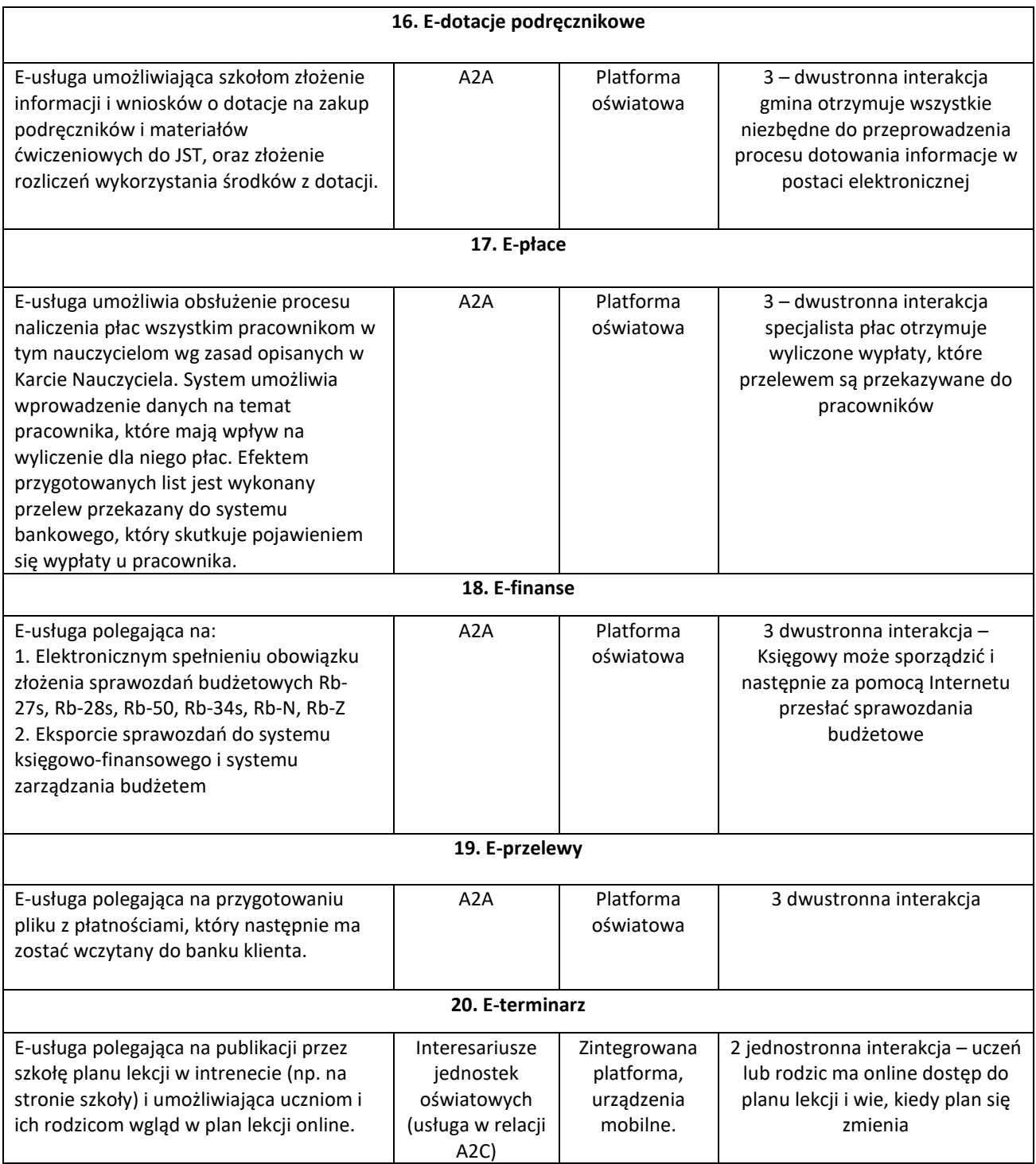

## 1.5 Posiadane oprogramowanie

### 1.5.1 Urząd Miasta i Gminy w Kępnie

W chwili obecnej w Urzędzie zainstalowane jest poniższe oprogramowanie.

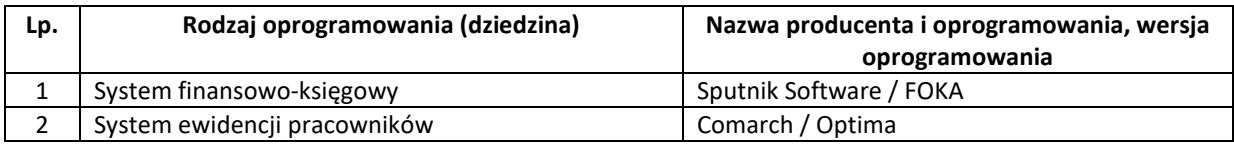

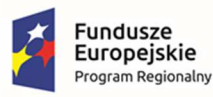

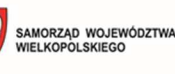

Unia Europejska Europeiski Fundusz Rozwoju Regionalnego

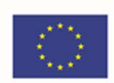

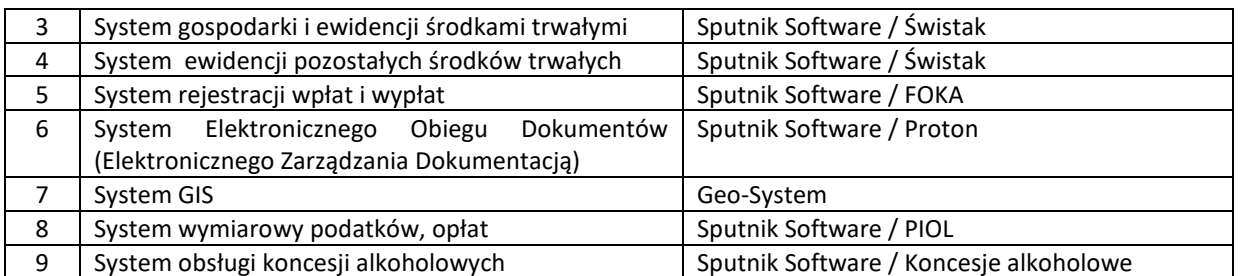

Obecnie w Urzędzie Miasta i Gminy istnieje stosunkowo niewielkie wykorzystanie systemów informatycznych, wspierających realizację usług publicznych. W Urzędzie nie funkcjonuje obecnie żadna platforma elektroniczna, mogąca służyć do wymiany danych pomiędzy mieszkańcami a urzędem. W formie elektronicznej Urząd oferuje tylko usługi informacyjne – posiada serwis www oraz Biuletyn Informacji Publicznej. Umieszczane są w nich ogólne informacje dla obywateli i podmiotów gospodarczych o załatwianych przez nich sprawach, aktualnych wydarzeniach itp. W zakresie usług publicznych oferowanych w formie elektronicznej Urząd oferuje głównie usługi informacyjne – posiada gminny serwis www oraz BIP, w którym umieszczane są ogólne informacje dla obywateli i podmiotów gospodarczych o załatwianych przez nich sprawach. W celu załatwienia sprawy urzędowej należy pobrać udostępniony formularz na BIP, uzupełnić, a następnie wypełnić i złożyć osobiście w Urzędzie w wersji papierowej. Informacyjna funkcja urzędu za pośrednictwem strony internetowej oraz BIP sprowadza się do usług na 2 poziomie dojrzałości.

#### 1.5.2 Placówki oświatowe

Informacje ogólne dotyczące placówek oświatowych.

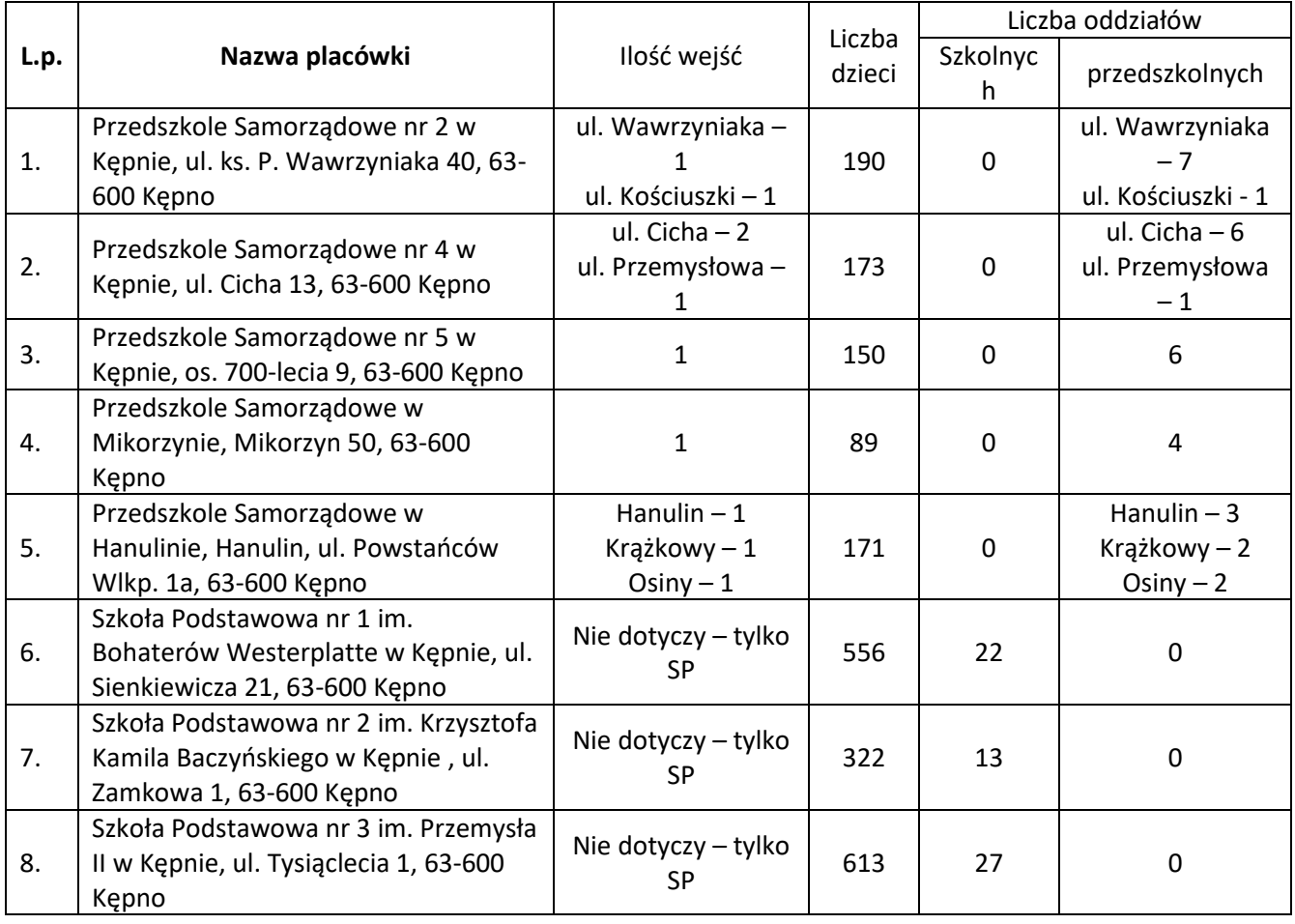

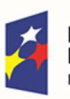

**Fundusze** 

Europejskie:

rogram Regionalny

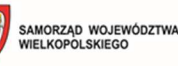

Unia Europejska Europeiski Fundusz Rozwoju Regionalnego

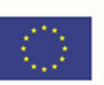

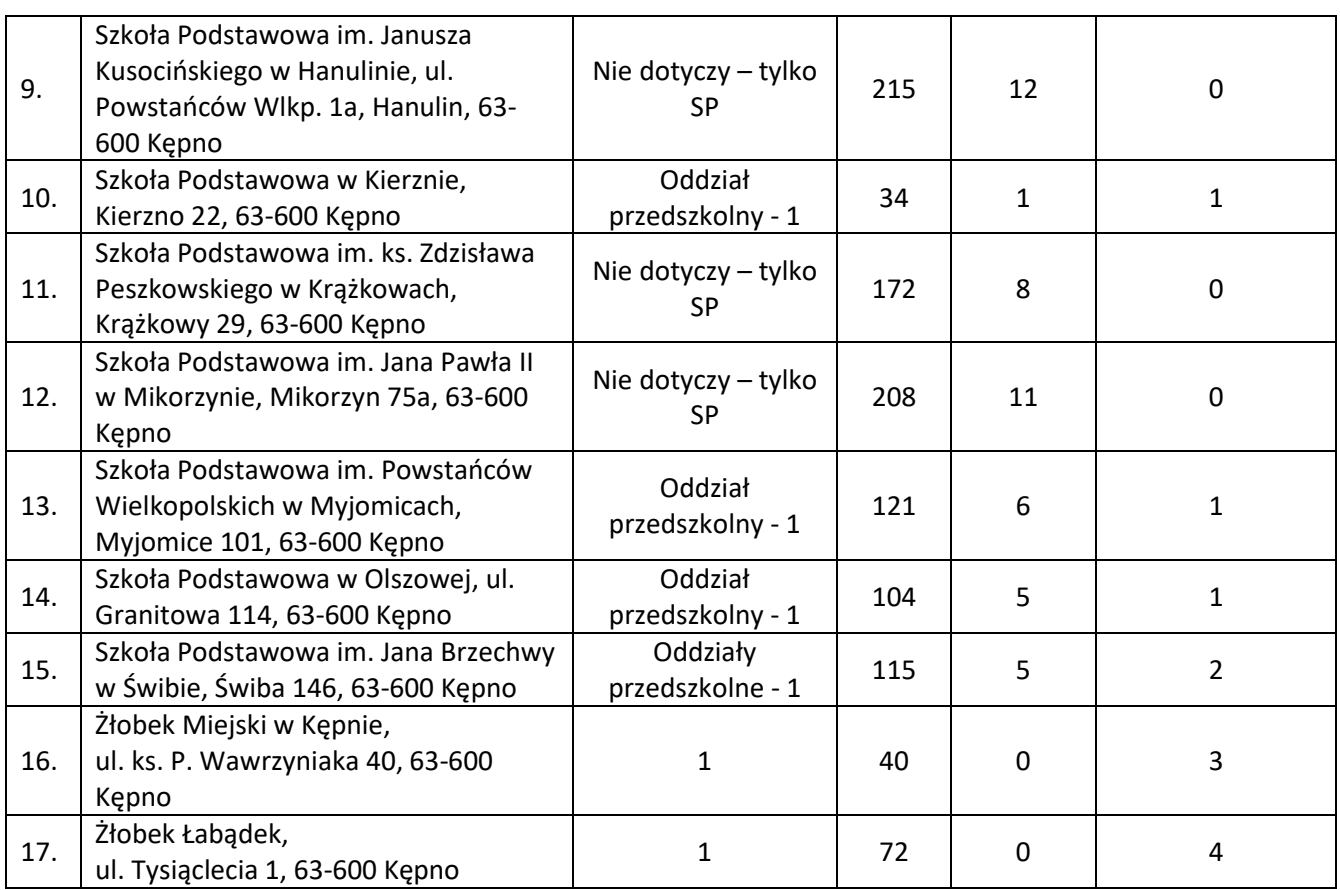

• Przedszkole Samorządowe nr 2 w Kępnie - W placówce nie funkcjonuje system obsługi czasu pobytu dziecka. Jednostka posiada sieć Wi-Fi.

- Przedszkole Samorządowe nr 4 w Kępnie W placówce nie funkcjonuje system obsługi czasu pobytu dziecka. Jednostka przy ul. Cichej posiada sieć Wi-Fi.
- Przedszkole Samorządowe nr 5 w Kępnie W placówce nie funkcjonuje system obsługi czasu pobytu dziecka. Jednostka posiada sieć Wi-Fi i LAN.
- Przedszkole Samorządowe w Mikorzynie W placówce nie funkcjonuje system obsługi czasu pobytu dziecka. Jednostka posiada sieć Wi-Fi.
- Przedszkole Samorządowe w Hanulinie W placówce nie funkcjonuje system obsługi czasu pobytu dziecka. Jednostka posiada sieć Wi-Fi.
- Szkoła Podstawowa nr 1 im. Bohaterów Westerplatte w Kępnie Jednostka posiada dziennik elektroniczny (Szkolnik).
- Szkoła Podstawowa nr 2 im. Krzysztofa Kamila Baczyńskiego w Kępnie Jednostka posiada dziennik elektroniczny (Librus).
- Szkoła Podstawowa nr 3 im. Przemysła II w Kępnie Jednostka posiada dziennik elektroniczny (Szkolnik).
- Szkoła Podstawowa im. Janusza Kusocińskiego w Hanulinie Jednostka posiada dziennik elektroniczny (Szkolnik).
- Szkoła Podstawowa w Kierznie W placówce nie funkcjonuje system obsługi czasu pobytu dziecka w przedszkolu. Jednostka posiada sieć Wi-Fi oraz dziennik elektroniczny (Vulcan).

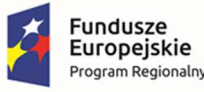

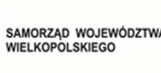

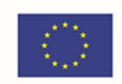

- Szkoła Podstawowa im. ks. Zdzisława Peszkowskiego w Krążkowach Jednostka posiada dziennik elektroniczny (Vulcan).
- Szkoła Podstawowa im. Jana Pawła II w Mikorzynie Jednostka posiada dziennik elektroniczny (Vulcan).
- Szkoła Podstawowa im. Powstańców Wielkopolskich w Myjomicach W placówce nie funkcjonuje system obsługi czasu pobytu dziecka w przedszkolu. Jednostka posiada sieć Wi-Fi oraz dziennik elektroniczny (Vulcan).
- Szkoła Podstawowa w Olszowej W placówce nie funkcjonuje system obsługi czasu pobytu dziecka w przedszkolu. Jednostka posiada sieć Wi-Fi oraz dziennik elektroniczny (Szkolnik).
- Szkoła Podstawowa im. Jana Brzechwy w Świbie W placówce nie funkcjonuje system obsługi czasu pobytu dziecka w przedszkolu. Jednostka posiada sieć Wi-Fi i LAN oraz dziennik elektroniczny (Vulcan).
- Żłobek Miejski w Kępnie W placówce nie funkcjonuje system obsługi czasu pobytu dziecka. Jednostka posiada sieć Wi-Fi.
- Żłobek Łabądek W placówce nie funkcjonuje system obsługi czasu pobytu dziecka.

## 2 Ogólne wymagania oprogramowania i rozwiązań

Oferowany system w dniu składania ofert nie może być przeznaczony przez producenta do wycofania z produkcji, sprzedaży lub z wsparcia technicznego i musi być objęty wsparciem producenta przez okres min. 5 lat od daty odbioru końcowego przedmiotu niniejszego Zamówienia.

Wymaga się, aby dostarczone oprogramowanie było oprogramowaniem w wersji aktualnej na dzień składania ofert.

## 2.1 Wymagania prawne

Oferowane przez Wykonawcę rozwiązania muszą być na dzień odbioru zgodne z aktami prawnymi regulującymi pracę urzędów administracji publicznej oraz usług urzędowych realizowanych drogą elektroniczną. Oferowane rozwiązania muszą być zgodne w szczególności z następującymi przepisami:

- 1. Ustawa z dnia 18 lipca 2002 r. o świadczeniu usług drogą elektroniczną (t.j. Dz.U. z 2020r., poz. 344).
- 2. Ustawa z dnia 18 września 2001 r. o podpisie elektronicznym (Dz. U. 2001 Nr 130, poz. 1450 z późn. zm.).
- 3. Ustawa z dnia 14 czerwca 1960 r. Kodeks postępowania administracyjnego (t.j. Dz.U. 2020 poz. 256).
- 4. Ustawa z dnia 14 lipca 1983 r. o narodowym zasobie archiwalnym i archiwach (t.j. Dz. U. z 2020 r. poz. 164).
- 5. Ustawa z dnia 10 maja 2018 r. o ochronie danych osobowych (t.j. Dz. U. z 2019 r., poz. 1781).

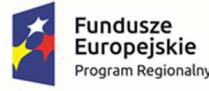

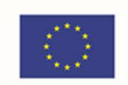

- 6. Ustawa z dnia 14 grudnia 2018 r. o ochronie danych osobowych przetwarzanych w związku z zapobieganiem i zwalczaniem przestępczości (Dz.U. 2019 poz. 125).
- 7. Ustawa z dnia 5 sierpnia 2010 r. o ochronie informacji niejawnych (tj. Dz.U. 2019 r. poz. 742).
- 8. Ustawa z dnia 5 września 2016 r. o usługach zaufania oraz identyfikacji elektronicznej (tj. Dz.U. 2021 r. poz. 1797).
- 9. Ustawa z dnia 6 września 2001 r. o dostępie do informacji publicznej (t.j. Dz.U. 2020, poz. 2176 z 2021 r. poz. 1598, 1641).
- 10. Ustawa z dnia 18 lipca 2002 r. o świadczeniu usług drogą elektroniczną (t.j. Dz.U. z 2020r., poz. 344).
- 11. Ustawa z dnia 17 lutego 2005 r. o informatyzacji podmiotów realizujących zadania publiczne (t.j. Dz. U. z 2017 r. poz. 570, z 2018 r. poz. 1000, 1544, 1669, z 2019 r. poz. 60, 534).
- 12. Ustawa z dnia 27 sierpnia 2009 r. o finansach publicznych (tj. Dz. U. z 2021 r. poz. 305, 1236, 1535, 1773, 1927, 1981).
- 13. Ustawa z dnia 21 lutego 2014 r. o funduszu sołeckim (Dz. U. 2014 r. poz. 301).
- 14. Ustawa z dnia 4 kwietnia 2019 r. o dostępności cyfrowej stron internetowych i aplikacji mobilnych podmiotów publicznych (Dz.U. 2019 poz. 848).
- 15. Rozporządzenie Prezesa Rady Ministrów z dnia 18 stycznia 2011 r. w sprawie instrukcji kancelaryjnej, jednolitych rzeczowych wykazów akt oraz instrukcji w sprawie organizacji i zakresu działania archiwów zakładowych (Dz.U. 2011 r. Nr 14 poz. 67).
- 16. Rozporządzenie Ministra Spraw Wewnętrznych i Administracji z dnia 30 października 2006 r. w sprawie niezbędnych elementów struktury dokumentów elektronicznych (Dz.U. 2006 r. Nr 206 poz. 1517).
- 17. Rozporządzenie Ministra Spraw Wewnętrznych i Administracji z dnia 30 października 2006 r. w sprawie szczegółowego sposobu postępowania z dokumentami elektronicznymi (Dz.U. 2006 r. Nr 206 poz. 1518).
- 18. Rozporządzenie Ministra Spraw Wewnętrznych i Administracji z dnia 2 listopada 2006 r. w sprawie wymagań technicznych formatów zapisu i informatycznych nośników danych, na których utrwalono materiały archiwalne przekazywane do archiwów państwowych (Dz.U. 2006 r. Nr 206 poz. 1519).
- 19. Rozporządzenia Rady Ministrów z dnia 27 września 2005 r. w sprawie sposobu, zakresu i trybu udostępniania danych zgromadzonych w rejestrze publicznym (t.j. Dz. U. 2018, poz. 29).
- 20. Rozporządzenie Prezesa Rady Ministrów z dnia 14 września 2011 r. w sprawie sporządzania pism w formie dokumentów elektronicznych, doręczania dokumentów elektronicznych oraz udostępniania formularzy, wzorów i kopii dokumentów elektronicznych (t.j. Dz.U. 2018, poz. 180).
- 21. Rozporządzenie Ministra Spraw Wewnętrznych i Administracji z dnia 18 stycznia 2007 r. w sprawie Biuletynu Informacji Publicznej (Dz.U. 2007 r. Nr 10 poz. 68).

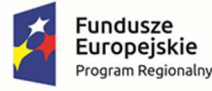

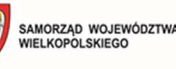

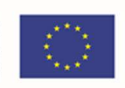

- 22. Rozporządzenie Parlamentu Europejskiego i Rady (UE) nr 910/2014 z dnia 23 lipca 2014 r. w sprawie identyfikacji elektronicznej i usług zaufania w odniesieniu do transakcji elektronicznych na rynku wewnętrznym oraz uchylające dyrektywę 1999/93/WE.
- 23. Rozporządzenie Ministra Cyfryzacji z dnia 5 października 2016 r. w sprawie szczegółowych warunków organizacyjnych i technicznych, które powinien spełniać system teleinformatyczny służący do uwierzytelniania użytkowników (Dz.U. 2016 poz. 1627).
- 24. Rozporządzenie Rady Ministrów z dnia 6 października 2016 r. zmieniające rozporządzenie w sprawie sposobu, zakresu i trybu udostępniania danych zgromadzonych w rejestrze publicznym (t.j. Dz. U. 2018, poz. 29).
- 25. Rozporządzenie Rady Ministrów z dnia 12 kwietnia 2012 r. w sprawie Krajowych Ram Interoperacyjności, minimalnych wymagań dla rejestrów publicznych i wymiany informacji w postaci elektronicznej oraz minimalnych wymagań dla systemów teleinformatycznych (t.j. Dz.U. 2017 r. poz. 2247).
- 26. Rozporządzenie Prezesa Rady Ministrów z dnia 8 maja 2014 r. zmieniające rozporządzenie w sprawie sporządzania pism w formie dokumentów elektronicznych, doręczania dokumentów elektronicznych oraz udostępniania formularzy, wzorów i kopii dokumentów elektronicznych (t.j. Dz.U. 2018, poz. 180).
- 27. Rozporządzenie Ministra Administracji i Cyfryzacji w sprawie wzoru i sposobu prowadzenia metryki sprawy z dnia 6 marca 2012 r. (Dz.U. z 2012 r. poz. 250).
- 28. Rozporządzenie Parlamentu Europejskiego i Rady (UE) 2016/679 z dnia 27 kwietnia 2016 r. w sprawie ochrony osób fizycznych w związku z przetwarzaniem danych osobowych i w sprawie swobodnego przepływu takich danych oraz uchylenia dyrektywy 95/46/WE (ogólne rozporządzenie o ochronie danych).

lub innymi, które zastąpią ww. w dniu wdrożenia rozwiązania.

## 2.2 Ogólne warunki licencjonowania dostarczonych systemów informatycznych

- 1) Licencjobiorcą wszystkich licencji będzie Gmina Kępno.
- 2) Licencja musi być udzielona na czas nieograniczony.
- 3) Oferowane licencje muszą pozwalać na użytkowanie oprogramowania zgodnie z przepisami prawa.
- 4) Licencja oprogramowania nie może ograniczać prawa licencjobiorcy do rozbudowy, zwiększenia ilości serwerów obsługujących oprogramowanie, przeniesienia danych na osobny serwer aplikacji, osobny serwer plików.
- 5) Licencja oprogramowania musi być licencją bez ograniczenia ilości użytkowników, komputerów, serwerów, na których można zainstalować i używać oprogramowanie.
- 6) Licencja na oprogramowanie nie może w żaden sposób ograniczać sposobu pracy użytkowników końcowych (np. praca w sieci LAN, praca zdalna poprzez Internet).
- 7) Licencja oprogramowania nie może ograniczać prawa licencjobiorcy do wykonania kopii bezpieczeństwa oprogramowania w ilości, którą uzna za stosowną.

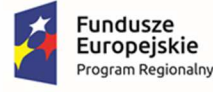

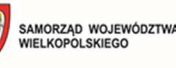

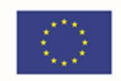

- 8) Licencja oprogramowania nie może ograniczać prawa licencjobiorcy do instalacji użytkowania oprogramowania na serwerach zapasowych uruchamianych w przypadku awarii serwerów podstawowych.
- 9) Licencja oprogramowania nie może ograniczać prawa licencjobiorcy do korzystania z oprogramowania na dowolnym komputerze klienckim (licencja nie może być przypisana do komputera/urządzenia).
- 10) Licencje nie powinny wprowadzać ograniczeń, co do ilości wprowadzanych rekordów.
- 11) Licencje na ewentualne systemy operacyjne bądź systemy bazodanowe powinny zostać dostarczone w ilości umożliwiającej prawidłowe działanie systemu.

## 2.3 Ogólne wymogi związane z dostępnością treści

#### **Interoperacyjność systemów teleinformatycznych.**

Zintegrowany System Informatyczny musi spełniać wymogi interoperacyjności oraz bezpieczeństwa wynikające z opisanych powyżej oraz innych powszechnie obowiązujących przepisów prawa w tym zakresie.

Systemy uruchomione i zmodernizowane w ramach realizacji projektu będą się charakteryzowały wysoką interoperacyjnością zarówno pomiędzy sobą, ale też z innymi systemami informatycznymi administracji publicznej w Polsce. Systemy będą działały w oparciu o udokumentowane procedury, określające poziom dostępności jaki musi być utrzymany. Systemy teleinformatyczne zostaną wdrożone przy uwzględnieniu ich funkcjonalności, wydajności, niezawodności, przenoszalności. Wdrażane systemy będą zgodne z ogólnie przyjętymi normami i standardami technicznymi określonymi dla funkcjonowania systemów teleinformatycznych dla administracji publicznej.

#### **Wpływ na standardy WCAG 2.1 dla osób niepełnosprawnych**

Portale, które zostaną uruchomione dzięki realizacji tego projektu, na których znajdować się będą oferowane e-usługi, będą spełniały wszystkie obowiązkowe wytyczne określone w dokumencie WCAG 2.1. Oznacza to spełnienie wymagań zawartych w specyfikacji Web Content Accessibility Guidelines (WCAG) 2.1 przynajmniej na poziomie AA. Wdrożone systemy będą charakteryzowały się posiadaniem tekstu alternatywnego, brakiem animowanych elementów rozpraszających uwagę. Wszystkie pliki tekstowe będą posiadały transkrypcję tekstową. Do uruchomienia i obsługi multimediów wystarczą jedynie klawisze na klawiaturze, tak by osoby niewidome mogły obsłużyć je samodzielnie. Wszystkie pliki multimedialne i Flash będą udostępniane alternatywnie, a pliki PDF, Word i inne będą przygotowane do uzyskania dostępu do nich. Natomiast teksty umieszczone na portalach będą skonstruowane w jak najprostszy sposób, by każda osoba łatwo mogła uzyskać z niej informacje. Będą też tak sformatowane, by zapewnić maksymalną czytelność, teksty będą podzielone na nagłówki. . Jeśli dany tekst, po usunięciu nazw własnych i tytułów, będzie wymagał umiejętności czytania na poziomie wyższym niż poziom gimnazjalny, dostępna będzie także treść w formie suplementu (wyjaśniającego) lub oddzielna wersja, która nie wymaga umiejętności czytania na poziomie wyższym, niż gimnazjalny. Teksty w postaci grafiki będą wykorzystywane jedynie w celach czysto dekoracyjnych lub też w przypadkach, gdy takie przedstawienie tekstu będzie istotne dla przekazywanej informacji. Cała nawigacja w serwisie będzie spójna i logiczna oraz niezmienna w obrębie całego serwisu.

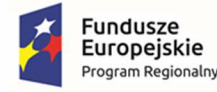

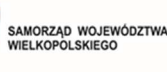

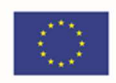

Wszystkie rozwiązania wdrażane w ramach projektu w tzw. części publicznej muszą spełniać wymagania standardu WCAG 2.1 w przedmiotowym zakresie wynikające z Ustawy o dostępności cyfrowej stron internetowych i aplikacji mobilnych podmiotów publicznych z dn. 4 kwietnia 2019 r. (Dz.U. 2019 poz. 848), a w szczególności:

- 1. W zakresie zasady postrzegania;
- 2. W zakresie zasady funkcjonalności;
- 3. W zakresie zasady zrozumiałości;
- 4. W zakresie zasady kompatybilności.

## 2.4 Ogólne warunki Gwarancji i Asysty Technicznej dostarczanych systemów informatycznych

Świadczenie usługi Gwarancji i Asysty Technicznej w okresie **minimum 36 miesięcy (lub dłużej zgodnie ze złożona ofertą**) rozpocznie swój bieg w dniu następnym po podpisaniu końcowego protokołu odbioru całego przedmiotu zamówienia przez Zamawiającego. W przypadku, jeżeli Wykonawca dokona modernizacji/rozbudowy istniejącego systemu informatycznego, zmodernizowany system informatyczny musi zostać objęty gwarancją na warunkach określonych w niniejszym punkcie. Świadczenie usługi gwarancji ma na celu zapewnienie ciągłości sprawnego działania systemu poprzez realizację działań naprawczych wynikających z analizy ujawnionych problemów, wykrytych błędów i wad systemów, niewłaściwego działania systemu, spadku wydajności oraz zmian prawnych uniemożliwiających zgodne z prawem funkcjonowanie systemu. W szczególności:

- 1. Wykonawca zobowiązuje się do dostarczania wolnych od wad i zgodnych z aktualnie obowiązującym prawem kolejnych wersji oprogramowania składającego się na przedmiot zamówienia.
- 2. Zdalne usuwanie usterek i awarii oprogramowania w terminach ustalonych z Zamawiającym.
- 3. Zdalne (a w razie konieczności w siedzibie Urzędu Gminy) usuwanie błędów baz danych (w tym brak spójności i integralności danych, itp.) niepolegające na błędnej obsłudze.
- 4. Skonfigurowanie lub udzielenie pomocy technicznej przy instalacji i konfiguracji oprogramowania systemowego serwera produkcyjnego, zgodnie z wytycznymi Zamawiającego.
- 5. Udostępnienie bezpłatnych aktualizacji systemu w miarę modyfikacji i ulepszania własnych aplikacji oraz uaktualnień oprogramowania wymaganych przez nowe przepisy prawne lub związanych z ogólnym rozwojem systemu w zakresie podmodułów, na które została udzielona licencja.
- 6. Informowanie Urzędu o dostępnych aktualizacjach/poprawkach oprogramowania istotnych dla bezpieczeństwa i właściwego funkcjonowania systemu.

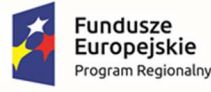

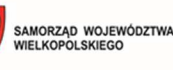

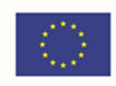

- 7. Zdalne (a w razie konieczności w siedzibie Urzędu) instalowanie powyższych aktualizacji / poprawek (jeżeli oprogramowanie komercyjne dopuszcza pobranie aktualizacji w ramach licencii).
- 8. Błędy i awarie oprogramowania w okresie gwarancji będą usuwane na koszt dostawcy aplikacii.
- 9. W ramach gwarancji Wykonawca zobowiązany jest do nieodpłatnego:
	- a) usuwania błędu, awarii, wady z przyczyn zawinionych przez Wykonawcę będących konsekwencją wystąpienia: błędu w systemie, błędu lub wady fizycznej pakietu aktualizacyjnego lub instalacyjnego, błędu w dokumentacji administratora lub w dokumentacji użytkownika, błędu w wykonaniu usług przez Wykonawcę;
	- b) usuwania błędu, awarii, wady związanych z realizacją usługi wdrożenia oprogramowania;
	- c) usuwania błędów lub awarii spowodowanych aktualizacjami oprogramowania.
- 10. Wykonawca musi informować Zamawiającego o dostępnych aktualizacjach i poprawkach oprogramowania najpóźniej w ciągu 7 dni od dnia publicznego udostępnienia aktualizacji bądź poprawki.
- 11. Zgłaszający, w przypadku wystąpienia błędu, awarii, wady przesyła do Wykonawcy przy pomocy środków komunikacji formularz zgłoszenia wystąpienia błędu/awarii/wady.
- 12. Wykonawca zapewnia dostosowanie do obowiązujących przepisów nie później niż w dniu ich wejścia w życie, chyba że, zmiany prawne nie zostały ogłoszone z minimum 30-dniowym terminem poprzedzającym ich wprowadzenie w życie. W przypadku, jeżeli zmiany nie zostały ogłoszone z minimum 30-dniowym terminem poprzedzającym ich wprowadzenie w życie Wykonawca zobligowany jest do ich wprowadzenia w ciągu 30 dni roboczych od dnia wprowadzenia przepisu w życie.
- 13. Zgłoszenia będą klasyfikowane na awarie, błędy i wady:
	- a) Awaria oznacza sytuację, w której nie jest możliwe prawidłowe użytkowanie oprogramowania z powodu uszkodzenia lub utraty spójności danych, struktur danych. Oznacza również stan niesprawności Oprogramowania uniemożliwiający jego funkcjonowanie, powodujący jego unieruchomienie.
	- b) Błąd niezgodne z dokumentacją użytkową lub wymaganiami Zamawiającego określonymi w SWZ, z instrukcjami lub innymi dokumentami wytworzonymi w czasie wdrożenia działanie Oprogramowania, w szczególności Nienormalne Działanie Systemu lub niepoprawnie zrealizowany element Dokumentacji;
	- c) Wada zakłócenie działania oprogramowania polegające na nienależytym działaniu jego części, nie ograniczające działania całego oprogramowania; nie mające istotnego wpływu na zastosowanie oprogramowania i nie będące awarią lub błędem.
- 14. Wykonawca zobowiązany jest do usunięcia awarii, błędów i wad w następujących terminach:
	- a) Awaria do 24 godzin od przyjęcia zgłoszenia przez Wykonawcę.
	- b) Błędy do 5 dni roboczych od przyjęcia zgłoszenia przez Wykonawcę,
	- c) Wady do 14 dni roboczych od przyjęcia zgłoszenia przez Wykonawcę.
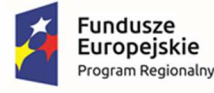

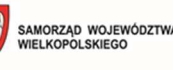

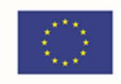

- 15. Zapewnienie rekonfiguracji bądź ponownej instalacji systemu i przywrócenie danych z kopii po awarii sprzętu w ciągu maksymalnie 24 godzin od zgłoszenia gotowości ze strony Zamawiającego.
- 16. Czas naprawy oprogramowania użytkowego odnosi się do oprogramowania użytkowego dostarczonego, do którego dostawca oprogramowania musi posiadać możliwość prawną i techniczną ingerencji w kod źródłowy.
- 17. Przedstawienie w trakcie odbioru końcowego pełnej dokumentacji powykonawczej obejmującej:
	- opis użytych bibliotek (funkcji, parametrów), przed podpisaniem protokołu końcowego;
	- szczegółowy schemat baz danych systemu, uwzględniający powiązania i zależności między tabelami;
	- opis techniczny procedur aktualizacyjnych;
	- dostarczenie wszelkich niezbędnych materiałów uzupełniających do powyższej dokumentacji powykonawczej, które są konieczne do właściwej eksploatacji systemu.
- 18. Ewentualne rekonfiguracje systemu w celu zapewnienia właściwego dalszego działania, zgodnie z wytycznymi Zamawiającego, we wspólnie ustalonym terminie

#### **Asysta Techniczna (w tym: opieka serwisowa) – minimalne wymagania:**

- 1. Asysta techniczna bazy danych polegająca w szczególności na:
	- usuwaniu uszkodzeń danych zawartych w bazie danych oraz ich skutków powstałych w wyniku nieprawidłowego działania systemu,
	- aktualizacji struktur bazy danych wymaganych przez nowe wersje oprogramowania lub nowe przepisy prawne lub związanych z ogólnym rozwojem systemu,
	- tworzeniu w bazie danych nowych struktur, które stanowią zabezpieczenie przed wprowadzaniem błędnych danych, powielaniem danych, naruszeniem integralności danych, skasowaniem danych, nadmiernym przyrostem danych i innymi niepożądanymi zjawiskami obniżającymi jakość bazy danych,
	- modyfikacji lub rozszerzaniu systemu o podmoduły zwiększające jego funkcjonalność i użyteczność, a będących w zakresie działań realizowanych przez Urząd.
- 2. Udzielanie konsultacji pracownikom wskazanym przez Urząd w zakresie obsługi systemu we wspólnie ustalonych terminach.
- 3. Udostępnienie Helpdesku w godzinach roboczych pracy Urzędu w formie portalu www.
- 4. Usunięcie negatywnych skutków będących wynikiem modyfikacji wprowadzonych przez producenta systemu w ramach asysty technicznej, zgodnie z kategoryzacją Zamawiającego.

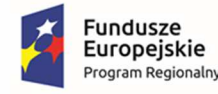

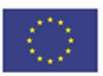

# 3 Część 1 - Zakup licencji, wdrożenie i uruchomienie e-usług w

## Urzędzie Miasta i Gminy wraz ze szkoleniami oraz zakup sprzętu

## 3.1 Elektroniczne Biuro Obsługi Interesanta (EBOI)

Kluczowym elementem zamówienia jest Platforma e-usług – Elektroniczne Biuro Obsługi Interesanta koncentrująca e-Usługi uruchamianie w ramach niniejszego postępowania.

Poniżej specyfikacja minimalnych wymagań dla rozwiązania wraz z charakterystyką e-Usług oraz minimalnymi wymaganiami dla systemów zasilających e-Usługi.

Stworzenie jednolitego systemu e-usług polegać będzie na stworzeniu dwóch struktur – platformy zewnętrznej dla interesariuszy Urzędu i platformy wewnętrznej dla jej pracowników. Portal oparty będzie o system zarządzania treścią, który pozwoli na dowolne profilowanie przekazywanych treści. Portal zewnętrzny to elektroniczna platforma umożliwiająca publikację i prezentację informacji z różnych dziedzin.

Celem portalu jest zebranie w jednym miejscu informacji obejmującej różne aspekty działalności Urzędu. Aby informacja ta była łatwo dostępna, treści publikowane w portalu zostaną podzielone tematyczne. E-usługi związane będą z m. in. możliwością prowadzenia przez interesariusza rozliczeń finansowych drogą elektroniczną z urzędem oraz udostępnieniem interesariuszowi jego danych, np. wglądu w historię jego rozliczeń finansowych z Urzędem. Portal ma zostać zrealizowany jako serwis WWW dostępny publicznie w sieci Internet z wydzieleniem części ogólnie dostępnej dla użytkowników anonimowych oraz części dostępnej po uwierzytelnieniu użytkownika. Formatowanie publikowanych treści ma następować w oparciu o zdefiniowane szablony, zapewniające spójną prezentację informacji na całej platformie. Zadaniem części wewnętrznej będzie integracja informacji i usług dotyczących publikowanych tematów.

Warunkiem koniecznym dla uzyskania funkcjonalności platformy będzie modernizacja posiadanych systemów dziedzinowych, udostępniających w sposób automatyczny, bez udziału pracownika Urzędu, odpowiednie dane.

Interaktywność Elektronicznego Biuro Obsługi Interesanta (eBOI) pozwoli na wprowadzenie mechanizmów umożliwiających kontakt z odbiorcami przekazu praktycznie na wszystkich płaszczyznach. Dostarczone rozwiązania musi być zgodne z obowiązującym stanem prawnym, przepisami prawnymi regulującymi działalność samorządu we wszystkich dziedzinach jego funkcjonowania. W szczególności zgodność z Krajowymi Ramami Interoperacyjności oraz, jeżeli jest to wymagane dla poszczególnych systemów – powinny umożliwiać wymianę danych z innymi rejestrami publicznymi. Ponadto rozwiązania udostępnione dla interesariuszy muszą cechować wysoką przyjaznością interfejsu użytkownika, jak również niezależnością technologiczną i geograficzną rozwiązania. Dostarczony system musi mieć możliwość obsługi za pomocą najpopularniejszych przeglądarek internetowych a także za pomocą urządzeń mobilnych. Portal dla interesanta musi się charakteryzować wysoka dostępnością i być zgodny ze standardami dostępności treści internetowych WCAG 2.1. Portal musi w sposób intuicyjny kierować użytkownikami, dając możliwość przechodzenia od ogółu do szczegółu. Wszystko to stworzy nową jakość w zarządzaniu i udostępnianiu elektronicznych usług publicznych dla mieszkańców, podatników i przedsiębiorców korzystających ze strony urzędu.

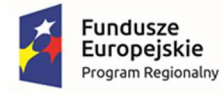

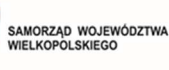

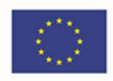

Elektroniczne Biuro Obsługi Interesanta musi zostać zintegrowane z systemem obiegu dokumentów oraz e-PUAP (synchronizacja kart i opisów usług). Musi umożliwiać podłączania pod karty usług formularzy e-PUAP oraz dokumentów do pobrania, np. w formacie doc, pdf. W zakresie identyfikacji użytkowników wykorzystana zostanie funkcjonalność profilu zaufanego platformy ePUAP, podpisu elektronicznego oraz e-dowodu.

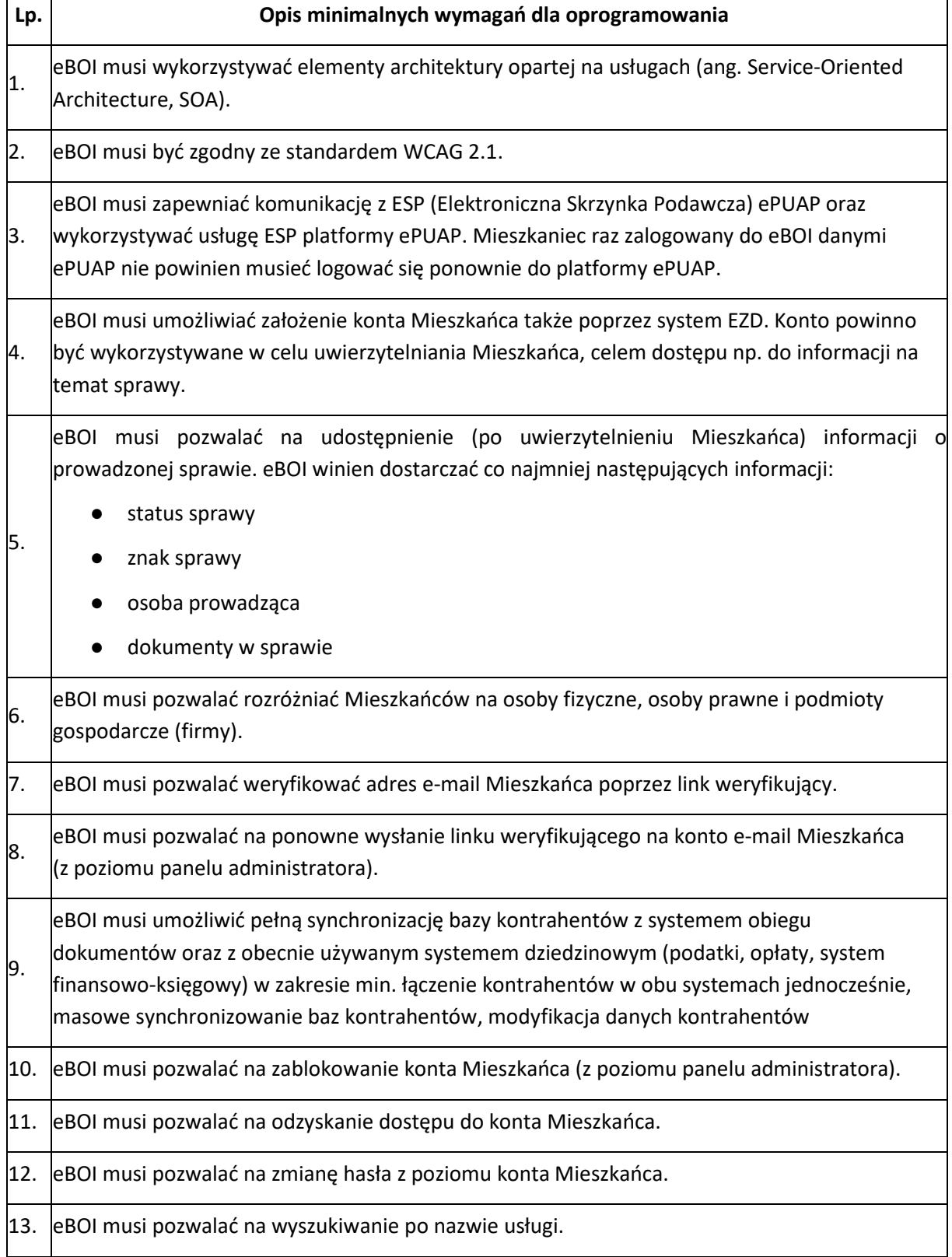

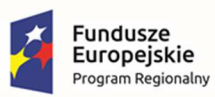

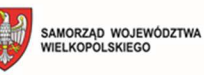

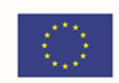

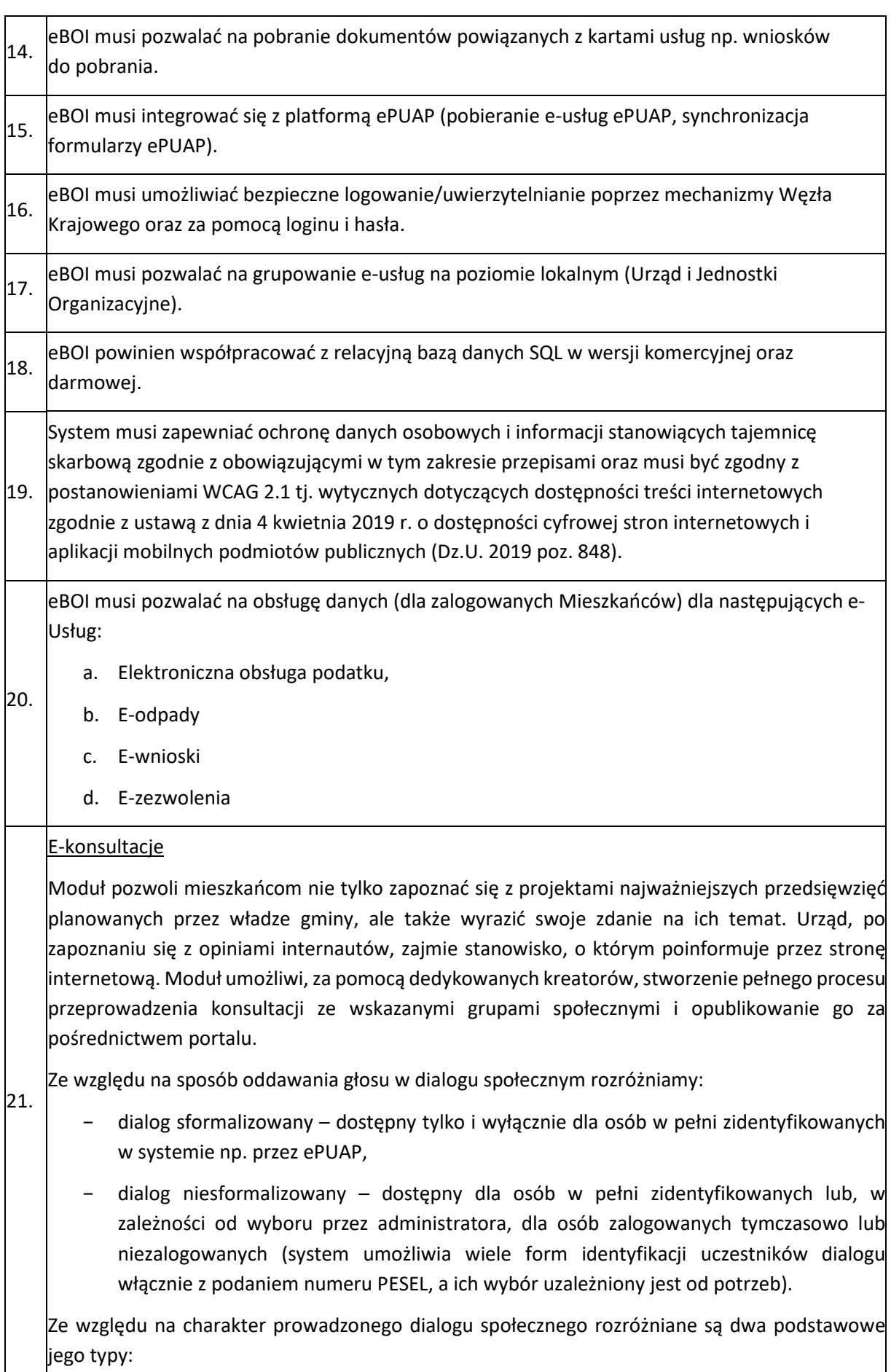

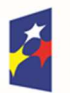

Fundusze

Europejskie

Program Regionalny

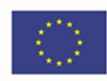

- − dialog otwarty skierowany do wszystkich zainteresowanych i chętnych udziałem osób,
- − dialog zamknięty skierowany do wybranej, zainteresowanej dialogiem grupy osób np. wszyscy mieszkańcy wskazanej ulicy, lub na przykład tylko do stowarzyszeń reprezentowanych przez uczestnika posiadającego konto instytucji na portalu.

Niezależnie od wybranej formy dialogu społecznego (otwarty, zamknięty), każda z nich będzie odbywać się w dwóch formach: forum dyskusyjnego oraz ankiety.

Forum dyskusyjne jest tekstową formą wyrażania opinii przez obywateli w danej sprawie. Udział w forum daje możliwość jej wyrażenia, komentowania opinii innych uczestników forum, czy prowadzenia dyskusji z jego uczestnikami. Ankieta natomiast jest zdefiniowanym w systemie, przez administratora, zestawem pytań.

Do stworzenia tej formy dialogu społecznego wykorzystywane będą dedykowane kreatory. Umożliwią one w łatwy sposób zaprojektowanie kompletnego procesu jej przebiegu przez między innymi:

- − określenie nazwy konsultacji,
- zdefiniowanie harmonogramu, na który składają się wszystkie daty graniczne poszczególnych jego etapów (np. start i koniec konsultacji, start i koniec ankiety, czy forum, data publikacji wyników konsultacji), po których system odpowiednio umożliwi (start) lub zakończy (koniec) w nim udział,
- załączenie plików stanowiących podstawę dyskusji,
- − określenie podstawy prawnej,
- − określenie osoby, która jest odpowiedzialna za przebieg konsultacji,
- − określenie moderatorów forum dyskusyjnego,
- − określenie grup docelowych konsultacji bazując na konfigurowalnych słownikach systemu np. ze względu na rolę społeczną mieszkańcy, nauczyciele, czy ze względu na adres zamieszkania np. mieszkańcy określonej miejscowości, itp,
- − określenie typu uczestników, którzy będą mieć dostęp do konsultacji,
- − określenie obszaru tematycznego
- stworzenie dedykowanych for dyskusyjnych i ankiet.

22. e-podatki (os. fizyczne)

Płatności przez Internet za zobowiązania z tytułu podatku od nieruchomości osób fizycznych. Indywidualne dane finansowe: globalne kwoty należności i wpłat, harmonogram płatności,

- 23. realizacja płatności i przeterminowanie, indywidualne dane majątkowe: wykaz nieruchomości wraz ze składnikami i ich danymi wpływającymi na wymiar podatku, informacja o tytule płatności, rozrachunkach z urzędem (dane dotyczące przypisów i zrealizowanych płatności).
- 24. e-podatki (os. prawne)

### $\vert_{25}$  Płatności przez Internet za zobowiązania z tytułu podatku od nieruchomości osób prawnych. Indywidualne dane finansowe: globalne kwoty należności i wpłat, harmonogram płatności,

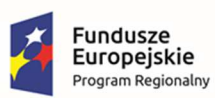

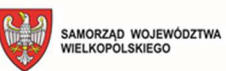

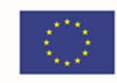

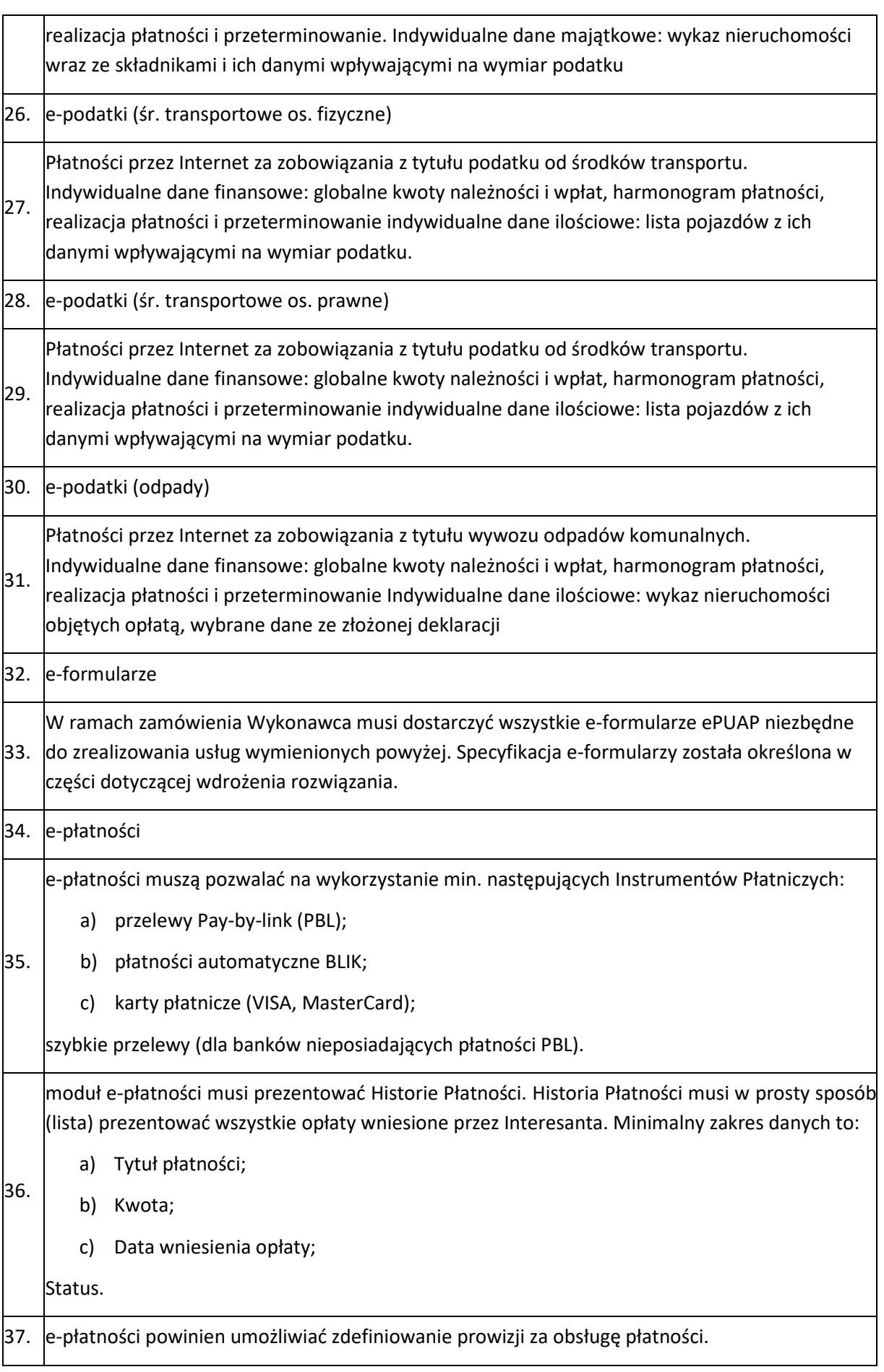

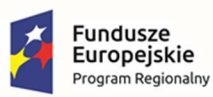

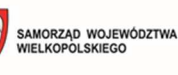

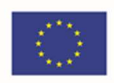

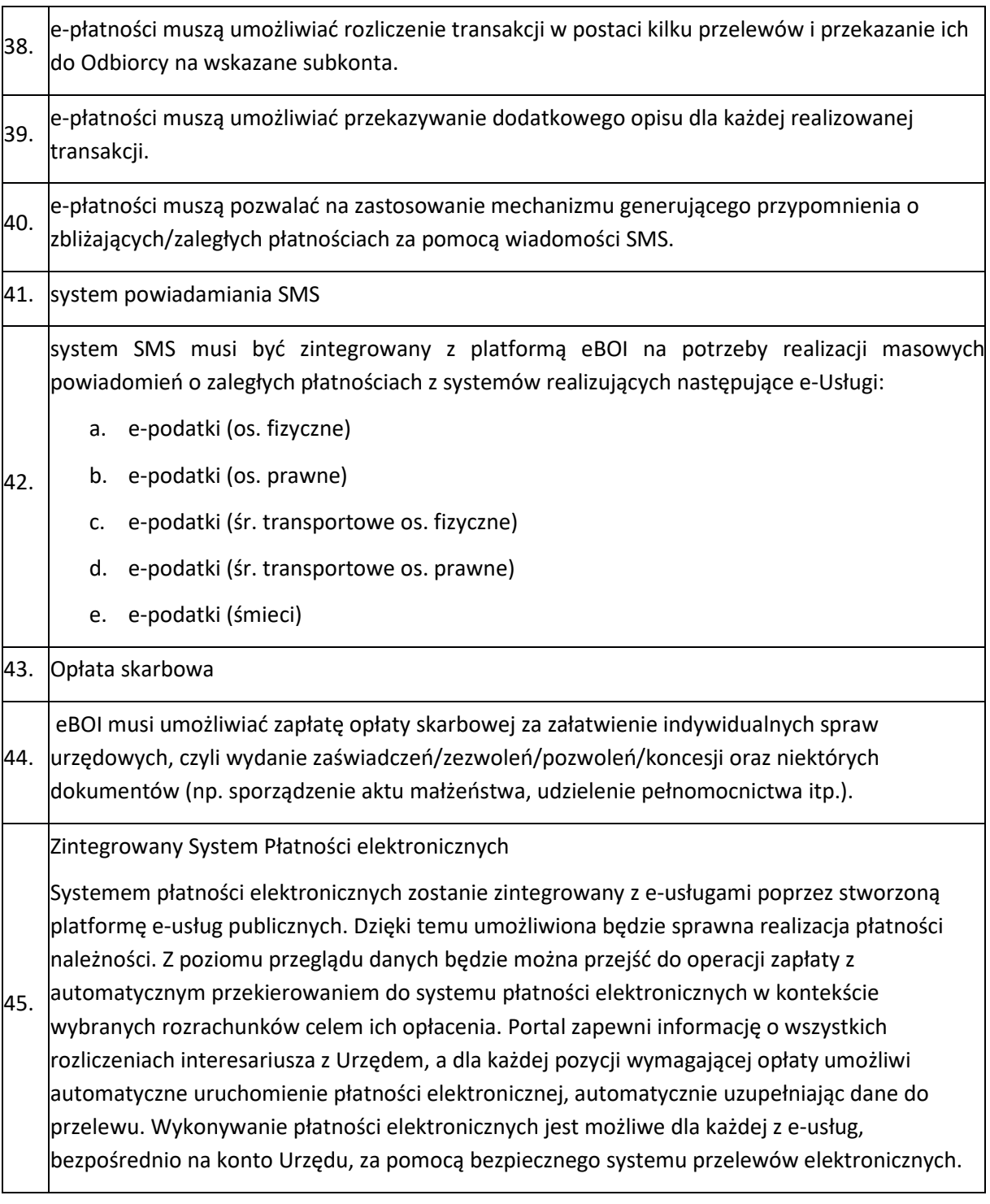

## 3.2 Zintegrowany System Płatności elektronicznych e-płatności

Platforma dająca mieszkańcom Gminy możliwość dokonywania jakichkolwiek płatności elektronicznych wynikających z działalności Gminy, zintegrowana z systemami bankowymi, musi umożliwiać uregulowanie należności online.

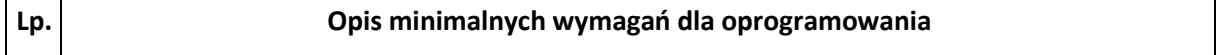

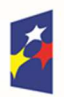

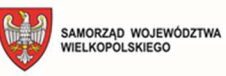

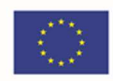

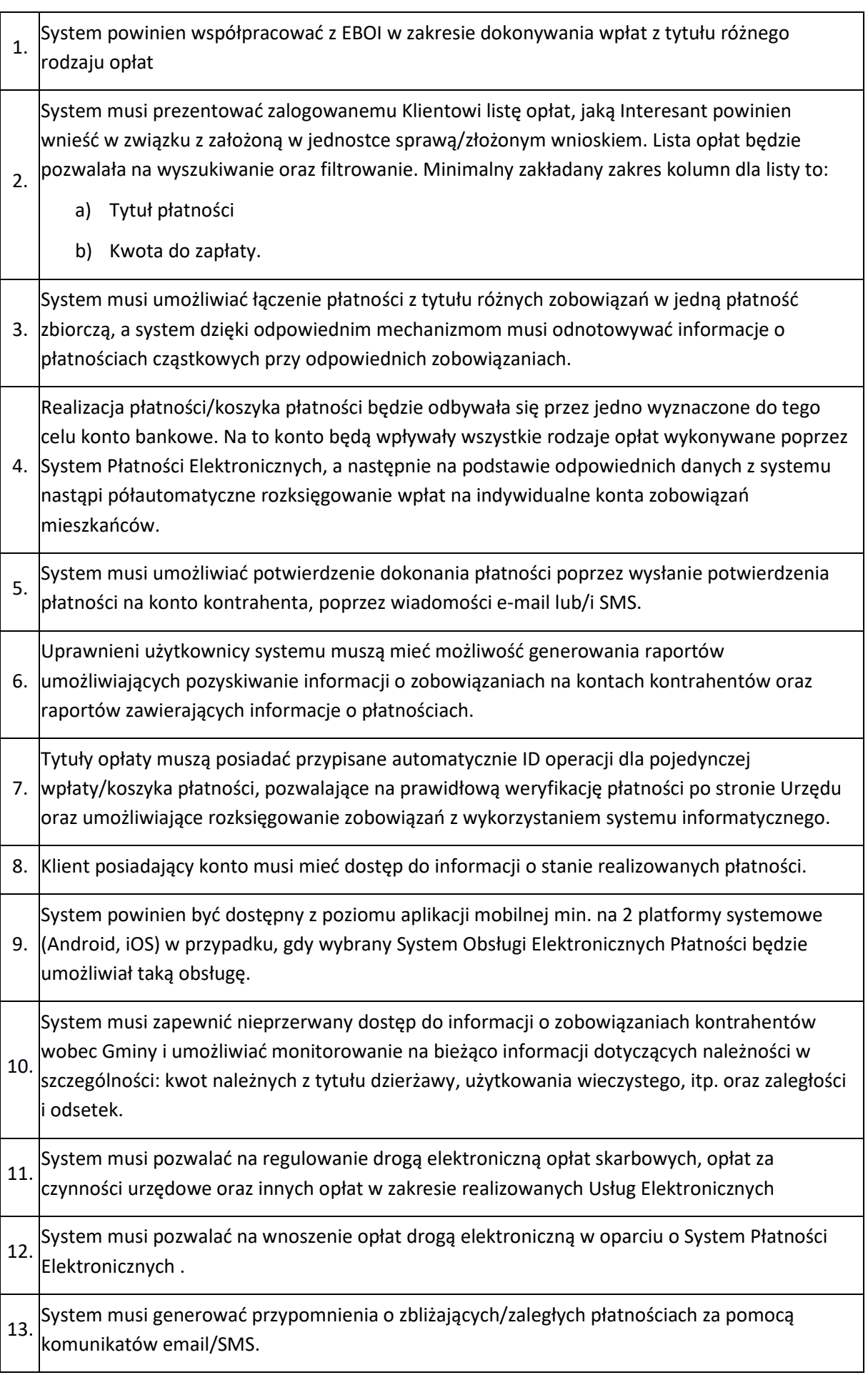

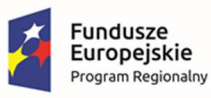

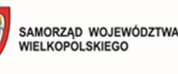

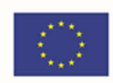

System w odrębnej sekcji musi prezentować Historie Płatności wszystkich operacji dokonanych za pomocą EBOI. Historia Płatności będzie w prosty sposób (lista) prezentowała wszystkie opłaty wniesione przez Interesanta. Minimalny zakres kolumn to: a. Tytuł płatności

a) Kwota

14. b) Data wniesienia opłaty

c) Status

Wybór danej pozycji z listy pozwoli na wyświetlenie szczegółowych danych generowanych przez System Obsługi Elektronicznych Płatności. Lista danych (identyfikator opłaty, status) uzależniona od możliwości wybranego usługodawcy.

Zamawiający wymaga także umożliwienia korzystania z kilku operatorów (min. dwóch) Systemu Autoryzacji i Rozliczeń (SAiR) z możliwością wyboru przez Klienta dokonującego płatności. Jednocześnie zakłada się, iż system będzie spełniał przynajmniej poniższe wymogi:

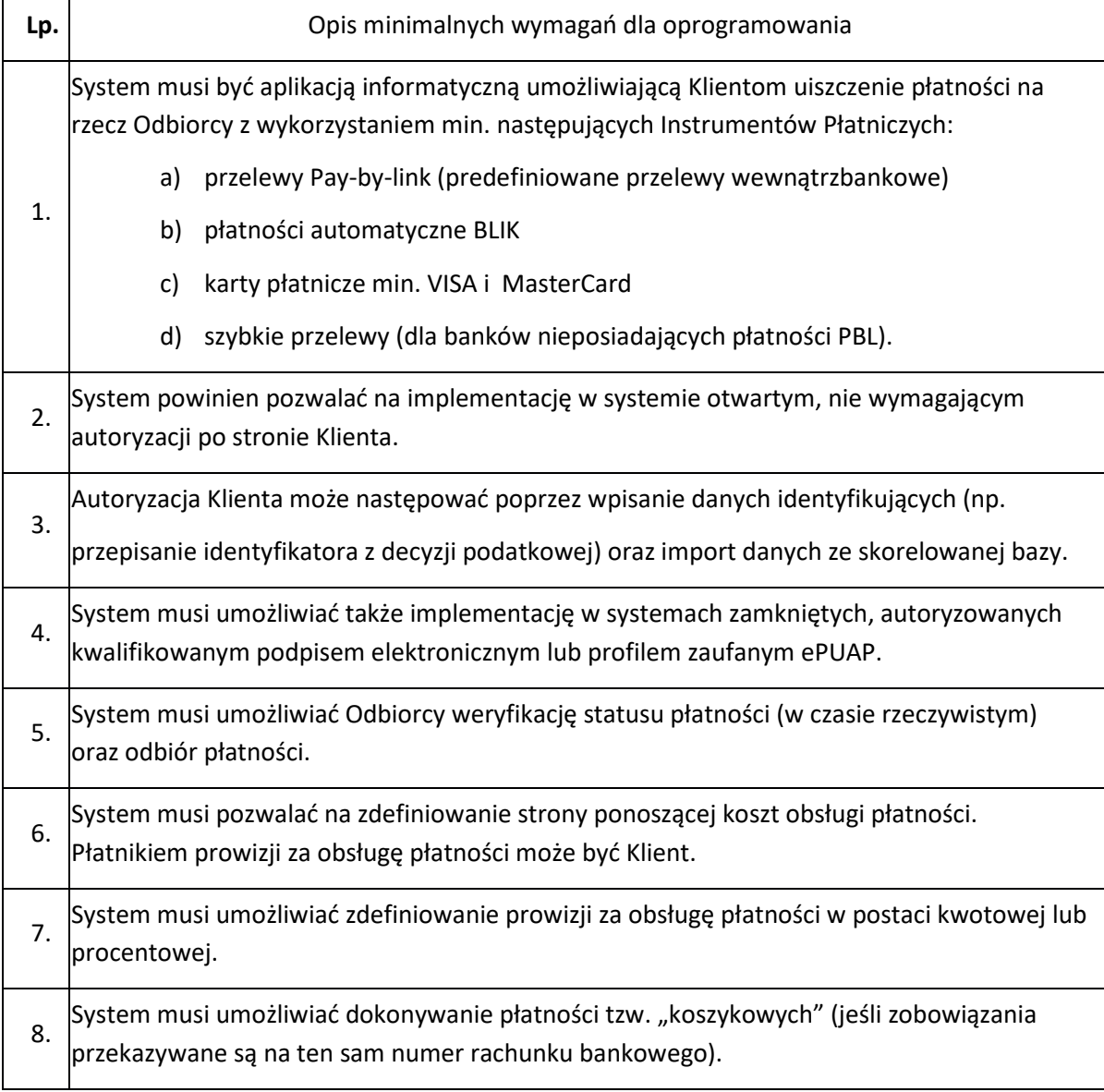

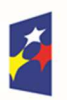

**Fundusze** 

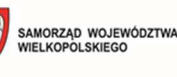

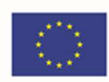

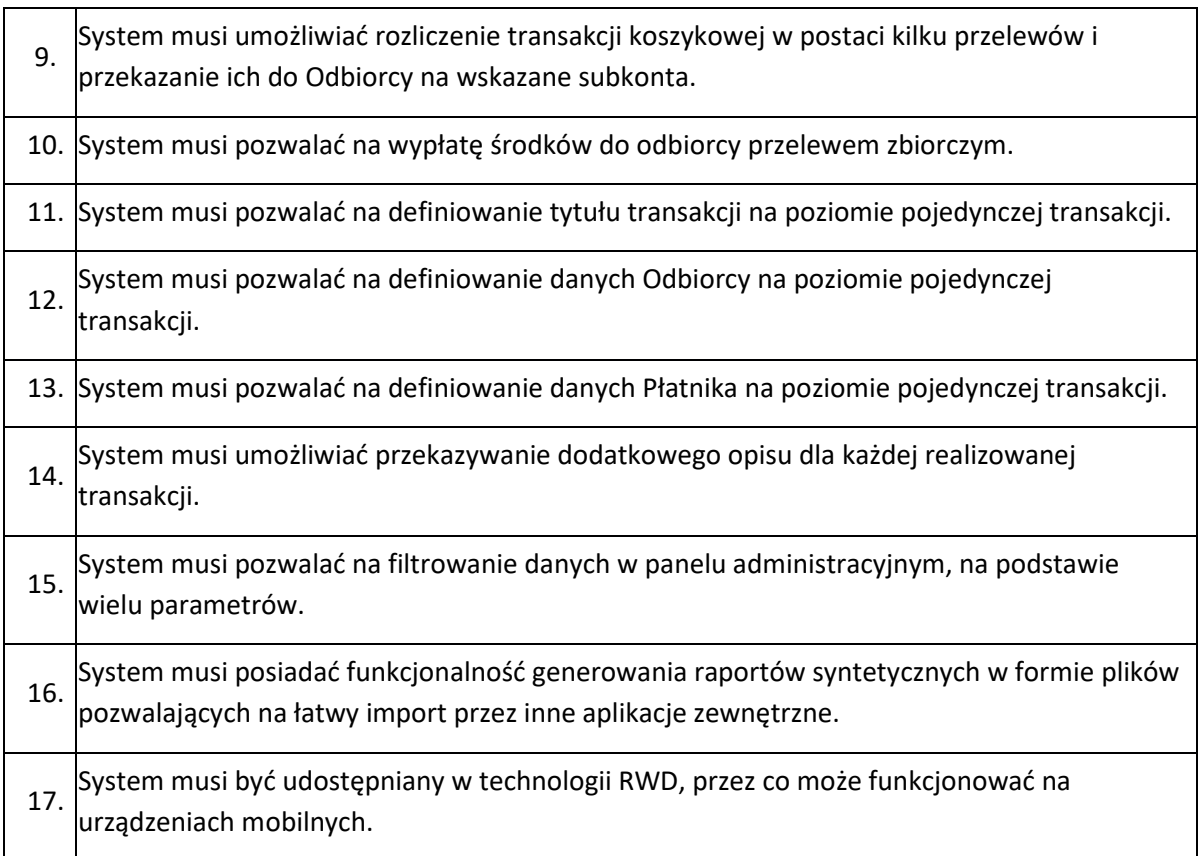

# 3.3 Broker integracyjny umożliwiający używanie profilu zaufanego ePUAP do logowania w module obsługi interesanta

Integracja EBOI z ePUAP pod kątem autoryzacji ePUAP z wykorzystaniem mechanizmów profilu zaufanego.

Wdrożenie funkcji obsługi profilu zaufanego do podpisywania wniosków/formularzy w module EBOI pozwoli w sposób sprawny i automatyczny korzystać użytkownikowi z funkcjonalności/możliwości różnych systemów (aplikacji, platform, modułów):

- e-PUAP,
- systemów dziedzinowych wykorzystywanych przez Urząd.

EBOI będzie nie tylko miejscem udostępniania e-usług, ale także miejscem, w którym będą umieszczane informacje o świadczonych e-usługach i działaniach Urzędu czy informacji o Gminie. Każdy obywatel, firma, gospodarstwo domowe będą mogli założyć na nim swoje konto – profil interesanta. Na portalu będzie umieszczony walidowany formularz, który po uzupełnieniu zostanie przesłany do upoważnionego pracownika Urzędu. Logowanie do Portalu będzie się odbywało za pośrednictwem konta e-PUAP, tzw. pojedyncze logowanie (ang. single sign-on, SSO). Użytkownik po zalogowaniu będzie miał dostęp do elektronicznych formularzy. Możliwe będzie również dodanie, modyfikacja formularzy lub przekierowanie na odpowiedni formularz w portalu e-PUAP. Formularze będą w sposób automatyczny uzupełnione danymi z profilu – konta oraz danymi z innych systemów, w tym systemów dziedzinowych Urzędu, z bazy danych Urzędu. Uwierzytelniane lub podpisywane

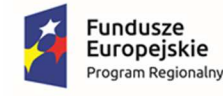

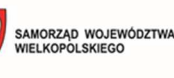

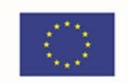

elektronicznych dokumentów będzie realizowane poprzez zaufany profil e-PUAP i składane za pośrednictwem e-PUAP.

# 3.4 Integracja systemów dziedzinowych umożliwiających obsługę systemów eusług

Wdrażane w ramach projektu elektroniczne usługi publiczne będą wymagały sprawnej obsługi danego zagadnienia wewnątrz urzędu. Niezbędne jest zapewnienie bezpieczeństwa i integralności udostępnionych danych. Dlatego też do realizacji wymienionych wcześniej zagadnień należy zaktualizować i zintegrować nowe rozwiązania informatyczne z odpowiednimi systemami dziedzinowymi pracującymi wewnątrz Urzędu.

W ramach Portalu eBOI wymagana jest rozbudowa systemów dziedzinowych działających wewnątrz Urzędu. Elektroniczne usługi publiczne, które dostarczają informacje zarówno ogólne, czy też spersonalizowane wymagają rozwinięcia funkcjonalności dotychczas użytkowanych systemów. Dojrzałe usługi elektroniczne, których wykonanie jest założone w projekcie muszą bazować na aktualnych danych przy zapewnieniu bezpieczeństwa i integralności wykorzystywanych danych.

W celu uproszczenia i ujednolicenia architektury informatycznej Urzędu rekomendowane jest wdrożenie nowych (opisanych w niniejszej dokumentacji) aplikacji dziedzinowych, tak, aby mógł powstać zintegrowany system dziedzinowy, oparty o nowoczesne i efektywne technologie, obejmujący wszystkie obszary funkcjonowania Urzędu, w tym realizację elektronicznych usług publicznych i przeznaczony do wspomagania prac wszystkich obszarów zarządzania w Urzędzie. Integracja z modułami dziedzinowymi w zakresie elektronicznej obsługi mieszkańców będzie realizowana poprzez kontynuację automatyzacji procesu przetwarzania dokumentów składanych elektronicznie przez mieszkańców za pośrednictwem platformy ePUAP i dedykowanych formularzy. Użytkownik systemu dziedzinowego będzie mógł automatycznie obsłużyć dokumenty elektroniczne składane przez mieszkańców, tak, aby zostało to uwidocznione w module dziedzinowym, na koncie podatnika.

Zamawiający nie posiada autorskich praw majątkowych do funkcjonującego w urzędzie oprogramowania, nie posiada kodów źródłowych oprogramowania, a licencja posiadanego oprogramowania nie umożliwia mu modyfikacji kodów źródłowych, zatem Zamawiający nie jest w stanie zapewnić Wykonawcy, że udostępni mu stałe, niezmienne interfejsy integracyjne umożliwiające pełną wymianę danych z nowo uruchamianymi rozwiązaniami.

### **Zamawiający nie dopuszcza wymiany posiadanych przez niego Systemów Dziedzinowych a jedynie ich rozbudowę i modernizację o funkcjonalności wskazane w niniejszym OPZ.**

Jednocześnie udzielona Gwarancja i Asysta Techniczna obejmuje wszystkie Systemy Dziedzinowe, które zostaną zmodernizowane lub rozbudowane w ramach niniejszego zamówienia jak również systemy, które będą wykorzystywane do świadczenia e-usług uruchomionych w wyniku realizacji niniejszego zamówienia.

Wykonawca odpowiedzialny jest za dostawę w pełni funkcjonujących rozwiązań opisanych w niniejszym załączniku, w tym jeżeli jest konieczne, pozyskanie niezbędnych informacji do realizacji zamówienia, zawarcie koniecznych umów itp.

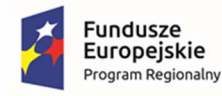

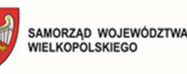

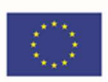

## 3.5 Szyna usług integrująca usługi ePUAP, EZD i systemy dziedzinowe

Aby zrealizować możliwość świadczenia elektronicznych usług publicznych konieczne jest połączenie wdrażanych w Urzędzie systemów i rozwiązań informatycznych, w tym zintegrowanego systemu w obszarze finansowo-księgowym oraz obszarze związanym z opłatami i należnościami mieszkańców wobec Urzędu z platformą usługowo-płatniczą (zintegrowaną z platformą e-PUAP oraz systemem płatności elektronicznych). Wdrożenie szyny usług ma celu automatyzację procesu przepływu deklaracji podatkowych z platformy e-PUAP do systemów podatkowych.

Portal eBOI, na którym zostanie uruchomiona e-usługa będzie pełnił rolę komunikatora poprzez integrację z systemem obiegu dokumentów, co umożliwi dwustronną wymianę informacji w kontekście danego rozrachunku, w tym inicjowanie korespondencji z podatnikiem przez Urząd.

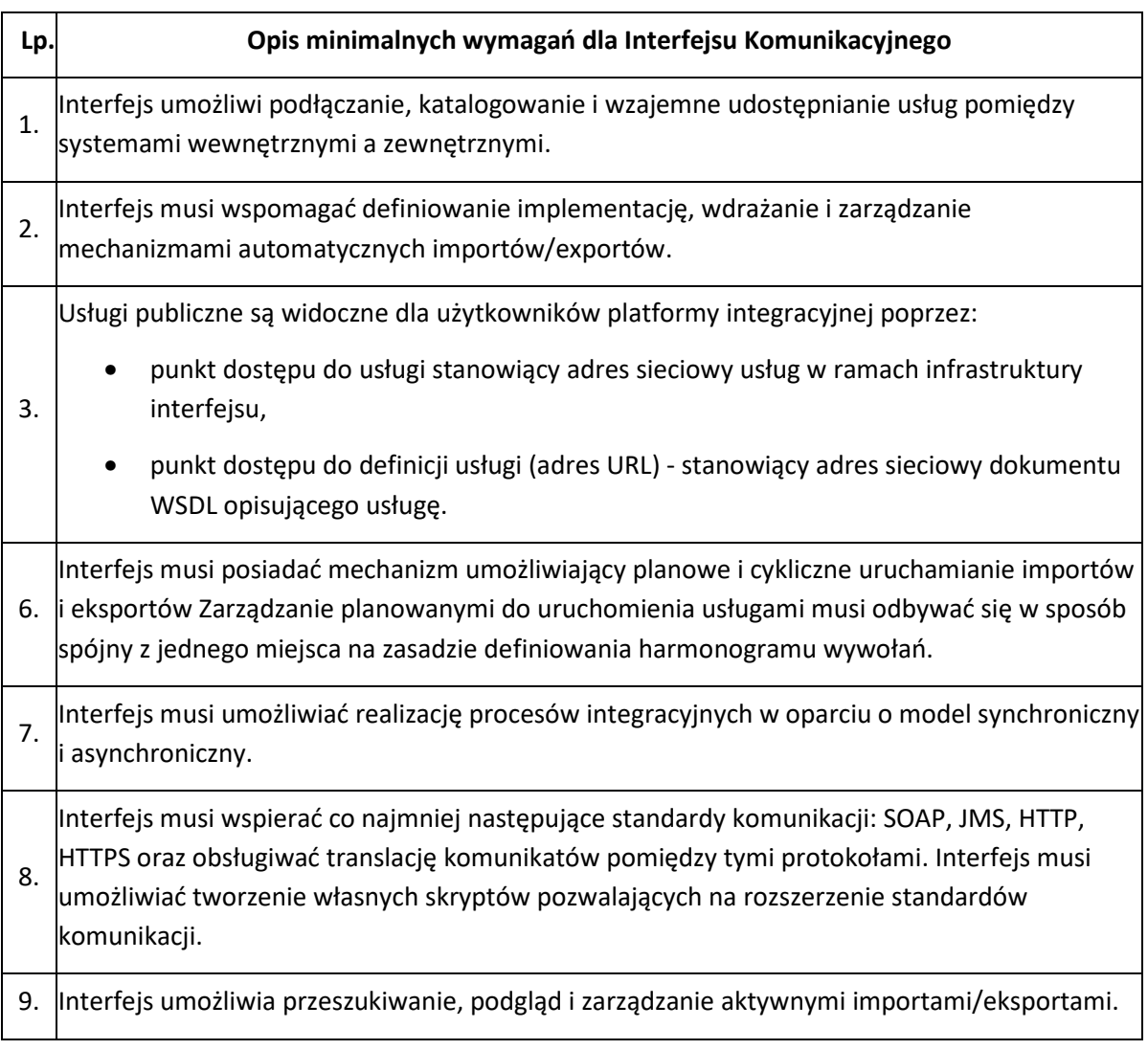

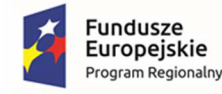

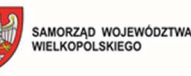

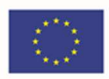

## 3.6 Platforma usług publicznych udostępniająca dane z systemów

## dziedzinowych

Platforma e-usług publicznych, realizowana jako portal internetowy stanowić będzie front-end całego rozwiązania oferującego e-usługi publiczne w oparciu o dane przetwarzane w systemach dziedzinowych stanowiących back-end rozwiązania. Zadaniem portalu będzie zapewnienie elektronicznej komunikacji Urzędu z interesariuszami, obywatelami i firmami. Oferowane e-usługi związane będą z m. in. możliwością prowadzenia przez interesariuszy rozliczeń finansowych drogą elektroniczną z urzędem oraz udostępnieniem interesariuszowi jego danych, np. wglądu w historię jego rozliczeń finansowych z Urzędem. Platforma e-usług publicznych zakłada zaawansowaną interakcję internauty (interesariusza) z systemem. Żadna z opisywanych e-usług nie jest rozwiązaniem pasywnym, tzn. udostępniającym informacje bez aktywnego działania użytkownika. Poszczególne e-usługi różnią się poziomem interakcji, przy czym większość e-usług zakłada rozbudowane interakcje człowieka z systemem w ramach realizacji e-usługi.

Kluczem do innowacyjności rozwiązania obejmującego dedykowany portal jest fakt, że tworzy on warstwę łączącą systemy informatyczne działające wewnątrz urzędu jako organizacji ze światem zewnętrznym czyli interesariuszami urzędu. Portal będzie w głównej mierze integratorem wielu istniejących już rozwiązań i w tym świetle należy go rozpatrywać.

Zintegrowany portal będzie stanowić dedykowaną platformę dla interesantów Urzędu, którymi mogą być zarówno mieszkańcy, przedsiębiorcy czy inne osoby mające zobowiązania wobec Gminy.

Celem uruchomienia Portalu będzie udostępnianie danych z systemów dziedzinowych. Platforma będzie elementem systemu elektronicznej obsługi interesanta, umożliwi pobieranie i wyświetlanie danych z systemu wymiarowego. Obecnie w Urzędzie Gminy informowanie o płatnościach oraz płatności przez interesantów są wykonywane w sposób, w który interesant musi kontrolować wymagalność terminów płatności wobec gminy na podstawie dostarczanych dokumentów, a samo potwierdzenie dokonanej płatności następuje na wniosek interesanta lub telefonicznie. Z tego powodu wiele należności wobec gminy może stawać się zaległościami wymagalnymi, dla których trzeba uruchamiać kosztowne procedury egzekucji tych należności.

Stworzony Portal będzie wielozadaniowym łącznikiem pomiędzy bazą danych gminy i interesantami Urzędu, w tym głównie płatnikami podatków i opłat lokalnych. Portal będzie podzielony na dwa odrębne serwisy: część użytkowo/administracyjna (dostępna tylko w gminie dla pracowników) oraz portal podatnika/płatnika (przeznaczony do publikacji w Internecie).

Portal Interesanta: Klient będzie mógł zalogować się do systemu dopiero po otrzymaniu w Urzędzie "gminnego loginu" lub też poprzez tzw. "profil zaufany" na platformie ePUAP - wówczas nie będzie konieczne staranie się o lokalny, gminny login. Powyższe metody uwierzytelniania danych są adekwatne do celów i zakresu projektu - dzięki profilowi zaufanemu ePUAP lub "gminnemu loginowi" obywatel będzie mógł załatwić sprawy administracyjne drogą elektroniczną, bez konieczności wychodzenia z domu, 24 godziny na dobę, z dowolnego miejsca. Osoba, która zaloguje się do sytemu elektronicznego systemu będzie w stanie zobaczyć swoje sprawy prowadzone w systemach dziedzinowych - podatnik będzie mógł zatem przeglądać stan własnych zobowiązań w rozbiciu na rodzaje zobowiązań (np. podatek od nieruchomości od osób fizycznych itp.). Dodatkowo umożliwione będzie złożenie lub wycofanie zgody na otrzymywanie powiadomień o terminach zapłaty należności lub ich upływie od Urzędu poprzez SMS, a także zgody na otrzymywanie

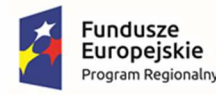

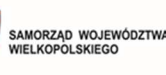

Unia Europejska Europeiski Fundusz Rozwoju Regionalnego

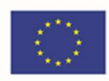

powiadomień o terminach zapłaty należności lub ich upływie od Urzędu pocztą e-mail.

Ponadto, portal będzie zintegrowany z EZD oraz z platformą ePUAP także poprzez synchronizację kart i opisów usług dzięki wdrożeniu modułu obsługi interesanta wraz z formularzami elektronicznymi. Dzięki temu możliwe będzie korzystanie z e-usług poprzez system obsługi interesanta. Wprowadzona będzie możliwość podłączania pod karty usług systemu formularzy oraz pobierania dokumentów zamieszczanych na platformie ePUAP. Dzięki integracji będzie możliwe wyświetlanie poprzez system elektronicznej obsługi interesanta informacji na temat spraw publikowanych na ePUAP. Dzięki dalszej integracji elektronicznego systemu interesanta z platformą ePUAP wzrośnie nie tylko funkcjonalność portalu, ale pozwoli też na wzrost znaczenia ePUAP. Dzięki integracji z systemami dziedzinowymi możliwe będzie wstępne wypełnianie elektronicznych eformularzy. Pozwoli to na znaczną oszczędność czasu i mniejsze ryzyko pomyłki, ponieważ część danych koniecznych do wpisania będzie już zaciągnięta ze zintegrowanych systemów (Poziom dojrzałości 5 – personalizacja). Wdrożony zostanie również moduł przestrzennej lokalizacji pism i spraw. Funkcja pozwoli na związanie danego pisma/sprawy z systemu EZD z lokalizacją przestrzenną (miejscem/obiektem w przestrzeni geograficznej), której pismo/sprawa dotyczy. Usługa będzie powiązana z systemem informacji geoprzestrzennej GIS.

W ramach platformy będzie można skierować interesariusza na dedykowane formularze elektroniczne udostępnione na platformie elektronicznych usług publicznych e PUAP. Dodatkową zaletą będzie możliwość dokonywania płatności elektronicznych za wybrane wierzytelności oraz indywidualne informowanie o konieczności dokonania czynności administracyjnych dla wybranych interesariuszy. Dzięki temu umożliwiona będzie sprawna realizacja płatności należności. Z poziomu przeglądu danych płatnik będzie mógł przejść do operacji zapłaty z automatycznym przekierowaniem do systemu płatności elektronicznych w kontekście wybranych rozrachunków celem ich opłacenia. Portal zapewni informację o wszystkich rozliczeniach interesanta z Urzędem, a dla każdej pozycji wymagającej opłaty umożliwi automatyczne uruchomienie płatności elektronicznej, automatycznie uzupełniając dane do przelewu. Wykonywanie płatności elektronicznych będzie możliwe dla każdego obsługiwanego przez portal podatku, bezpośrednio na wskazane konta Urzędu, za pomocą bezpiecznego systemu przelewów elektronicznych.

Część użytkowa – dla pracowników Urzędu: Pracownik Urzędu będzie mógł:

- Sprawdzić stan kont należności dla płatnika we wszystkich powiązanych programach dziedzinowych. Podając numer PESEL, NIP lub REGON pracownik gminy będzie mógł sprawdzić, jakie płatnik ma zaległości i należności.
- Sprawdzić listy zgód możliwość wyświetlenia wszystkich lub wybranych zgód płatników na otrzymywanie powiadomień poprzez e-mail i sms.
- Sprawdzić i edytować listy szablonów pracownik będzie miał możliwość przygotowania wzorców pism e-mail i wiadomości sms dla "zdefiniowanych zapytań" - łączna zaległość, łączna należność ogółem, najbliższe należności, należność oraz zaległość, należność oraz zaległość z odsetkami.
- Wysyłać szablony polegać to będzie najpierw na wskazaniu wcześniej przygotowanego pliku z danymi płatników i w zależności od zapytania zdefiniowanego z zaległościami lub należnościami na wybraniu odpowiedniego wcześniej przygotowanego wzorca z tekstem wiadomości. System będzie sprawdzał czy płatnik wyraził zgodę na otrzymywanie wiadomości e-mail lub sms i tylko, gdy wyraził takie życzenie otrzyma odpowiednią

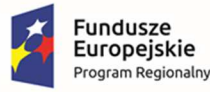

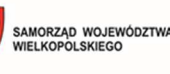

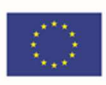

informację.

- Zarządzać płatnikami i nadawanymi przez gminę "gminnymi loginami". Pracownik będzie miał możliwość dodawać, zmieniać lub usuwać konto dla podatnika.
- Sprawdzać pełnomocnictwa gdy osoba zgłosi się do urzędu z pełnomocnictwem nadanym przez płatnika, pracownik będzie mógł dopisać pełnomocnictwo. Dzięki temu płatnik będzie mógł sprawdzać własne zobowiązania, jak i również występować jako pełnomocnik i sprawdzać zobowiązania mocodawcy.
- Przeglądać i pobierać różnego rodzaju raporty, związane z historią zdarzeń i uruchamianych zadań na portalu.

Część administracyjna: Administrator będzie posiadał możliwość zarządzania pracownikami poprzez dodawanie, zmienianie lub usuwanie kont pracowników, a także możliwość przeglądania i pobierania wszystkich raportów, np. historii logowań w systemie, historii dodawania i zmian kont użytkowników itp. Zaplanowano także zakup modułu edytora formularzy elektronicznych.

Serwis internetowy portalu będzie posiadał odrębną (od posiadanej strony internetowej gminy) domenę, posiadającą certyfikat SSL w celu zapewnienia szyfrowanych połączeń płatnik/podatnik – portal/gmina.

Kluczem do innowacyjności rozwiązania obejmującego dedykowany portal jest fakt, że tworzy on warstwę łączącą systemy informatyczne działające wewnątrz urzędu jako organizacji ze światem zewnętrznym czyli interesantami urzędu. Portal będzie w głównej mierze integratorem wielu istniejących już rozwiązań i w tym świetle należy go rozpatrywać.

Integracja e-usług z zewnętrznymi systemami informatycznymi oraz z wewnętrznymi systemami dziedzinowymi Urzędu stworzy możliwość dokonania wszystkich czynności niezbędnych do załatwienia danej sprawy urzędowej drogą elektroniczną - od uzyskania informacji, poprzez pobranie odpowiednio spersonalizowanych formularzy, odesłanie ich drogą internetową i dokonanie opłaty.

Interaktywność Portalu pozwoli na wprowadzenie mechanizmów umożliwiających kontakt z odbiorcami przekazu praktycznie na wszystkich płaszczyznach. Dostarczane rozwiązania powinny być zgodne z obowiązującym stanem prawnym, przepisami prawnymi regulującymi działalność samorządu we wszystkich dziedzinach jego funkcjonowania. W szczególności należy podkreślić zgodność z Krajowymi Ramami Interoperacyjności oraz, jeżeli jest to wymagane dla poszczególnych systemów – powinny umożliwiać wymianę danych z innymi rejestrami publicznymi. Ponadto rozwiązania udostępnione dla interesantów powinny się cechować wysoką przyjaznością interfejsu użytkownika, jak również niezależnością technologiczną i geograficzną rozwiązania. Dlatego dostarczony system powinien mieć możliwość obsługi za pomocą najpopularniejszych przeglądarek internetowych a także za pomocą urządzeń mobilnych. Portal dla interesanta musi się charakteryzować wysoka dostępnością i być zgodny ze standardami dostępności treści internetowych WCAG 2.1. Portal będzie w sposób intuicyjny kierował użytkownikami dając możliwość przechodzenia od ogółu do szczegółu. Wszystko to tworzy nową jakość w zarządzaniu i udostępnianiu elektronicznych usług publicznych dla mieszkańców, podatników i przedsiębiorców uzyskujących usługi ze strony urzędu.

Platforma będzie obsługiwana za pomocą najpopularniejszych przeglądarek internetowych a także za pomocą urządzeń mobilnych. Dzięki temu, że strona portalu będzie responsywna (dostosowana do rozdzielczości urządzenia na jakim jest oglądana) jej wizualizacja będzie jakościowo wysoka. Główna

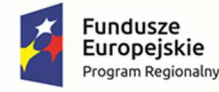

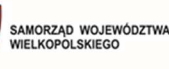

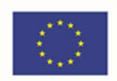

cecha portalu pod kątem użytkowania to intuicyjność, co zostanie osiągnięte poprzez włączenie przedstawicieli Urzędu w proces projektowania wyglądu.

Wymagania ogólne dla dostarczanego rozwiązania:

- System będzie posiadał budowę modułową i jednocześnie będzie stanowić kompleksowy zintegrowany system zarządzania obejmujący swoim zakresem określoną powyżej funkcjonalność. Wymagane jest wzajemne współdziałanie aplikacji programowych poprzez powiązania logiczne i korzystanie ze wspólnych danych przechowywanych w serwerze bazy danych.
- System będzie zbudowany w technologii klient-serwer lub w technologii wielowarstwowej w oparciu o bazę danych.
- System będzie posiadać graficzny interfejs użytkownika gwarantujący wygodne wprowadzanie danych, bieżącą kontrolę poprawności wprowadzanych danych, przejrzystość prezentowania danych na ekranie oraz wygodny sposób wyszukiwania danych po dowolnych kryteriach.
- System będzie pracować w środowisku sieciowym i posiadać wielodostępność pozwalającą na równoczesne korzystanie z bazy danych przez wielu użytkowników. ∙ System będzie posiadać mechanizmy ochrony danych przed niepowołanym dostępem, nadawania uprawnień dla użytkowników do korzystania z modułów jak również do korzystania z wybranych funkcji.
- System będzie zintegrowany z e-PUAP (w wybranych konfiguracjach posiadających wbudowane interfejsy zgodne z e-PUAP), stanowiąc centrum elektronicznej dystrybucji informacji oraz promocji usług elektronicznych urzędu skierowanej do obywateli.

Wykonawca w ramach zamówienia wykona i uruchomi dla Gminy Kępno formularze elektroniczne ePUAP, celem wdrożenia e-usług zgodnie z tabelą w rozdziale 1.4.

W ramach realizacji Zamówienia Wykonawca zapewni poprawne działanie formularzy elektronicznych z wyłączeniem sytuacji, za które nie odpowiada (błędy ePUAP, zmiany technologii ePUAP wymagające budowy kompletnie nowych formularzy). Publikacja formularzy na ePUAP realizowana będzie przez Wykonawcę w okresie realizacji umowy. Wykonawca przeszkoli wskazanego pracownika Zamawiającego w zakresie wprowadzania nowych formularzy na platformę ePUAP. Wykonawca zapewni aktualność uruchomionych formularzy elektronicznych przez okres trwania gwarancji i asysty technicznej.

Wdrażane w ramach projektu elektroniczne usługi publiczne będą wymagały sprawnej obsługi danego zagadnienia wewnątrz urzędu. Niezbędne będzie, zatem zapewnienie bezpieczeństwa i integralności udostępnionych danych. Dlatego też do realizacji wymienionych wcześniej zagadnień należy zaktualizować i zintegrować nowe rozwiązania informatyczne z odpowiednimi systemami dziedzinowymi pracującymi wewnątrz Urzędu.

W ramach Platformy usług publicznych wymagana jest rozbudowa i modernizacja posiadanych przez Zamawiającego systemów dziedzinowych działających wewnątrz Urzędu. Elektroniczne usługi publiczne, które dostarczają informacje zarówno ogólne, czy też spersonalizowane wymagają rozwinięcia funkcjonalności dotychczas użytkowanych systemów. Dojrzałe usługi elektroniczne, których wykonanie jest założone w projekcie muszą bazować na aktualnych danych przy zapewnieniu bezpieczeństwa i integralności wykorzystywanych danych.

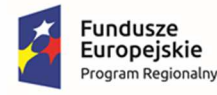

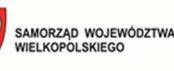

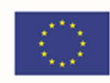

W celu uproszczenia i ujednolicenia architektury informatycznej Urzędu rekomendowana jest modernizacja lub wdrożenie nowych aplikacji dziedzinowych, tak aby mógł powstać zintegrowany system dziedzinowy, oparty o nowoczesne i efektywne technologie, obejmujący wszystkie obszary funkcjonowania Urzędu, w tym realizację elektronicznych usług publicznych i przeznaczony do wspomagania prac wszystkich obszarów zarządzania w Urzędzie. Integracja z modułami dziedzinowymi w zakresie elektronicznej obsługi mieszkańców będzie realizowana poprzez kontynuację automatyzacji procesu przetwarzania dokumentów składanych elektronicznie przez mieszkańców za pośrednictwem platformy ePUAP i dedykowanych formularzy. Użytkownik systemu dziedzinowego będzie mógł automatycznie obsłużyć dokumenty elektroniczne składane przez mieszkańców tak, aby zostało to uwidocznione w module dziedzinowym, na koncie podatnika.

# 3.7 Aplikacja mobilna na 2 platformy systemowe (Android, iOS) zintegrowana z platformą usług publicznych

Komunikacja na odległość z mieszkańcami Gminy musi być realizowana wieloma kanałami elektronicznej dystrybucji treści. Wdrażane rozwiązanie musi dać możliwość dostępu do aplikacji webowej, która umożliwi mieszkańcom otrzymywanie kategoryzowanej informacji przez specjalnie przygotowaną aplikację na telefony/smartfony/tablety itp. z systemem Android oraz systemem iOS. Musi umożliwić mieszkańcom, którzy ściągnęli aplikację na swoje urządzenie mobilne odbierać informacje, które zostały opracowane i opublikowane przez administratorów systemu w dowolnie określonych przez Urząd kategoriach. Aplikacja będzie obsługiwała komunikaty PUSH w zakresie wiadomości z systemów zasilających (powiadamianie o płatnościach, zaległych płatnościach, wystawionych dokumentów w sprawie). Możliwe musi być także powiadamianie mieszkańców o występujących lub przewidywanych zagrożeniach. Zamawiający oczekuje dostawy i wdrożenia aplikacji mobilnej, która musi spełnić poniższe warunki:

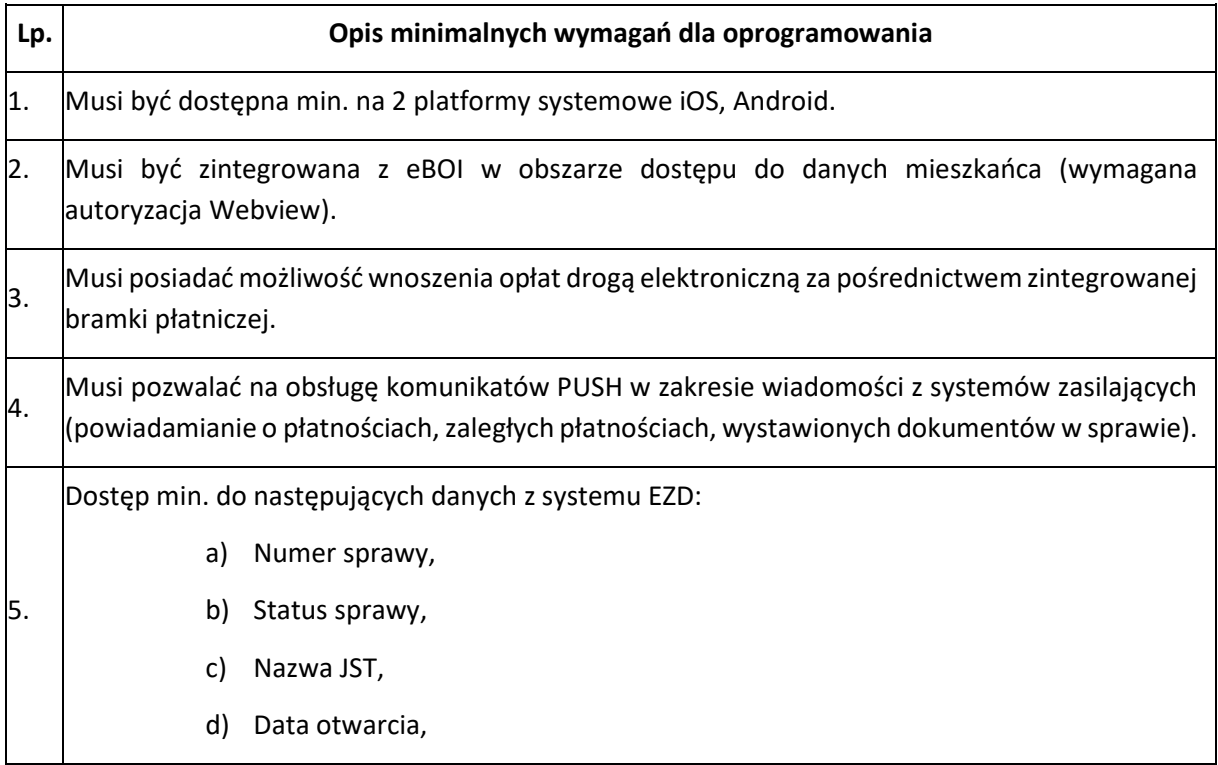

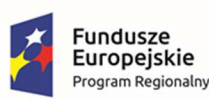

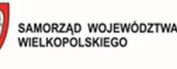

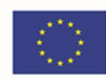

e) Data załatwienia (jeżeli jest). 6. Musi pozwalać na powiadamianie mieszkańców o występujących lub przewidywanych zagrożeniach, oraz dająca możliwość ́ przekazania informacji oraz zdjęcia do Urzędu o: awarii drogi, chodnika, wiaty przystankowej, oznakowania, martwym zwierzęciu itp. 7. Aplikacja mobilna powinna być wykonana w technologii cross-platformowej, wykorzystywać technologię GPS, pokazując pozycję użytkownika i lokalizacje obiektów, działać w trybie online i offline. 8. Projekt graficzny po stronie Wykonawcy; zdjęcia, teksty, opisy wyszczególnionych aktywnych obiektów po stronie Zamawiającego. 9. Wykonawca w ramach wdrożenia umieści aplikacje w sklepach internetowych: Google Play, App Store. Wykonawca przekaże Zamawiającemu pliki niezbędne do umieszczenia aplikacji do pobrania aplikacji ze strony internetowej. 10. Aplikacja musi być dostosowana do wymogów ustawy z dnia 19 lipca 2019 r. o zapewnianiu dostępności osobom ze szczególnymi potrzebami.

### 3.8 Konsultacje społeczne

System Konsultacji Społecznych ma być skierowany do podmiotów instytucjonalnych oraz osób fizycznych z obszaru Gminy Kępno, którego zadaniem będzie wsparcie procesu konsultacji społecznych. W konsultacjach mogą uczestniczyć mieszkańcy zamieszkujący na terenie gminy oraz działające w powiecie podmioty instytucjonalne (w tym m.in. organizacje pozarządowe, przedsiębiorstwa, inne jednostki samorządu terytorialnego z terenu gminy. Konsultacje on-line realizowane są zgodnie z procedurą konsultacji społecznych. Stanowią wsparcie głównego procesu konsultacji i do ich prowadzenia wykorzystuje się narzędzia elektroniczne.

Podstawowym zadaniem System Konsultacji Społecznych ma być wspieranie procesu prowadzenia konsultacji społecznych przez Gminę poprzez zastosowanie nowoczesnych, elektronicznych i przyjaznych użytkownikom form. System ma umożliwiać tworzenie i sprawne zarządzanie elektronicznym procesem konsultacji społecznych po stronie urzędu, wyrażanie opinii mieszkańcom oraz dokumentować i udostępniać przebieg konsultacji społecznych wszystkim zainteresowanym. Użytkownikami systemu mają być osoby fizyczne, mieszkańcy gminy oraz osoby reprezentujące podmioty instytucjonalne, w tym między innymi organizacje pozarządowe, przedsiębiorstwa i inne jednostki samorządu terytorialnego z terenu gminy. System Dialogu Społecznego ma być zintegrowany z platformą usług ePUAP w zakresie obsługi logowania oraz możliwości realizowania eUsług, a także ma umożliwiać integrację z serwisami społecznościowymi.

System musi gromadzić i publikować kompletne materiały na temat prowadzonych poszczególnych konsultacji. Musi stanowić wsparcie procesu konsultacyjnego udostępniając niektóre z narzędzi zbierania opinii w formie elektronicznej. Praktyczne zastosowania dla użytkowników w zakresie konsultacji społecznych obejmują w szczególności: informowanie o prowadzonych konsultacjach i śledzenie etapu ich realizacji, zamieszczanie dokumentów i zbieranie uwag do nich, planowanie organizacji spotkań, przekazywanie informacji o rezultatach, możliwość archiwizowania informacji i

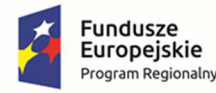

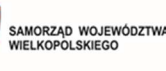

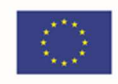

wykorzystywanie na potrzeby kolejnych konsultacji, monitorowanie i ewaluację procesu konsultacji. W systemie wymagane jest zastosowanie takich funkcjonalności jak m.in.: kalendarz wydarzeń z funkcją kategoryzowania wg tematyki, mapa konsultacji, wyszukiwarka, formularze, ankiety, galerie foto. Oprócz funkcjonalności związanych z konsultacjami system będzie zawierać część informacyjną zawierającą informacje o trwających, zakończonych i przyszłych konsultacjach społecznych oraz o ich przebiegu oraz umożliwiającą składanie wniosków i petycji.

System ma mieć nowoczesny layout i wykorzystywać nowe technologie.

Praktyczne zastosowania systemu dla użytkowników musi obejmować w szczególności następujące elementy:

- 1. Udostępnianie informacji o aktualnie prowadzonych konsultacjach społecznych.
- 2. Udostępnianie informacji o konsultacjach, które już się zakończyły, ich przebiegu i wyniku.
- 3. Umożliwienie rejestracji użytkownika w systemie, który jest zainteresowany udziałem w dialogu społecznym.
- 4. Umożliwienie udziału w elektronicznych konsultacjach społecznych, odbywających się w różnych formach w tym między innymi w formie for dyskusyjnych, badania ankietowego, formularza opiniowania dokumentu.
- 5. Umożliwienie złożenia wniosku do urzędu z propozycją tematu konsultacji społecznej.
- 6. Umożliwienie złożenia petycji do urzędu.

Minimalne wymagania dla systemu:

- 1. System musi wspierać obsługę procesu dialogu/konsultacji społecznych prowadzonych przez Urząd Miasta i Gminy.
- 2. System musi posiadać polskojęzyczny interfejs użytkownika z uwzględnieniem również wszelkich komunikatów o błędach lub awariach.
- 3. System musi pozwalać na korzystanie z niego przez dowolną ilość użytkowników jednocześnie i w dowolnym czasie.
- 4. System musi umożliwiać prowadzenie wielu konsultacji społecznych, dowolnego typu jednocześnie.
- 5. System musi wyraźnie rozdzielać część publiczną, dostępną tylko dla użytkowników systemu, osoby fizyczne i osoby fizyczne reprezentujące instytucje, od części prywatnej, dostępnej tylko dla użytkowników prywatnych, uprawnionych pracowników urzędu.
- 6. W zakresie obsługi konta użytkownika, osoby fizyczne i osoby fizyczne reprezentujące instytucje, system musi zapewniać funkcjonalność polegającą na umożliwieniu realizacji co najmniej następujących zadań:
	- a. rejestracja osób fizycznych oraz osób fizycznych reprezentujących osoby prawne, organizacje i stowarzyszenia, z którymi prowadzone są konsultacje,
	- b. logowanie użytkownika do systemu z wykorzystaniem zarejestrowanego wcześniej konta oraz za pośrednictwem platformy ePUAP,
	- c. zmianę zarejestrowanych w systemie danych,
	- d. udział w przebiegu konsultacji społecznych, w każdej dostępnej w systemie formie,

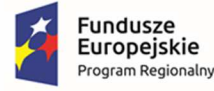

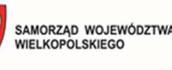

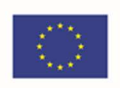

- e. udostępnianie wszelkich informacji związanych z przebiegiem realizowanej w systemie konsultacji społecznej z uwzględnieniem dostępu do wszystkich publikowanych dokumentów,
- f. generowanie na żądanie raportów z przebiegu zakończonych etapów konsultacji społecznych,
- 7. System musi umożliwiać obsługę minimum następujących typów użytkowników:
	- a. gość każdy, kto jest zainteresowany przebiegiem organizowanych przez Gminę konsultacji,
	- b. użytkownik systemu każdy, kto zarejestruje w systemie minimum wymaganych danych osobowych pozwalających na łatwą identyfikację takiej osoby przez pracownika urzędu lub zarejestruje się za pośrednictwem platformy ePUAP.
- 10. W zakresie publikowania konsultacji społecznych system musi zapewniać funkcjonalność polegającą na umożliwieniu realizacji co najmniej następujących zadań:
	- a. publikowanie wszystkich aktualnie prowadzonych, zakończonych i archiwalnych form dialogu społecznego.
	- b. umożliwienie filtrowania konsultacji społecznych minimum ze względu na ich status udostępniania, temat konsultacji lub wyszukiwaną frazę.
- 11. System musi zabezpieczać dostęp do kont użytkowników oraz edytowanych / wprowadzanych danych.
- 12. W zakresie obsługi konsultacji społecznych, ze względu na ich dostępność, system musi zapewniać możliwość obsługi następujących typów konsultacji społecznych:
	- a. skierowane do wszystkich udział w konsultacji możliwy jest przez wszystkich użytkowników mających konto w systemie lub biorących udział w konsultacji społecznej za pośrednictwem dedykowanych eUsług opublikowanych za pośrednictwem ePUAP,
	- b. skierowane do określonej grupy osób udział w konsultacji możliwy jest przez wszystkich użytkowników mających konto użytkownika prywatnego w systemie i jednocześnie spełniających kryteria dostępu do konsultacji określone na jej etapie tworzenia w Systemie Dialogu Społecznego.
- 13. W zakresie obsługi konsultacji społecznych, ze względu na sposób autoryzacji, system musi zapewniać możliwość obsługi następujących typów konsultacji społecznych:
	- a. wymagające podpisania wyrażonej w systemie opinii, profilem zaufanym,
	- b. niewymagające podpisu profilem zaufanym.
- 14. W zakresie tworzenia elektronicznej konsultacji społecznej, system musi:
	- a. udostępniać łatwe w użyciu narzędzia do tworzenia elektronicznej konsultacji społecznej, z uwzględnieniem wszystkich wymaganych elementów konsultacji,
	- b. umożliwiać zapisanie tworzonej konsultacji społecznej na każdym etapie jej tworzenia oraz umożliwiać jej edycję i dokończenie w późniejszym czasie,

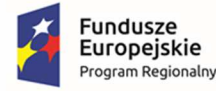

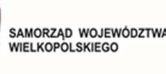

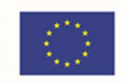

- c. oznaczać tworzone konsultacje społeczne jako projektowane, w przypadku, kiedy proces tworzenia konsultacji nie został zakończony, oraz jako zakończona/gotowa, w przypadku, kiedy konsultacja jest gotowa do udostępnienia,
- 15. System musi umożliwiać tworzenie i udostępnianie konsultacji społecznych, na które składają się minimum następujące elementy:
	- a. cel/przedmiot konsultacji społecznych,
	- b. tematyka konsultacji,
	- c. dane jednostki, która odpowiada za proces konsultacji,
	- d. dane osoby upoważnionej do prowadzenia procesu konsultacji oraz do udzielania informacji o przedmiocie i przebiegu konsultacji,
	- e. termin udostępniania konsultacji społecznej,
	- f. załączniki i dokumenty, które są przedmiotem konsultacji lub stanowią jej ważne uzupełnienie,
	- g. wzory formularzy, kart czy ankiet, które mają służyć wyrażaniu opinii osób uczestniczących w konsultacji społecznej.
	- h. dokumenty opisujące wyniki konsultacji,
	- i. filtry definiujące grupę docelową odbiorców konsultacji społecznej.
- 16. W zakresie tworzenia harmonogramu konsultacji społecznej, system musi umożliwiać min.:
	- a. tworzenie harmonogramu, który musi być częścią każdej konsultacji społecznej,
	- b. tworzenie harmonogramu konsultacji społecznych, na które składać się mogą wszystkie wymagane formy, tj. forum dyskusyjne, badanie ankietowe, formularz opiniowania dokumentu,
	- c. tworzenie harmonogramu, którego elementem mogą być wydarzenia, których nie ma możliwości udostępnienia drogą elektroniczną, np. wizje lokalne, konferencje itp., a które stanowią etap konsultacji społecznych,
	- d. zaprojektowanie harmonogramu składającej się z dowolnej liczby etapów, na które składać się mogą różne formy, w dowolnej ilości i kolejności występowania,
	- e. tworzenie harmonogramu w oparciu, o który system, w sposób niewymagający udziału użytkowników prywatnych, automatycznie odpowiednio włącza lub wyłącza kolejne etapy konsultacji,
	- f. tworzenie harmonogramu, w którym kolejne etapy konsultacji mogą odbywać się jeden po drugim, w różnych, następujących po sobie terminach, i/lub równolegle, w tym samym terminie.
- 17. System musi umożliwiać prowadzenia konsultacji w minimum następujących formach:

badania ankietowego, forum dyskusyjnego oraz formularza opiniowania dokumentu. a. W zakresie tworzenia i zarządzania badaniem ankietowym:

1) system musi umożliwiać tworzenie ankiety, która może składać się z jednego lub wielu pytań,

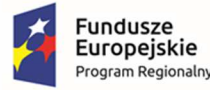

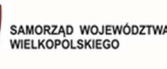

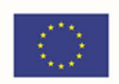

- 2) system musi umożliwiać tworzenie ankiety, która może zawierać dowolną liczbę pytań,
- 3) system musi umożliwiać tworzenie ankiety, która może składać się z pytań, na które można udzielić jednej lub wiele odpowiedzi,
- 4) system musi umożliwiać tworzenie ankiety, która może składać się z wielu pytań dowolnego typu,
- 5) system musi umożliwiać tworzenie ankiety za pomocą łatwych w użyciu narzędzi,
- 6) system musi umożliwiać dowolną modyfikację stworzonej wcześniej ankiety, która nie jest elementem udostępnionej konsultacji społecznej.
- 18. W zakresie tworzenia i zarządzania formularzem opiniowania dokumentu system musi umożliwiać prowadzenie konsultacji społecznej dowolnego dokumentu.
- 19. W zakresie udziału w konsultacji społecznej system musi:
	- a. umożliwiać wzięcie udziału w konsultacji tylko zalogowanym użytkownikom,
	- b. publikować wyrażane przez użytkowników opinie w czasie rzeczywistym,
	- c. umożliwiać wzięcie udziału w badaniu ankietowym tylko jeden raz w wybranym etapie konsultacji społecznej,
	- d. umożliwiać wzięcie udziału w dyskusji na forum dyskusyjnym jeden lub wiele razy parametr konfigurowalny konsultacji społecznej,
	- e. umożliwiać wyrażanie wielu opinii w formularzu opiniowania dokumentu,
	- f. umożliwiać rejestrację przez pracownika urzędu opinii osoby zainteresowanej udziałem w konsultacji społecznej, która wpłynie do urzędu inną drogą np. pocztą.
- 20. System musi udostępniać przebieg każdej konsultacji społecznych bez konieczności logowania. Wymóg ten dotyczy zarówno konsultacji trwającej, zakończonej, jak i przeniesionej do archiwum.
- 21. W zakresie raportowania przebiegu konsultacji społecznej:
	- a. system musi na bieżąco przedstawiać statystyki dotyczące udziału użytkowników w konsultacjach społecznych, minimum w zakresie liczby oddanych głosów oraz liczby aktywnych uczestników,
	- b. system musi umożliwiać wygenerowanie raportu po zakończeniu konsultacji społecznej,
	- c. system musi umożliwiać wygenerowanie raportu w formacie, który użytkownik w łatwy sposób może wydrukować – zalecany format to pdf,
	- d. wszystkie raporty muszą być czytelne, przedstawiać zebrane opinie w uporządkowany sposób i muszą zawierać wszystkie zawarte w danym etapie konsultacji opinie.
- 22. System musi spełniać wymogi odnośnie eDostępności do stron przez osoby niepełnosprawne, zgodnie z wytycznymi dokumentu: Wytyczne dotyczące ułatwień dostępu do zawartości sieci (WCAG).
- 23. Użytkownicy muszą łatwo poruszać się po systemie dzięki zastosowaniu intuicyjnej nawigacji (zgodnie z zasadami Web Usability).

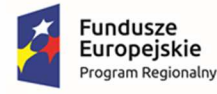

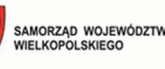

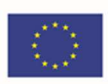

- 24. W zakresie obsługi wniosków system musi:
	- a. umożliwiać złożenie wniosku w sprawie inicjacji dialogu społecznego,
	- b. umożliwiać złożenie dowolnej liczby wniosków, dowolnej liczbie użytkowników.
- 25. System musi gromadzić i poddawać analizie dane o aktywności poszczególnych użytkowników w ramach poszczególnych konsultacji, w tym co najmniej ilość negatywnych oraz pozytywnych opinii,
- 26. System musi być zaprojektowany w modelu trójwarstwowym:
	- a. warstwa danych,
	- b. warstwa aplikacji,
	- c. warstwa prezentacji przeglądarka internetowa za pośrednictwem której następuje właściwa obsługa systemu przez użytkownika końcowego.
- 27. System musi pracować min. pod kontrolą następujących systemów operacyjnych: Windows XP, Windows Vista, Windows 7, Windows 8 i Windows10 zarówno w wersjach 32 i 64 bitowych.
- 28. System musi pracować w wersji sieciowej z wykorzystaniem protokołu TCP/IP oraz być w pełni kompatybilny z sieciami TCP/IP.
- 29. Architektura systemu powinna umożliwiać pracę jedno i wielostanowiskową, zapewniać jednokrotne wprowadzanie danych tak, aby były one dostępne dla wszystkich użytkowników.
- 30. W przypadku gdy system do pracy wykorzystuje silnik bazy danych, baza taka musi być kompatybilna również z systemem Windows i musi istnieć możliwość jej instalacji i pracy na zasadach określonych jak dla systemu.
- 31. System w zakresie wydruków musi wykorzystywać również funkcjonalność systemu Windows i umożliwiać wydruk na dowolnej drukarce zainstalowanej i obsługiwanej w systemie Jak wyżej, na którym zostanie zainstalowane oprogramowanie (drukarki lokalne, drukarki sieciowe).
- 32. System powinien prawidłowo pracować na najnowszych wersjach przeglądarek Mozilla Firefox, Chrome, Microsoft Internet Explorer i Microsoft Edge.
- 33. Dokumentacja powinna zawierać opis funkcji programu, wyjaśniać zasady pracy z programem oraz zawierać opisy przykładowych scenariuszy pracy.
- 34. Dokumentacja musi być dostępna z poziomu oprogramowania w postaci elektronicznej (pliki PDF lub DOC lub RTF).
- 35. System musi zapewniać weryfikację wprowadzanych danych w formularzach i kreatorach.
- 36. Zapewnienie bezpieczeństwa danych zarówno na poziomie danych wrażliwych jak i komunikacji sieciowej przy zastosowaniu bezpiecznych protokołów sieciowych.

### 3.9 Szkolenia

Wykonawca przeprowadzi szkolenia w zakresie niezbędnym do uruchomienia wdrażanego rozwiązania dla 60 pracowników Urzędu Miasta i Gminy. Szkolenia mogą być przeprowadzane w

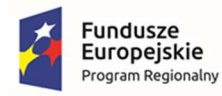

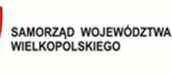

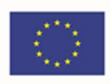

grupach max 10 osobowych. Wykonawca zapewni szkolenia zarówno dla pracowników merytorycznych jak i administratorów wdrażanego rozwiązania.

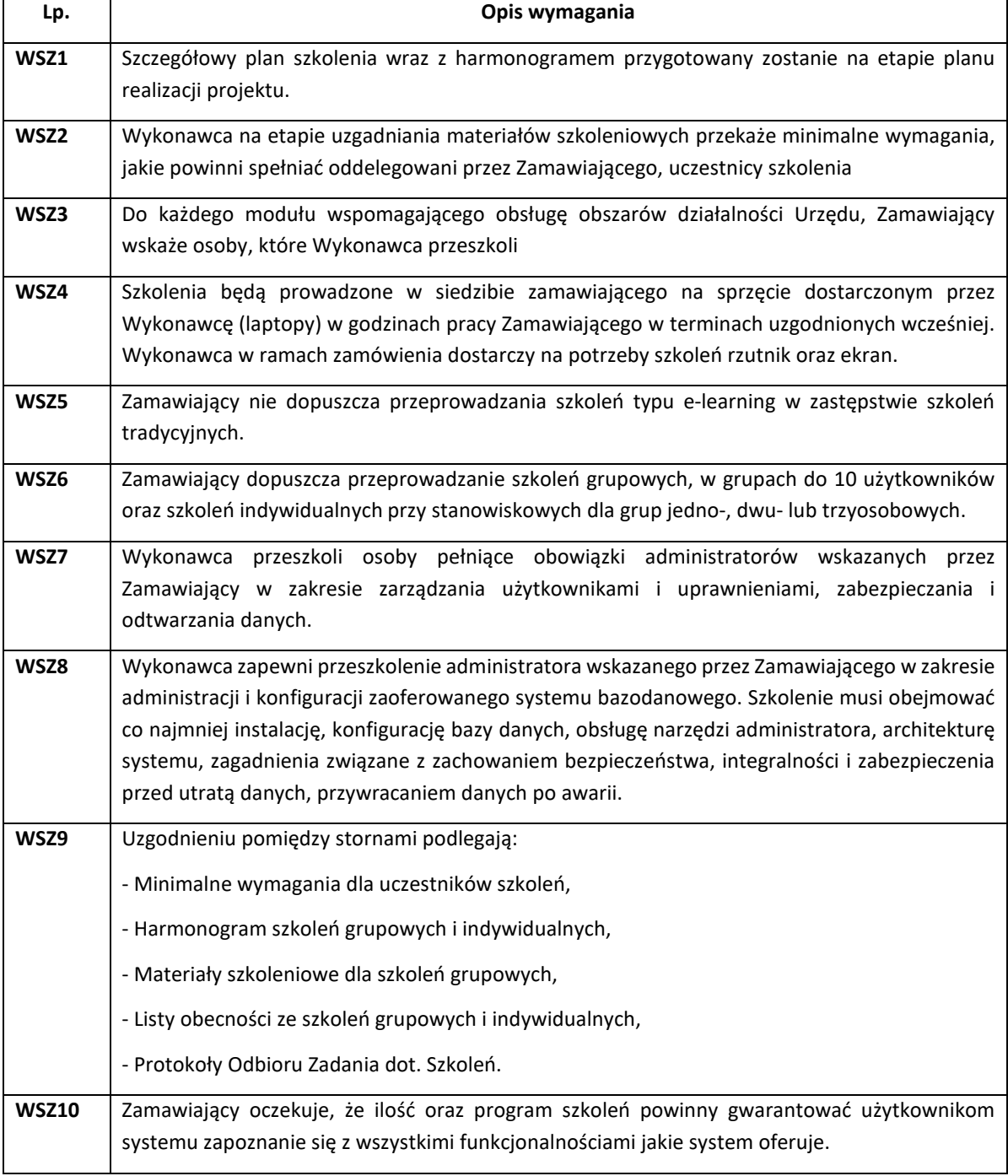

# 4 Część 2 - Zakup licencji, wdrożenie i uruchomienie e-usług dot.

# oświaty wraz ze szkoleniami

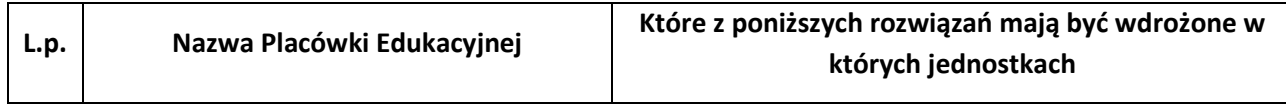

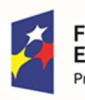

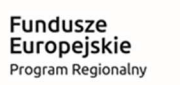

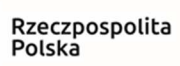

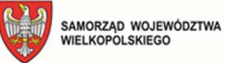

**Unia Europejska**<br>Europejski Fundusz<br>Rozwoju Regionalnego

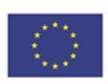

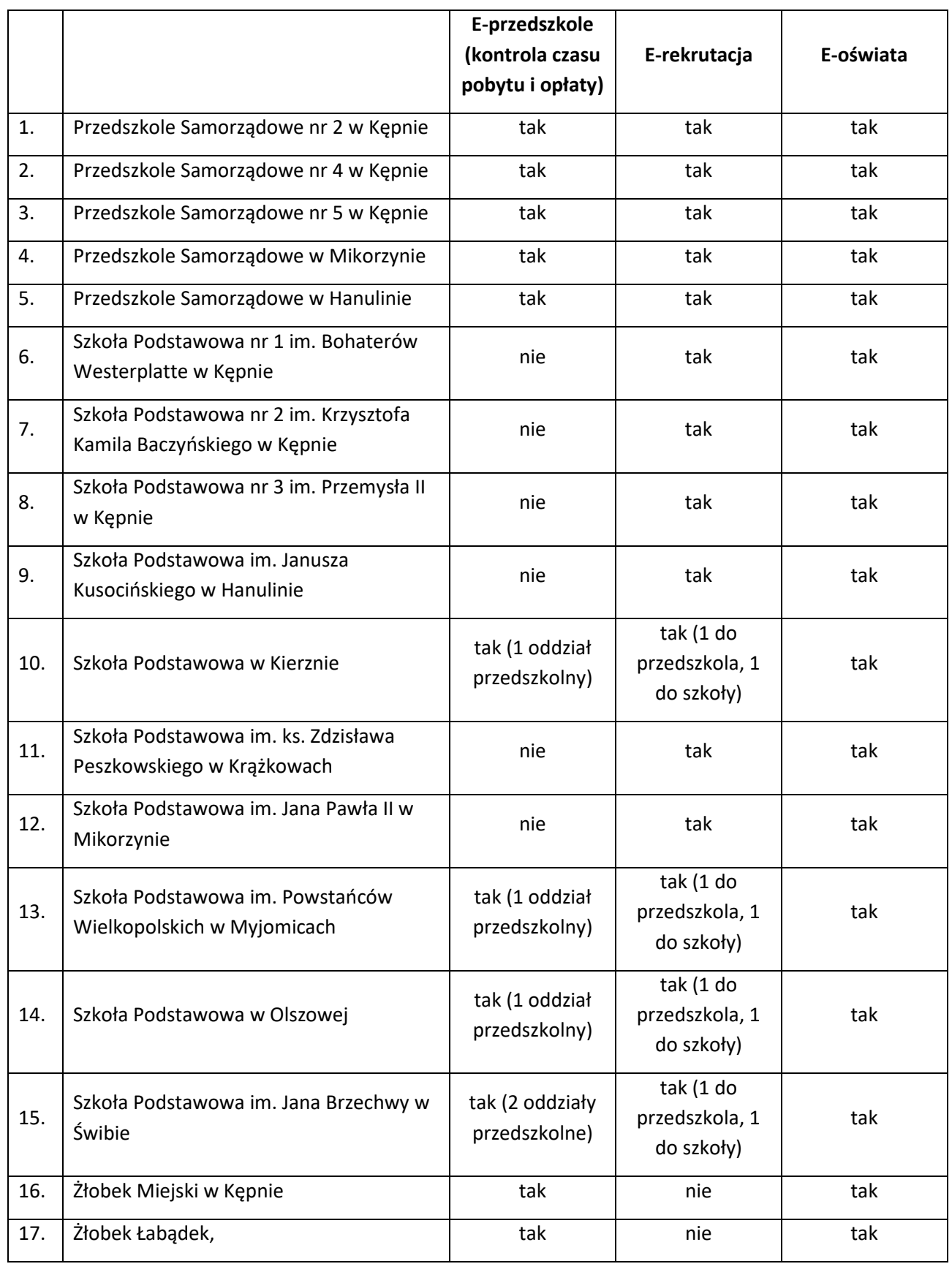

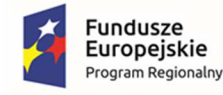

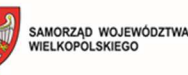

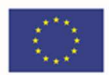

## 4.1 Oprogramowanie do placówek edukacyjnych - e-przedszkole (rejestracja

## czasu pobytu i opłaty)

Moduł zarządzania informacją o dziecku w przedszkolu umożliwi prowadzenie przedszkolnych baz danych o przebiegu nauki dzieci. System zawiera moduł wspierający obsługę sekretariatu i prowadzenie dzienników przedszkolnych, a także umożliwia opiekunom wgląd w dane o dzieciach.

### System umożliwi:

W zakresie dotyczącym obsługi sekretariatu

- gromadzenie wszystkich niezbędnych informacji o dzieciach dostarczanych przez przedszkole, rodziców i instytucje pozaprzedszkolne;
- zminimalizowanie konieczności wielokrotnego zapisywania w różnych miejscach tych samych danych o dziecku oraz przebiegu jego nauki;
- prowadzenie księgi przedszkolaka;
- drukowanie dokumentów używanych w codziennej pracy przedszkola: karta dziecka, osoby upoważnione do odbioru, oświadczenia;
- tworzenie statystyk, zestawień i porównań;
- import danych kandydatów z aplikacji wspierającej rekrutację;
- przygotowywanie w łatwy sposób danych potrzebnych do uzupełnienia informacji w Systemie Informacji Oświatowej.

W zakresie dotyczącym prowadzenia dziennika i rejestrowania zajęć

- działanie na wspólnej bazie danych z oprogramowaniem obsługującym sekretariat w celu wyeliminowania konieczności wielokrotnego wypełniania danych;
- pracę użytkownika w różnych rolach/jednostkach (np. nauczyciel/rodzic, nauczyciel pracujący w kilku szkołach z terenu samorządu) w ramach jednego logowania;
- szczegółową ewidencję pobytu przedszkolaków w oddziale przedszkolnym/przedszkolu;
- sprawdzenie aktualnej liczby przedszkolaków w oddziale przedszkolnym/przedszkolu;
- wprowadzanie zapisów dziennego zapisu pracy, z możliwością pobrania tematu z danego kręgu tematycznego z planu pracy spośród zasobów biblioteki planów pracy;
- redagowanie planów pracy według własnych potrzeb oraz udostępniania autorskich planów innym użytkownikom;
- wystawianie oceny diagnostycznej, oceny opisowej z możliwością wykorzystania gotowych schematów oceniania opisowego;
- wprowadzenie informacji o gotowości dziecka do podjęcia nauki w szkole podstawowej;
- dostęp do wszystkich danych o przedszkolakach zgodnie z uprawnieniami (np. wychowawcy do danych swoich przedszkolaków) z pominięciem prywatnych notatek innych użytkowników;

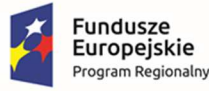

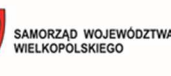

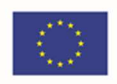

- drukowanie danych z dzienników przedszkolnych w celu ich archiwizacji oraz zapisanie kopii do pliku XML;
- wysyłanie komunikatów przez pracowników przedszkola do opiekunów z możliwością dołączania załączników w oparciu o zasoby umieszczone na OneDrive;
- w zakresie funkcjonalności przeznaczonej dla Dyrektorów/Kierowników przedszkoli:
	- o dostęp do wszystkich danych przedszkolaków,
	- o kontrolę dzienników przedszkolnych pod kątem kompletności,
	- o wysyłanie komunikatów do pracowników przedszkola i opiekunów.

W zakresie dotyczącym funkcjonalności przeznaczonej dla rodziców i opiekunów

- dostęp do danych o frekwencji;
- zgłaszanie przyszłej nieobecności dziecka;
- komunikację z nauczycielami: odbieranie komunikatów od wychowawcy i wysłanie komunikatu do wychowawcy.

W zakresie dotyczącym dziennika zajęć innych

- szczegółową ewidencję pobytu uczniów na zajęciach innych;
- sprawdzenie aktualnej liczby uczniów na zajęciach innych;
- dodawanie ucznia z innej szkoły;
- zarejestrowanie tematu oraz planu pracy zajęć innych;
- wprowadzanie informacji o uczniach np. na temat postępów.

W zakresie dotyczącym dzienników specjalistów

- dokumentowanie wykonywanych czynności;
- wprowadzenie informacji o uczniach;
- wpisywanie zadań do realizacji;
- zarejestrowanie planu zajęć.

#### Moduł wspierający naliczanie opłat za pobyt i wyżywienie

System jest narzędziem służącym do prowadzenia naliczeń opłat ponoszonych przez rodziców dzieci uczęszczających do przedszkoli.

System umożliwi:

- kontrolę dostępu do programu, ustalanie poziomu uprawnień użytkowników oraz haseł;
- automatyczne tworzenie kopii bezpieczeństwa;
- wprowadzanie i edycja danych (dzieci, rodziców, jednostek, grup);
- szczegółowe ustawienia opłat ewidencjonowanych w przedszkolu:
	- o opłaty za pobyt i posiłek,
	- o płatność "z góry", "z dołu",

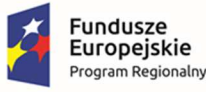

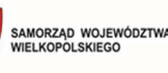

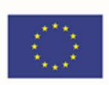

- dostęp do informacji o należnościach bieżących i archiwalnych;
- dostarczenie informacji do Uonet+ o danych do przelewu dla rodzica;
- zgłaszanie nieobecności dziecka w wybranym dniu lub tygodniu dla pobytu i wyżywienia;
- podgląd obecności w całym miesiącu łącznie z godzinami wejść i wyjść;
- wyliczania opłat za pobyt i wyżywienie dziecka w przedszkolu;
- wprowadzenie wpłaty, umorzenia i zwrotu;
- uwzględnienie zniżek dla pobytu oraz dofinansowania do wyżywienia przy naliczaniu opłat;
- stworzenie zestawienia opłat dla rodzica;
- wydrukowanie zestawienia wpłat z podziałem na dni wpłat i rodzaje wpłat;
- wymianę danych z Uonet+ z rejestratorem wejść/wyjść o godzinach pobytu dziecka w przedszkolu;
- pobranie danych z modułu stołówki o dietach;
- przekazanie danych do modułu stołówki o liczbie posiłków i dietach.

#### Moduł do rejestracji czasu pobytu dziecka w jednostce

System jest narzędziem służącym do mierzenia czasu pobytu dziecka w jednostce. Współpracuje z aplikacją mobilną dla rodzica/opiekuna, a także z systemem wspierającym naliczanie opłat za pobyt oraz dziennikiem.

System umożliwi:

- rejestrowanie wejścia i wyjścia poprzez zeskanowanie kodu QR;
- rejestrowanie wejście i wyjście za pomocą unikalnego kodu;
- automatyczną aktualizację oprogramowania bez potrzeby ingerencji pracownika;

Udostępniona zostanie 1 e-usługa na 5 poziomie dojrzałości: E-opłaty.

### 4.2 Oprogramowanie do placówek edukacyjnych - e-rekrutacja

Oprogramowanie do rekrutacji wspiera pracowników JST, jednostek oświatowych oraz kandydatów i ich rodziców w procesie rekrutacji do żłobków, szkół i przedszkoli. W ramach systemu wyświetlana jest oferta dla kandydatów.

System umożliwi:

W zakresie dotyczącym naboru do żłobków:

- definiowanie, modyfikację i automatyczne publikowanie rodzicom informatora o wszystkich żłobkach zawierającego szczegółowe informacje o poszczególnych placówkach, w tym:
	- o dane teleadresowe,
	- o liczbę miejsc w żłobku oraz liczbę wolnych miejsc,
	- o ogólny opis żłobka,

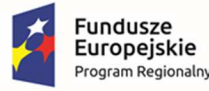

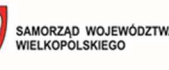

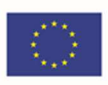

- o opis personelu żłobka,
- o zakres wiekowy dzieci, nad którymi żłobek może sprawować opiekę,
- o informację o godzinach otwarcia żłobka,
- o informację o charakterystyce żywienia dzieci w żłobku,
- o informację o udogodnieniach architektonicznych żłobka,
- o galerię zdjęć żłobka;
- wypełnienie przez rodzica karty rekrutacji do żłobka lub zgłoszenie elektronicznej karty rekrutacji po podpisaniu jej podpisem elektronicznym (Profil Zaufany ePUAP lub podpis kwalifikowany). Możliwość wprowadzania przez pracownika żłobka zgłoszeń złożonych w formie pisemnej, z możliwością wskazania listy preferowanych jednostek;
- dodanie do karty rekrutacji podpisanej elektronicznie załączników potwierdzających spełnianie przez kandydata kryteriów rekrutacyjnych poprzez wczytanie pliku ze skanem lub zdjęciem dokumentu;
- modyfikację i ponowny wydruk przez rodzica karty rekrutacji do żłobka;
- definiowanie i automatyczne publikowanie informacji dla rodziców kandydatów oraz umieszczanie dokumentów do pobrania;
- udostepnianie rodzicom kandydatów bieżącej informacji o przebiegu procesu rekrutacji do preferowanych żłobków za pośrednictwem systemu;
- weryfikację danych umieszczonych w karcie rekrutacji podczas przyjmowania karty rekrutacji przez żłobek;
- automatyczną akceptację karty rekrutacji po utworzeniu konta kandydata przez pracownika żłobka lub przez rodzica;
- automatyczne generowanie potwierdzenia przyjęcia karty rekrutacji przez żłobek w formie do wydruku;
- układanie listy kandydatów zgodnie z kryteriami i datą przyjęcia karty rekrutacji przez żłobek;
- wprowadzanie i nieprzerwaną modyfikację:
	- o danych o kandydatach ubiegających się o przyjęcie do poszczególnych żłobków, w tym:
		- podstawowych danych osobowych,
		- danych adresowych dotyczących adresu zamieszkania,
		- szczegółowych informacji o kandydacie (m. in. rodzaj diety, niepełnosprawność, rodzeństwo, nr żłobka w którym znajduje się pod opieką rodzeństwo),
		- informacji o preferowanych żłobkach;
	- o danych rodziców/prawnych opiekunów kandydata (m.in. adres zamieszkania, telefon, e-mail),
	- o danych o dzieciach uczęszczających do żłobków, w tym:

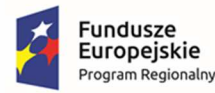

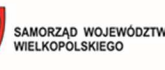

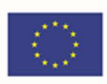

- podstawowych danych osobowych,
- danych adresowych dotyczących adresu zamieszkania,
- szczegółowych informacji o dziecku (m.in. rodzaj diety, niepełnosprawność),
- informacji o przydziale dziecka do grupy/oddziału (przydział do grupy odbywa się ręcznie przez administratora danego żłobka na podstawie listy kryteriów zdefiniowanych w systemie),
- danych rodziców/prawnych opiekunów kandydata;
- prowadzenie rekrutacji do żłobków w trybie ciągłym przyjmowanie kart rekrutacji do żłobka przez cały rok;
- dostosowanie formularzy wprowadzania danych, w tym formularza karty rekrutacji do żłobka, do potrzeb Zamawiającego;
- podejmowanie wstępnej decyzji rekrutacyjnej przez poszczególne żłobki i podawanie jej do wiadomości rodziców oraz innych preferowanych przez kandydata żłobków, z możliwością przypisania wstępnie przyjętych kandydatów do grup/oddziałów prowadzonych przez dany żłobek;
- przyjmowanie dziecka do żłobka na podstawie punktacji, listy preferencji oraz czasu oczekiwania;
- ustawianie dzieci z tą samą liczbą punktów na liście oczekujących wg dat akceptacji karty rekrutacji lub wg losowo ustalonej kolejności;
- powiadamianie rodziców za pośrednictwem poczty e-mail o zmianach statusu kandydata do poszczególnych żłobków;
- zdefiniowanie jednolitego okresu ważności dla składanych kart rekrutacji i powiadamianie rodziców za pośrednictwem poczty e-mail o zbliżającym się końcu okresu ważności na miesiąc przed upłynięciem terminu ważności karty;
- przedłużenie przez rodziców/opiekunów prawnych ważności kart rekrutacji na kolejny okres za pośrednictwem systemu (w przypadku niepotwierdzenia system usuwa kandydata z listy oczekujących);
- automatyczną zmianę preferencji w przypadku przyjęcia dziecka z 2 lub 3 preferencji na preferencję 1 w celu administrowania danymi przez żłobek do którego dziecko uczęszcza;
- urlopowanie dziecka w przypadku długotrwałej nieobecności lub korzystania z innego żłobka w okresie wakacyjnym;
- przeniesienie dziecka do listy oczekujących w przypadku odejścia z placówki z możliwością powrotu;
- usunięcie z systemu w przypadku przejścia dziecka do przedszkola (koniec udzielania usług);
- usunięcie przeterminowanych wniosków, które nie zostały zaakceptowane;
- zbiorcze anulowania podań (kilku wybranych jednocześnie);

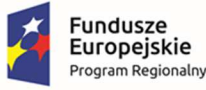

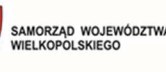

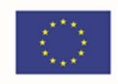

- wprowadzenie do systemu kandydatów oczekujących na przyjęcie do żłobków, którzy karty rekrutacji złożyli przed wdrożeniem systemu z zachowaniem prawidłowej kolejności kart rekrutacji i preferowanych żłobków;
- wprowadzenie do systemu informacji o dzieciach uczęszczających do żłobków;
- definiowanie i nieprzerwaną modyfikację grup/oddziałów prowadzonych przez żłobki wraz z możliwością przydzielania do nich poszczególnych dzieci przyjętych przez dany żłobek (jedna lista bez podziału na grupy, druga z podziałem, ręczny przydział do grup przez administratora danego żłobka);
- prowadzenie bieżącej ewidencji dzieci przyjętych do żłobków;
- wyszukiwanie poszczególnych dzieci, na podstawie numeru PESEL lub nazwiska, wśród kandydatów lub w ewidencji dla poszczególnych żłobków;
- nieprzerwane, codzienne zbieranie i publikowanie danych statystycznych dotyczących dzieci uczęszczających do żłobków na potrzeby raportów i meldunków statystycznych;
- generowanie raportów i list dla żłobków w niżej określonym zakresie:
	- o raport zawierający listę wszystkich żłobków z ich danymi teleadresowymi,
	- o raport zawierający bieżące dane statystyczne dla poszczególnych żłobków,
	- o bieżącą listę kandydatów do danego żłobka podzielony według roku urodzenia kandydatów,
	- $\circ$  bieżącą listę kandydatów do danego żłobka podzielony według poziomu preferencji,
	- o listę kandydatów wstępnie przyjętych przez dany żłobek,
	- o listę kandydatów do danego żłobka, dla których zbliża się termin ważności podania,
	- o listę dzieci przyjętych do danego żłobka,
	- o bieżącą listę dzieci przyjętych do danego żłobka podzieloną na dzieci aktualnie uczęszczające i urlopowane,
	- o bieżącą listę dzieci przyjętych do danego żłobka, pełną z wyszczególnieniem dzieci urlopowanych,
	- o bieżącą listę dzieci przyjętych do danego żłobka, z podziałem na grupy/oddziały, z wyszczególnieniem dzieci urlopowanych,
	- o raport zawierający roczne dane statystyczne, dotyczące ewidencji dzieci w danym żłobku, potrzebne do sporządzenia meldunku dla GUS,
	- o raport zawierający miesięczne dane statystyczne dotyczące danego żłobka, w tym liczbę dzieci, które w ciągu danego miesiąca uczęszczały do żłobka, liczbę dzieci oczekujących na przyjęcie do żłobka czy wskaźnik wykorzystania miejsc w żłobku.
- nadzorowanie pracy żłobków dla inspektora z organu prowadzącego poprzez generowanie raportów w zakresie:
	- o raport zawierający bieżącą liczbę kandydatów do wszystkich żłobków (łącznie i poszczególne),

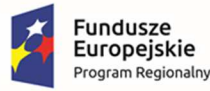

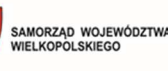

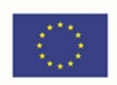

- o raport zawierający liczbę kandydatów wstępnie przyjętych przez wszystkie żłobki (łącznie i poszczególne),
- o raport zawierający liczbę dzieci przyjętych do wszystkich żłobków (łącznie i poszczególne),
- o raport zawierający roczne / półroczne / miesięczne / w wybranym przedziale czasowym z określeniem daty początkowej i końcowej dane statystyczne, dotyczące ewidencji dzieci we wszystkich żłobkach, w tym liczbę dzieci, które w ciągu danego miesiąca uczęszczały do żłobków, liczbę dzieci oczekujących na przyjęcie do żłobków, wskaźnik wykorzystania miejsc w żłobkach, liczbę miejsc rejestrowych, liczbę wolnych miejsc.

W zakresie dotyczącym naboru do przedszkoli:

- stworzenie i opublikowanie internetowego informatora o ofercie przedszkoli; informator musi składać się z wizytówek poszczególnych przedszkoli;
- dostep do informacii o przebiegu rekrutacji na każdym etapie rekrutacji dla organu prowadzącego oraz poszczególnych przedszkoli;
- dokonywanie przez organ prowadzący korekt w planie naboru w trakcie całego okresu trwania procedury rekrutacyjnej;
- wypełnienie wniosku o przyjęcie do przedszkola elektronicznie przy użyciu formularza na stronie internetowej, wydruk i złożenie papierowej wersji dokumentu lub zgłoszenie elektronicznego wniosku po podpisaniu go podpisem elektronicznym (Profil Zaufany ePUAP lub podpis kwalifikowany);
- dodanie do wniosku składanego elektronicznie załączników potwierdzających spełnianie przez kandydata kryteriów rekrutacyjnych poprzez wczytanie pliku ze skanem lub zdjęciem dokumentu;
- opiekunowi samodzielne wpisanie hasła dostępu do konta;
- organowi prowadzącemu ustalenie wzoru wniosku o przyjęcie do przedszkola;
- wskazania przez opiekunów prawnych listy preferowanych przedszkoli, do których wnioskują;
- przyjęcie wraz z zaznaczeniem kolejności preferencji;
- wcześniejszy przydział dzieci kontynuujących uczęszczanie do danego przedszkola na podstawie deklaracji kontynuacji;
- definiowanie stosowanych kryteriów naboru (w tym kryteriów automatycznych niewymagających wprowadzenia odpowiedzi przez osobę wypełniającą wniosek) oraz obliczanie liczby punktów z tytułu spełnienia określonych kryteriów określonych w zasadach rekrutacji;
- organowi prowadzącemu przeprowadzenie serii przydziałów próbnych, w trakcie których jest możliwość dokonywania zmian w planie naboru;
- pobranie informacji w formie list o wynikach rekrutacji przez przedszkola;
- publikację wyników rekrutacji dla kandydatów za pośrednictwem Internetu;

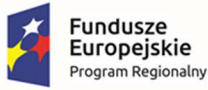

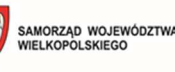

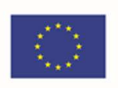

- wprowadzenie przez przedszkola informacji o potwierdzeniu woli nauki przez kandydatów do nich zakwalifikowanych;
- zdalne potwierdzanie woli przez rodzica/opiekuna prawnego przy użyciu podpisu elektronicznego (Profil Zaufany ePUAP lub podpis kwalifikowany);
- powiadomienie kandydatów o zmianie statusu wniosku za pomocą poczty elektronicznej;
- publikację na stronach internetowych informacji o pozostających wolnych miejscach;
- wygenerowanie raportu z odległościami pomiędzy miejscem zamieszkania dzieci nieprzyjętych, a jednostkami posiadającymi wolne miejsca po ogłoszeniu list przyjętych z uwzględnieniem grup wiekowych w ramach wsparcia samorządu we wskazywaniu miejsc w przedszkolach dla dzieci nieprzyjętych;
- przeprowadzenie procesu rekrutacji uzupełniającej, będącego powtórzeniem etapów rekrutacji właściwej;
- generowanie raportu zawierającego dane z obu postępowań rekrutacyjnych: zasadniczego i uzupełniającego;
- wprowadzanie przez przedszkola informacji o kandydatach przyjmowanych w ramach aktualizacji danych po zakończeniu procesu rekrutacji;
- eksport list przyjętych w formacie \*.SOU w celu zasilenia bazy programów przedszkolnych;
- organowi prowadzącemu kontrolę stanu wykonania prac na kolejnych etapach rekrutacji przez wszystkie uczestniczące w procesie jednostki;
- spełnianie określonych obowiązującym prawem wymogów w zakresie ochrony danych osobowych.

W zakresie dotyczącym naboru do szkół podstawowych:

- stworzenie i opublikowanie internetowego informatora o ofercie szkół podstawowych; informator musi składać się z wizytówek poszczególnych szkół;
- definiowanie obwodów przez szkoły podstawowe w oparciu o dane TERYT;
- import danych o dzieciach zameldowanych na terenie JST z systemu ewidencji ludności;
- dostęp do informacji o przebiegu rekrutacji na każdym etapie rekrutacji dla organu prowadzącego oraz poszczególnych szkół podstawowych;
- dokonywanie przez organ prowadzący korekt w planie naboru w trakcie całego okresu trwania procedury rekrutacyjnej;
- wypełnienie wniosku o przyjęcie do szkoły podstawowej elektronicznie przy użyciu formularza na stronie internetowej, wydruk i złożenie papierowej wersji dokumentu lub zgłoszenie elektronicznego wniosku po podpisaniu go podpisem elektronicznym (Profil Zaufany ePUAP lub podpis kwalifikowany);
- dodanie do wniosku składanego elektronicznie załączników potwierdzających spełnianie przez kandydata kryteriów rekrutacyjnych poprzez wczytanie pliku ze skanem lub zdjęciem dokumentu;
- opiekunowi samodzielne wpisanie hasła dostępu do konta;

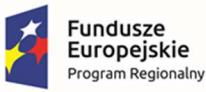

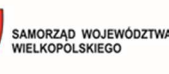

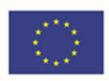

- organowi prowadzącemu na ustalanie wzoru wniosku o przyjęcie do szkoły;
- automatyczne wskazanie szkoły obwodowej na podstawie adresu zamieszkania kandydata;
- wskazanie przez opiekunów prawnych listy preferowanych szkół podstawowych (poza obwodowych), do których wnioskują o przyjęcie wraz z zaznaczeniem kolejności preferencji;
- automatyczne przyjęcie do szkoły kandydatów z jej obwodu;
- dostęp do informacji o uczniach z obwodu oraz kandydatach spoza obwodu;
- definiowanie stosowanych kryteriów naboru (w tym kryteriów automatycznych niewymagających wprowadzenia odpowiedzi przez osobę wypełniającą wniosek) oraz obliczanie liczby punktów z tytułu spełnienia określonych kryteriów określonych w zasadach rekrutacji;
- organowi prowadzącemu przeprowadzenie serii przydziałów próbnych, w trakcie których jest możliwość dokonywania zmian w planie naboru;
- pobranie informacii w formie list o wynikach rekrutacii przez szkoły:
- publikację wyników rekrutacji dla kandydatów za pośrednictwem Internetu;
- zdalne potwierdzanie woli przez rodzica/opiekuna prawnego przy użyciu podpisu elektronicznego (Profil Zaufany ePUAP lub podpis kwalifikowany);
- powiadomienie kandydatów o statusu wniosku za pomocą poczty elektronicznej;
- zdalne potwierdzanie woli przez rodzica/opiekuna prawnego przy użyciu podpisu elektronicznego;
- publikacje na stronach internetowych informacji o pozostających wolnych miejscach;
- przeprowadzenie procesu rekrutacji uzupełniającej, będącego powtórzeniem etapów rekrutacji właściwej;
- wprowadzanie przez szkoły podstawowe informacji o kandydatach przyjmowanych do nich w ramach aktualizacji danych po zakończeniu procesu rekrutacji;
- eksport list przyjętych w formacie \*. SOU w celu zasilenia bazy programów uczniowskich;
- organowi prowadzącemu kontrolę stanu wykonania prac na kolejnych etapach rekrutacji przez wszystkie uczestniczące w procesie jednostki;
- spełnianie określonych obowiązującym prawem wymogów w zakresie ochrony danych osobowych.

Udostępnionych zostanie 2 e-usługi na 5 poziomie dojrzałości:

- E-Nabór
- E-rekrutacja

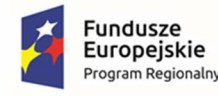

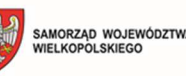

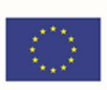

## 4.3 Oprogramowanie do obsługi edukacji dla JST

Platforma jest miejscem integrującym aplikacje wykorzystywane przez poszczególne grupy pracowników oświatowych za pomocą rejestru jednostek i rejestru użytkowników.

System:

- posiada rejestr jednostek pozwalający na zaprezentowanie podstawowych informacji o jednostkach znajdujących się na terenie podległym samorządowi, w podziale na jednostki oświatowe prowadzone przez JST, nieoświatowe jednostki organizacyjne JST oraz oświatowe jednostki rejestrowane przez JST (nieprowadzone przez JST);
- umożliwia łatwe wyszukiwanie jednostek według typu, nazwy, miejscowości, ulicy i regonu;
- umożliwia drukowanie listy jednostek;
- posiada rejestr użytkowników umożliwiający definiowanie użytkowników i ich ról wynikających z zajmowanego stanowiska bądź przydzielonych obowiązków, przekładające się na uprawnienia do poszczególnych aplikacji;
- pozwala na zarządzanie (przeglądanie, przydzielanie ról, tworzenie) rejestrem użytkowników w ramach uprawnień w obrębie jednostki organizacyjnej przez dedykowanych dla danej jednostki administratorów;
- umożliwia zalogowanie użytkownika do systemu;
- na podstawie ról zalogowanego użytkownika, określonych przez administratorów (globalnego i lokalnych), generuje interfejs użytkownika prowadzący go do aplikacji, których jest użytkownikiem/operatorem;
- umożliwia kierowanie do zalogowanego użytkownika, na podstawie pełnionych ról, informacji dotyczących aplikacji dziedzinowych, bez konieczności ich uruchamiania;
- pozwala na alfabetyczne wyświetlanie użytkowników oraz na wyświetlanie użytkowników według ról w jakich występują w systemie. Ponadto pozwala na zaprezentowanie listy użytkowników występujących w poszczególnych jednostkach;
- umożliwia wyświetlenie i wydrukowanie listy ról występujących w systemie.

### Integracja tożsamości

System:

- posiada zaimplementowany mechanizm logowania spełniający wymagania responsywności;
- jest zgodny z rozporządzeniem Krajowych Ram Interoperacyjności.

W zakresie Centralnego Rejestru Użytkowników i Uprawnień

- posiada w architekturze systemu wydzielony moduł, nazywany dalej Centralnym Rejestrem Użytkowników i Uprawnień;
- potrafi zidentyfikować w architekturze systemu moduły które są pierwotnymi źródłami danych informacji o użytkownikach. Operatorzy tych modułów w ramach prowadzonej ewidencji dokonują rejestrowania, modyfikacji i usuwania danych, a informacja ta jest

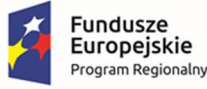

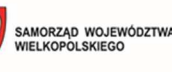

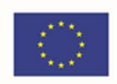

synchronizowana z Centralnym Rejestrem Użytkowników za pomocą modułu integracji danych;

- na poziomie szczegółowości Centralnego Rejestru Użytkowników i Uprawnień ma określone role (rozumiane jako stanowiska pracy lub zakresy obowiązków służbowych) oraz jednostki organizacyjne obsługiwane przez system;
- poprzez uprawnienie użytkownika rozumie powiązanie użytkownika z rolą i opcjonalnie z jednostką - pewne role mogą nie wymagać wskazania jednostki (na przykład rola administratora głównego całego systemu) inne mogą wymuszać wskazanie jednostki (na przykład rola administratora jednostki organizacyjnej);
- umożliwia wgląd przez niektórych użytkowników w dane gromadzone w Centralnym Rejestrze Użytkowników, w tym co najmniej - administrator główny całego systemu ma wgląd we wszystkie zgromadzone dane wszystkich użytkowników ze wszystkich jednostek; administrator danych jednostki organizacyjnej ma wgląd w dane użytkowników z jego jednostki organizacyjnej ograniczone do uprawnień z jego jednostki organizacyjnej;
- posiada zbiór identyfikatorów jednostek organizacyjnych wspólny dla wszystkich modułów systemu (w tym dla modułu integracji tożsamości) jako element wdrożenia systemu;
- posiada zbiór ról użytkowników w systemie jako element wdrożenia systemu który, poza wymienionymi rolami administratora głównego i administratora danych jednostki, może zostać uszczegółowiony;
- zapewnia, by wszystkie moduły systemu były zobligowane do honorowania uwspólnionej listy identyfikatorów jednostek organizacyjnych i listy ról;
- w ramach poszczególnych modułów zezwala na dodatkowe mechanizmy uszczegółowiające uprawnienia użytkowników do wykonania specyficznych operacji w ramach modułów, jeśli uprawnienia te nie wynikają wprost z globalnych uprawnień zapisanych w Centralnym Rejestrze Użytkowników;
- na poziomie Centralnego Rejestru Użytkowników określa politykę dot. haseł użytkowników zakłada się, że elementem polityki jest określenie co najmniej:
	- o minimalnej długości hasła,
	- o minimalnej liczby wielkich liter w haśle,
	- o minimalnej liczby cyfr w haśle,
	- o liczby dni ważności hasła po upłynięciu wskazanej liczby dni system powinien zażądać od użytkownika wykonania operacji ponownego ustalenia hasła dostępu.

W zakresie uwierzytelniania i autoryzacji użytkowników

• umożliwia spójne wrażenia pracy użytkownika z systemem - użytkownik systemu ma dostęp do pewnych obszarów informacyjnych bez jawnego logowania się. Każda próba dostępu do chronionego obszaru (wymagającego sprawdzenia poziomu dostępu) wymaga zalogowania się (wprowadzenia loginu i hasła), jednokrotne zalogowanie się do systemu przy próbie dostępu do chronionego obszaru powinno wystarczać do dostępu do kolejnych obszarów systemu bez konieczności ponownego logowania;
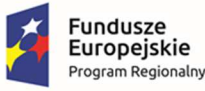

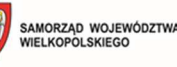

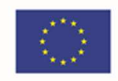

- daje możliwość jednokrotnego wylogowania się użytkownik systemu po zainicjowaniu operacji wylogowania z poziomu tego modułu systemu w którym aktualnie pracuje, powinien być automatycznie wylogowany ze wszystkich modułów systemu. Operacja wylogowania jest w czytelny sposób dostępna w każdym momencie pracy z systemem - wylogowanie nie wymaga wcześniejszej nawigacji do innego modułu niż ten w którym aktualnie znajduje się użytkownik;
- w każdym module systemu przy próbie dostępu użytkownika sprawdzać poziom dostępu przez porównanie uprawnień użytkownika (na podstawie listy ról w jednostkach) z oczekiwaniami wymaganymi do uruchomienia modułu. W przypadku niewystarczających uprawnień użytkownik powinien być w czytelny sposób informowany że dostęp do modułu, do którego próbuje się dostać jest niemożliwy z powodu niewystarczających uprawnień;
- zapewniać jednokrotne logowanie z modułu Centralnego Rejestru do pozostałych modułów systemu realizowane za pomocą przemysłowego protokołu typu Single Sign-on, jednego lub wielu wybranych z poniższej listy:
	- o SAML 1.1 (WS-Federation)
	- o SAML 2.0
	- o OAuth2
- zapewniać by wybrany protokół Single Sign-on nie nakładał ograniczeń na typ modułu powinny być obsługiwane zarówno aplikacje przeglądarkowe jak i aplikacje mobilne oraz w pewnych przypadkach aplikacje typu desktop:
- zamknięcie okna przeglądarki rozumieć jako równoważne wylogowaniu się z systemu po ponownym otwarciu okna przeglądarki użytkownik powinien być zmuszony do ponownego jawnego zalogowania się do systemu. Wyjątkiem od tej zasady są udostępniane przez wybrane przeglądarki mechanizmy wspierające zarządzanie tożsamościami użytkowników i trwałe przechowywanie tożsamości kontrolowane przez użytkownika w ramach przeglądarki - nie oczekuje się rozpoznawania przez moduł Centralnego Rejestru Użytkowników takiej sytuacji i podejmowania dodatkowych działań w celu jej ewentualnego zapobiegania;
- pozwalać administratorowi systemu (administrator globalny lub administrator danych jednostki) w dowolnym momencie nadać użytkownikowi nowe hasło dostępu, w ten sposób unieważniając poprzednie hasło dostępu. Nie oczekuje się że wykonanie takiej operacji przerwie aktywne sesje użytkownika z systemem;
- umożliwiać użytkownikowi samodzielne wykonywanie operacji przywracania dostępu do systemu w sytuacji w której utraci (zapomni) parę login - hasło. W tym celu oczekuje się wsparcia dodatkowego kanału kontaktu z użytkownikiem w postaci wiadomości e-mail i/lub wiadomości SMS. Samo zainicjowanie operacji zmiany hasła nie powinno unieważniać aktualnej pary login - hasło dla użytkownika, powinno tę parę unieważniać dopiero poprawne dokończenie procedury (odniesienie się do wiadomości przesłanej dodatkowym kanałem dostępu);
- nadawać unikalną tożsamość (login) użytkownika w systemie w szczególności login użytkownika nie może być nigdy przypisany innemu użytkownikowi, nawet w sytuacji w której użytkownik utracił dostęp do systemu;

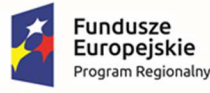

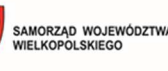

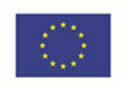

- zapewniać by krytyczne operacje w Centralnym Rejestrze były logowane i audytowalne:
	- o modyfikacja danych konta,
	- o zarządzanie uprawnieniami konta,
	- o ustawianie hasła użytkownika,
	- o logowanie do systemu, w tym logowanie nieudane.
- rejestrować przy każdym wpisie w rejestrze audytowym datę, identyfikator użytkownika inicjującego zmianę (jeśli dostępny) oraz numer IP z którego zainicjowane zostało żądanie (jeśli dostępny);
- zapewniać przy wybranych operacjach w centralnym rejestrze przewidywać mechanizmy ochrony przez nadużyciami typu "brute-force":
	- o ochrona operacji logowania użytkownika,
	- o ochrona operacji przywracania dostępu do systemu.

#### Szyna danych

Usługa szyna integracyjna stanowi jednolitą i spójną platformę, za pomocą której przekazywane są dane między modułami systemu. Podstawowym nośnikiem informacji implementacji usługi szyny jest otwarty i wieloplatformowy format XML. Specyfikacja formatów wymiany danych jest wyrażona w postaci schematów XSD.

Usługa:

- umożliwia komunikację w dowolnej sieci (w tym sieci rozległej) opartej o protokół HTTP/s. Metadane punktów końcowych szyny powinny być dostępne w formacie WSDL;
- udostępnia punkty końcowe HTTP/s dla publikacji komunikatów przez moduły systemu z założeniem, że moduły subskrybujące komunikaty udostępniają własne punkty końcowe HTTP/s. Zakłada się, że taki sposób integracji w którym komunikacja odbywa się przez wzajemne świadczenie sobie przez szynę i moduły usług HTTP/s jest referencyjnym, rekomendowanym sposobem integracji modułów systemu;
- na potrzeby integracji z modułami, dla których ze względów technologicznych nie jest możliwe zbudowanie punktów końcowych HTTP/s o zadanym kontrakcie zakłada integrację przez zestaw adapterów:
	- o adapter plikowy komunikacja za pośrednictwem wskazanego zasobu sieciowego i plików danych o określonym formacie,
	- o adapter bazodanowy komunikacja za pośrednictwem wskazanej bazy danych o określonym schemacie;
- umożliwia rekonfigurację istniejących modułów i osadzanie nowych bez zakłóceń realizowanych w danej chwili operacji;
- określa reguły dostarczania wiadomości od nadawców do odbiorców bez interpretowania przesyłanych informacji;
- bez konieczności modyfikacji kodu szyny integracyjnej, a tylko przez jej łatwe przekonfigurowanie, może być dostosowywana do wymiany dowolnych typów komunikatów;

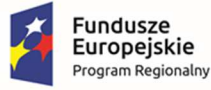

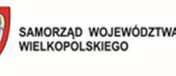

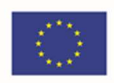

- pozwala na konfigurację uprawnień publikacji i subskrypcji niezależną dla każdego typu komunikatu i każdego zewnętrznego modułu;
- dostarcza podstawowe mechanizmy w zakresie routowania wiadomości na podstawie zawartości, np.: wybrany atrybut powiadomienia określa klucz routujący a docelowy adres HTTP/s na który szyna przesyła danej komunikat do subskrybującego modułu zależy od wartości klucza routującego;
- dostarcza podstawowy mechanizm w zakresie filtrowania wiadomości na podstawie zawartości;
- wspiera wzorce komunikacyjne:
	- o publikacja-subskrypcja (ang. publication-subscription),
	- o żądanie-odpowiedź (ang. request-reply);
- używa systemu kolejkowego w celu zapewnienia poprawnej pracy w sytuacji dużego obciążenia;
- powoduje, by komunikaty przesyłane za pomocą usługi szyny były podpisane cyfrowo certyfikatem X509, gwarantującym wiarygodność nadawcy komunikatu;
- prowadzi rejestry nadawcze i odbiorcze, dzięki czemu możliwe jest prześledzenie sekwencji wymiany komunikatów między modułami systemu;
- wykorzystuje trwałe mechanizmy przechowywania przesyłanych komunikatów, w związku z czym procesy komunikacyjne nie będą zakłócane awariami infrastruktury;
- jest dostarczana z dokumentacją oraz komponentami programowymi API, ARESDK;
- wspiera partycjonowanie danych;
- nie wyklucza scenariuszy zaawansowanych, w których zestawia się dowolną liczbę instancji szyny danych, pośredniczących w komunikacji między wieloma zbiorami modułów.

Moduł dotyczy wdrożenia 6 e-usług na 4 poziomie dojrzałości:

- E-arkusz organizacyjny
- E-sprawozdania budżetowe
- E- sprawozdania finansowe
- E-budżet
- E-deklaracje VAT
- **E-JPK VAT**

oraz 5 e-usług na 5 poziomie dojrzałości:

- E-dotacje
- E-dotacje podręcznikowe
- E-płace
- E-finanse

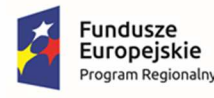

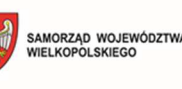

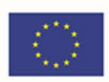

• E-przelewy

# 4.4 Oprogramowanie do placówek edukacyjnych - e-oświata

# Moduł do planowania i zatwierdzania organizacji oraz zarządzania budżetem w jednostkach oświatowych (wraz z systemem raportowania)

Moduł dostarcza jednostce samorządu terytorialnego funkcje ułatwiające gromadzenie, przechowywanie i przetwarzanie danych celem usprawnienia i przyspieszenia wykonywania codziennych obowiązków oraz uzyskania informacji umożliwiających podejmowanie optymalnych decyzji. Wspiera JST w obsłudze procesu planowania i zatwierdzania organizacji oraz umożliwiać przygotowanie kompletnego planu finansowego jednostki sprawozdawczej i gromadzenie informacji o jego realizacji. Ze względu na potrzebną dużą moc obliczeniową, system raportowania jest rozwiązaniem wspomaganym modułem instalowanym na lokalnym komputerze.

#### System:

- korzysta z centralnego rejestru jednostek i użytkowników, w tym z centralnie definiowanej struktury jednostek sprawozdawczych;
- jest wyposażony w słowniki finansowe i kadrowe na potrzeby przygotowania projektu arkusza i planu finansowego;
- zapewnia na poziomie organu prowadzącego możliwość zatwierdzenia arkusza organizacyjnego przygotowanego w systemie oraz dalsze jego analizowanie;
- umożliwia centralne definiowanie warunków kontroli poprawnego opisu arkuszy przez dyrektora i sygnalizuje potencjalne nieprawidłowości w zakresie:
	- o wymaganej liczebności oddziałów w zależności od typu szkoły,
	- o liczebności grup na wybranych zajęciach (np. na zajęciach wychowania fizycznego, języków),
	- o maksymalnych wymiarów etatów nauczycielskich w zależności od stanowiska (np. dyrektor, nauczyciel przedmiotu),
	- o pensum bazowego dla wybranego stanowiska (np. bibliotekarza),
	- o minimalnego stażu pedagogicznego;
- umożliwia prowadzenie niezależnych od arkusza rejestrów oddziałów, pracowników i przedmiotów na poziomie jednostki oświatowej tak, aby możliwe było śledzenie niezmienności planów nauczania oddziałów w kolejnych latach cyklu nauczania;
- umożliwia opisanie kwalifikacyjnych kursów zawodowych i innych zajęć kursowych;
- umożliwia opisanie zajęć międzyoddziałowych, pozalekcyjnych oraz innych zajęć edukacyjnych;
- umożliwia dokonywanie wyboru nauczyciela pełniącego funkcję wychowawcy i opiekuna stażu z istniejącej listy nauczycieli:

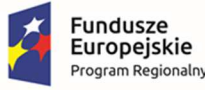

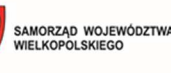

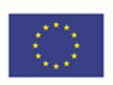

- umożliwia budowanie planu nauczania dla wybranego oddziału szkolnego, również na cały cykl kształcenia;
- umożliwia wskazanie miejsca prowadzenia zajęć (szczególnie istotne przy definiowaniu praktyk, warsztatów, zajęć pozaszkolnych itp.);
- umożliwia wprowadzenie opisu oddziałów o kilku zawodach i profilach kształcenia dla danego oddziału w szkołach ponadgimnazjalnych (tzw. oddziały wielozawodowe);
- umożliwia kopiowanie planów nauczania tak, aby można było wykorzystać raz zdefiniowany plan nauczania dla różnych oddziałów;
- umożliwia wskazanie w planie nauczania godzin do dyspozycji dyrektora, godzin JST;
- umożliwia definiowanie godzin realizowanych w układzie tygodniowym, semestralnym i rocznym;
- umożliwia budowę planów nauczania dla szkół działających w układzie semestralnym;
- umożliwia kontrolę zgodności planów nauczania poszczególnych oddziałów z planami ramowymi poza szkołami artystycznymi;
- umożliwia rejestrację danych pracowników jednostek oświatowych w zakresie niezbędnym do budowy arkusza oraz wyliczenia kosztów organizacji na potrzeby projektu planu finansowego;
- umożliwia definiowanie przydziałów czynności nauczycieli, w tym w podziale na grupy i w ramach grup międzyoddziałowych;
- umożliwia rejestrację kilku niezależnych umów nauczyciela w tej samej jednostce oświatowej;
- umożliwia automatyczne wyliczanie średniorocznych wymiarów etatów nauczycieli na podstawie przydzielonych zajęć, na podstawie pensum zajęć oraz okresu ich prowadzenia;
- umożliwia wyliczanie wymiarów etatu nauczycieli prowadzących zajęcia z różnych pensów na podstawie uśrednionego pensum definiowanego na poziomie umowy nauczycielskiej;
- umożliwia definiowanie przewidzianych przez przepisy zniżek obowiązkowego wymiaru godzin;
- umożliwia tworzenie wydruku projektu arkusza (dokument zatwierdzający i/lub tzw. płachty);
- umożliwia tworzenie aneksów do arkusza;
- umożliwia przygotowanie przez jednostkę oświatową arkusza na nowy rok szkolny poprzez wykorzystanie danych arkusza z poprzedniego roku szkolnego;
- umożliwia budowę projektu planu finansowego w obszarze dochodów i wydatków budżetowych dla wszystkich typów jednostek oświatowych:
	- o przeliczając koszty związane z realizacją planowanej organizacji z arkusza organizacyjnego,
	- o planując wydatki rzeczowe placówki;
- umożliwia zatwierdzanie projektów planu w obowiązujący plan finansowy;

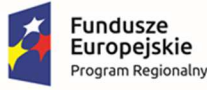

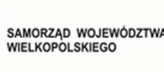

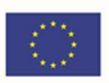

- umożliwia składanie wniosków o zmianę w planie przez jednostki oświatowe;
- umożliwia wprowadzenie, analizę i monitoring wykonania planów finansowych pojedynczej jednostki oświatowe, a także w ujęciu zbiorczym;
- umożliwia na podstawie zgromadzonych danych przygotowywanie wydruków dla poszczególnych jednostek oświatowych, jak i zbiorczo:
	- o projektu i planu finansowego,
	- o wniosku o zmianę planu,
	- o sprawozdań: Rb-27s, Rb-28s, Rb-Z, Rb-N, Rb-ZN, Rb-UN, RB-UZ, Rb-NWS, Rb-27ZZ, Rb-50, Rb- 34s,
	- o sprawozdań finansowych: bilans, rachunek zysków i strat, zestawienie zmian w funduszu, bilans skonsolidowany;
- ułatwia automatyczną weryfikację poprawności sprawozdań budżetowych i sygnalizuje potencjalne nieprawidłowości. Mechanizm kontroluje powiązania pomiędzy poszczególnymi elementami sprawozdania Rb-27s i Rb-28s według następujących warunków:
	- o wydatki wyższe niż plan,
	- o wydatki + zobowiązania wyższe niż plan,
	- o wydatki + zobowiązania wyższe niż zaangażowanie,
	- o zaangażowanie wyższe od planu i niższe od wydatków,
	- o zaangażowanie wyższe od plan,
	- o dochody wykonane + (należności pozostałe do zapłaty nadpłaty) \* należności,
	- o dochody wykonane \* dochody otrzymane;
- umożliwia zbiorczą analizę zgromadzonych danych arkuszy organizacyjnych za pomocą MS Excel, w tym zapewniających możliwość analizy:
	- o liczby uczniów / oddziałów w każdym typie placówek, rodzaju oddziału, specjalności,
	- o nauczycielskich etatów przeliczeniowych w układzie jednostek oświatowych,
	- o etatów losowych i etatów wsparcia,
	- o specjalności nauczycieli,
	- o zgodności przydziałów z kwalifikacjami,
	- o zatrudnienia nauczycieli wg stopni awansu, pełnionych funkcji, nauczanych przedmiotów;
- umożliwia zbiorczą analizę zgromadzonych danych finansowych za pomocą MS Excel, w tym zapewniających możliwość analizy:
	- o historii zmian w planach finansowych zachodzących w ciągu roku budżetowego,
	- o porównanie projektu i planu budżetowego w danym roku budżetowym,
	- o wykonania planu budżetowego miesięcznie oraz narastająco w danym roku budżetowym;

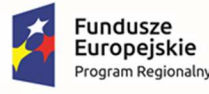

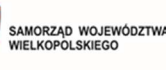

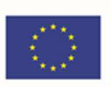

- umożliwia eksport wymienionych sprawozdań do plików xml w celu ich wczytania do systemu:
	- o sprawozdań: Rb-27s, Rb-28s, Rb-Z, Rb-N, Rb-27ZZ, Rb-50, Rb-34s,
	- o sprawozdań finansowych: bilans, rachunek zysków i strat, zestawienie zmian w funduszu, bilans skonsolidowany;
- umożliwia podpisanie kwalifikowanym podpisem elektronicznym wymienionych sprawozdań, które są odkładane w repozytorium plików:
	- o sprawozdań: Rb-27s, Rb-28s, Rb-Z, Rb-N, Rb-ZN, zadań zleconych Rb-27ZZ, Rb-50, dochodów własnych Rb-34s,
	- o sprawozdań finansowych: bilans, rachunek zysków i strat, zestawienie zmian w funduszu, bilans skonsolidowany, bilans skonsolidowany.

#### Moduł finansowo-księgowy

Moduł funkcjonujący zgodnie z Ustawą o rachunkowości z uwzględnieniem specyfiki jednostek oświatowych do zarządzania i obsługi finansowo-księgowej. Ma na celu wspomaganie zarządzania finansami, umożliwianie szczegółowej analizy danych i zwiększenie kontroli finansowej, umożliwienie prowadzenia rozrachunków jednostek oświatowych wraz z bieżącą kontrolą należności i zobowiązań, prowadzenie wielu niezależnych kas, a także wprowadzanie dokumentów sprzedaży i zakupu oraz umożliwia prowadzenie ewidencji środków trwałych.

Moduł:

- posiada jedną centralną bazę, dostępną przez Internet dla wszystkich podległych jednostek;
- wspólna baza gromadzi dane o wszystkich jednostkach oświatowych, klasyfikacji budżetowej i zadaniach. Dane te są pobierane z jednego miejsca do wszystkich słowników w systemie;
- plan kont ogranicza się do operacji gospodarczych i nie zawiera danych o kontrahentach, klasyfikacji budżetowej i zadaniach.

- pobieranie danych kontrahentów automatycznie z systemu GUS;
- bezplikową wymianę danych w zakresie budżetowania z aplikacją do zarządzania cyklem budżetowym (import planów finansowych i eksport sprawozdań budżetowych);
- automatyczne księgowanie dekretów płacowych na podstawie informacji z systemu płacowego;
- oznaczanie statusów określających stan prac dla dokumentów sprzedaży, zakupu, kasowych, not odsetkowych, wyciągów bankowych, planów budżetowych oraz dokumentów księgowych;
- automatyczne księgowanie raportów kasowych;
- tworzenie zestawień ujmujących dane wszystkich jednostek, zgodnie z nadanymi prawami;
- generowanie Jednolitych Plików Kontrolnych;
- drukowane kilku dokumentów jednocześnie;

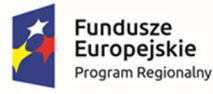

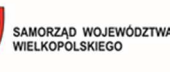

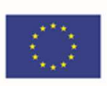

- zapisywanie szablonów ustawień dla zestawień;
- zdefiniowanie globalnej listy wzorców numeracji dokumentów;
- rejestrowanie czynności wykonywanych przez użytkowników w dzienniku zdarzeń.

W zakresie dotyczącym rachunkowości

- modyfikowanie planu kont do własnych potrzeb (bez konieczności uwzględniania klasyfikacji budżetowej oraz kontrahenta) wraz z funkcją drukowania;
- wprowadzanie danych kontrahenta;
- dostęp do bazy kontrahentów ze wszystkich obszarów systemu;
- niezależną numerację dokumentów w obrębie dziennika;
- obsługę zamknięcia miesiąca i roku obrachunkowego;
- automatyczną numerację dokumentów;
- możliwość dekretacji w podziale na klasyfikację budżetową, kontrahenta, rodzaj planu i zadania;
- dekretację na kontach bilansowych i pozabilansowych;
- dwustopniowe wprowadzanie dokumentów polegające na: dekretacji z możliwością zapisu w trybie możliwej modyfikacji, a następnie ich księgowania;
- kontrolę bilansowania się dokumentu;
- tworzenie nowego dokumentu księgowego w oparciu o inny dokument;
- automatyczne tworzenie dokumentu księgowego na podstawie planu finansowego, faktur, raportów kasowych, wyciągów bankowych, not księgowych;
- drukowanie dokumentu księgowego i jego dekretacji;
- szybkie sprawdzenie, z poziomu dokumentu księgowego, danych na fakturze;
- automatyczne otwieranie nowego roku obrachunkowego (mechanizm tworzenia bilansu otwarcia, którego zapisy odpowiadają saldom kont w bilansie zamknięcia);
- przeglądanie danych z kolejnych lat obrachunkowych;
- tworzenie zestawień i wydruków:
	- o obrotów i sald oraz obrotów na koncie,
	- o zestawienia sprawozdawcze, sporządzane wg Ustawy o rachunkowości,
	- o sprawozdań budżetowych: Rb-27S, Rb-27ZZ, Rb-28S, Rb-34S, Rb-Z, Rb-N, Rb-50,
	- o sprawozdań finansowych (Bilans budżetowy wraz z informacją dodatkową, Rachunek zysków i strat, Zestawienie zmian w funduszu jednostki) z eksportem do Besti@;
- uwzględnianie wprowadzonych wstępnie dokumentów w analizie konta księgowego i analizie wydatków oraz podczas porównywania z planem budżetowym;
- przejście z zestawienia sald i obrotów, do obrotów na kontach (Kontrola danych);
- przejście z zestawienia Kontrola danych (Obroty na kontach) do edycji pozycji dokumentu;

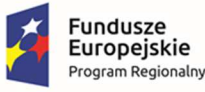

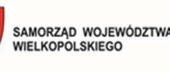

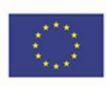

- kontrolę realizacji wydatków na sprawozdaniu Rb-28S;
- automatyczne przypisania różnych kont do rodzajów planów budżetowych;
- grupową generację dokumentów PK z dokumentów źródłowych;
- automatyczną aktualizację słownika rozdziałów i paragrafów klasyfikacji budżetowej;
- zapisywanie szablonów ustawień w zestawieniach.

W zakresie dotyczącym obsługi gospodarki kasowej

- prowadzenie kilku kas;
- wprowadzanie i drukowanie dokumentów kasowych (KP, KW);
- prowadzenie raportów kasowych (RK);
- modyfikację daty otwarcia kolejnego raportu kasowego;
- korzystanie z listy operacji kasowych;
- tworzenie i wydruk zestawienia wpłat i wypłat kasowych;
- sporządzenie i wydruk zestawienia środków kasowych.

W zakresie dotyczącym obsługi rozrachunków

- wprowadzenie wyciągu bankowego;
- podgląd i wydruk sald kontrahentów;
- tworzenie not odsetkowych dla dokumentów sprzedaży i dokumentów PK;
- tworzenie zestawienia not odsetkowych oraz wezwania do zapłaty;
- tworzenie zestawienia rozrachunków;
- sporządzanie zestawienia rozrachunków, którym minął termin płatności;
- obsługę eksportu przelewów wraz z możliwością tworzenia paczek przelewów, w układzie płatności podzielonej i zwykłej;
- uwzględnienie pozycji z paczki przelewów w tworzonym wyciągu bankowym, bez konieczności ponownego wprowadzenia danych;
- kontrolowanie realizacji planu.

W zakresie dotyczącym faktur zakupu i sprzedaży

- rejestrowanie i drukowanie faktury oraz korekty sprzedaży;
- sporządzenie wydruku duplikatu faktury;
- wprowadzanie faktur na podstawie istniejących dokumentów;
- tworzenie i wydruk zestawienia dokumentów sprzedaży;
- wprowadzanie dokumentów zakupu;
- import ustrukturyzowanych faktur zakupu XML (efaktura);
- kontrolowanie realizacji planu na etapie wprowadzania dokumentu zakupu;

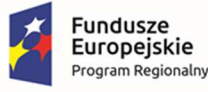

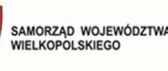

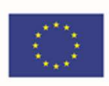

- tworzenie i drukowanie zestawień zakupów;
- oznaczanie pozycji faktury współczynnikiem proporcji (art. 86 ustawy o VAT), a także sposobem opodatkowania (zakup związany ze sprzedażą);
- wykorzystywanie słownika opisu pozycji faktur;
- obsługę faktur realizowanych płatnością podzieloną (split payment);
- obsługę umów sprzedaży wraz z automatycznym generowaniem dokumentów sprzedaży.

W zakresie dotyczącym obsługi rejestru VAT poszczególnych jednostek oświatowych

- prowadzenie rejestru faktur zakupu i sprzedaży;
- drukowanie rejestrów sprzedaży i zakupów;
- tworzenie cząstkowej deklaracji VAT-7 (w groszach);
- przygotowanie pliku JPK\_VAT.

## Obsługa środków trwałych

Moduł wspierający prowadzenie ewidencji środków trwałych oraz wartości niematerialnych i prawnych dla jednostki oświatowej oraz centrum usług wspólnych. Umożliwia prowadzenie kartotek środków trwałych a także naliczanie rat amortyzacyjnych oraz ewidencję operacji specjalnych dla środków trwałych. Jest bezpośrednio powiązany z księgowością zapewniając natychmiastowy przepływ informacji i księgowanie dokumentów, eliminując tym samym konieczność wielokrotnego wprowadzania tych samych informacji.

- prowadzenie ewidencji środków trwałych i wartości niematerialnych i prawnych;
- przypisanie informacji dodatkowych do kartotek takich jak m.in. składowe ŚT, opis, dane techniczne;
- wykonanie symulacji amortyzacji do końca okresu użytkowania;
- rejestrowanie zwiększeń i zmniejszeń wartości środków trwałych wraz z możliwością stworzenia dokumentu księgowego;
- zmianę wprowadzonej stawki amortyzacji;
- tworzenie planu amortyzacji wg metody amortyzacji liniowej, degresywnej lub jednorazowej;
- tworzenie listy naliczeń;
- wycofywanie naliczonej amortyzacji;
- wprowadzenie operacji likwidacji lub trwałego odłączenia składowej środków trwałych;
- przypisanie indywidualnych kont księgowych dla kartotek środków trwałych i wartości niematerialnych i prawnych;
- bezpośrednie księgowanie operacji specjalnych w księgowości, bez konieczności dwukrotnego wprowadzania tych samych informacji;
- powiązanie dokumentu zakupu ze środkiem trwałym;

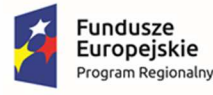

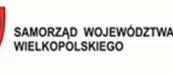

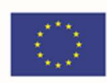

- tworzenie zestawień wraz z zapisywaniem szablonów ustawień;
- drukowanie dokumentów oraz zestawień.

#### Obsługa centralnego VATu

Moduł wspiera samorząd w przygotowaniu łącznej deklaracji VAT-7 oraz JPK\_VAT zgodnie ze schematami wymaganymi przez Ministerstwo Finansów. Umożliwia:

- pobieranie danych z centralnego rejestru jednostek i użytkowników;
- logowanie poprzez stronę internetową przy wykorzystaniu nazwy użytkownika i hasła;
- centralne definiowanie parametrów płatnika VAT;
- centralne określanie przez pracownika jednostki samorządu terytorialnego z uprawnieniami operatora centralnego jednego z trzech dostępnych sposobów wprowadzenia danych źródłowych ewidencji sprzedaży VAT i ewidencji zakupu VAT przez jednostki budżetowe i zakłady budżetowe objęte konsolidacją VAT. System posiada możliwość wprowadzania danych źródłowych:
	- o manualnie,
	- o poprzez import z plików JPK\_VAT (ustandaryzowany schemat),
	- o poprzez import z plików VAT\_VULCAN;
- prowadzenie ewidencji sprzedaży VAT i zakupu VAT przez jednostki budżetowe i zakłady budżetowe z możliwością ich wydrukowania oraz przygotowania na ich podstawie cząstkowych deklaracji VAT z dokładnością do groszy;
- łatwe sprawdzenie czy wszystkie podlegające konsolidacji VAT jednostki wprowadziły dane do ewidencji sprzedaży VAT i ewidencji zakupu VAT za dany okres rozliczeniowy z podglądem takich informacji jak:
	- o data utworzenia ewidencji,
	- o ostatnia data modyfikacji ewidencji,
	- o liczba pozycji ewidencji sprzedaży,
	- o liczba pozycji ewidencji zakupu,
	- o źródło danych: wprowadzenie manualne, import z JPK\_VAT, bezplikowa wymiana danych z programów finansowych,
	- o ostatni modyfikujący użytkownik.
- stały wgląd do zbiorczej ewidencji sprzedaży VAT i zakupu VAT jednostek budżetowych i zakładów budżetowych z możliwością:
	- o filtrowania danych m.in. po nazwie nabywcy/nazwie dostawcy,
	- o przygotowania wydruku ewidencji,
	- o eksportowania danych do programu MS Excel;
- na podstawie zgromadzonych, zamkniętych do edycji ewidencji sprzedaży VAT i ewidencji zakupu VAT jednostek i zakładów budżetowych:

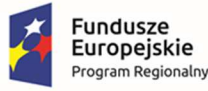

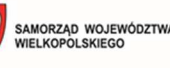

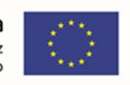

- o przygotowanie miesięcznych zbiorczych deklaracji VAT-7 wraz z załącznikami VAT-ZD, VAT- ZT, ORD-ZU, deklaracji VAT-27, deklaracji VAT-UE oraz JPK\_VAT,
- o przygotowanie wydruku tych deklaracji w formacie pdf,
- o pobranie zbiorczego JPK\_VAT w formacie xml,
- o przesłanie do UKS e-deklaracji i zbiorczego pliku JPK\_VAT podpisanych podpisem kwalifikowanym wraz z odnotowaniem daty i godziny wysłania dokumentów z możliwością odebrania i wydruku wygenerowanego urzędowego poświadczenia odbioru (UPO) bezpośrednio z programu,
- o zapisanie przesłanych dokumentów w repozytorium plików do UKS w celu bieżącej kontroli wysyłki wymaganych danych,
- o sporządzanie korekt deklaracji VAT-7, VAT-UE.

#### Obsługa gospodarki składnikami inwentarza

Moduł wspierający prowadzenie ilościowej ewidencji majątku dla jednostki oświatowej oraz centrum usług wspólnych. Moduł jest wsparciem w pracach związanych z prowadzeniem ksiąg inwentarzowych. Umożliwia kontrolowanie stanu majątku oraz przeprowadzenie inwentaryzacji. Posiada dedykowaną aplikację mobilną umożliwiającą skanowanie kodów i wypełnianie arkuszy spisowych. Umożliwia:

- prowadzenie ksiąg inwentarzowych (ewidencja przychodów i rozchodów);
- stworzenie dedykowanych szablonów dokumentów;
- zaprojektowanie etykiet;
- podział składników majątku na środki trwałe, pozostałe środki trwałe, wartości niematerialne i prawne, wyposażenie;
- automatyczne nadawanie numerów inwentarzowych;
- przypisanie opiekuna i odpowiedzialnego za składniki majątku;
- stworzenie struktury kilkustopniowego umiejscowienia;
- wgląd do historii dodawanych dokumentów;
- wykonanie zestawienia posiadanego majątku na określony dzień;
- wspomaganie inwentaryzacji (generowanie arkusza spisowego, wyliczanie różnic inwentaryzacyjnych);
- współpracę z czytnikiem kodów;
- przeprowadzenie inwentaryzacji za pomocą aplikacji mobilnej;
- drukowanie kodów kreskowych;
- przekazywanie odpowiedzialności za sprzęt pracownikom, zmiany miejsca użytkowania oraz generowanie dokumentów dla tych operacji;
- drukowanie wykazu wyposażenia znajdującego się w pomieszczeniu;

#### Obsługa stołówkowo-magazynowa

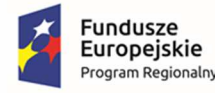

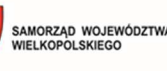

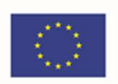

Moduł służący do usprawnienia kompleksowego zarządzania stołówką i magazynem jednostki oświatowej. Pozwala na bieżącą kontrolę stanów magazynowych oraz obliczanie wartości odżywczych posiłków.

- jest dostępny za pośrednictwem przeglądarki internetowej przy wykorzystaniu nazwy użytkownika i hasła;
- pobiera dane z centralnego rejestru jednostek i użytkowników;

## Moduł umożliwia:

W zakresie dotyczącym obsługi stołówki szkolnej

- definiowanie kilku jadłospisów na jeden dzień;
- import bazy produktów spożywczych z IŻiŻ;
- określenie alergenów dla tworzonych potraw;
- tworzenia potraw w kilku wariantach receptur;
- kopiowanie wprowadzonych potraw;
- weryfikacja wykorzystania potraw w jadłospisach;
- drukowanie jadłospisów za dowolny okres;
- automatyczne przeliczanie wartości odżywczych jadłospisu i porównanie ich z normami żywieniowymi;
- powielanie jadłospisów na wskazane dni;
- tworzenie posiłku z dowolnej liczby dań;
- uwzględnianie ubytków (odpadów) powstających podczas obróbki;
- tworzenie listy zamówienia do przygotowywanego jadłospisu, z możliwością modyfikacji;
- wgląd w aktualny stan magazynowy;
- tworzenie raportu żywnościowego.

W zakresie dotyczącym obsługi gospodarki magazynowej

- tworzenie i wydruk dokumentów magazynowych (PZ, WZ, PW, RW, MM);
- prowadzenie kilku magazynów zwykłych i żywnościowych;
- prowadzenie automatycznej numeracji dla każdego rodzaju dokumentów;
- wybór ewidencji cen produktów w magazynie (netto, brutto lub z uwzględnieniem VAT);
- wybór metody obsługi magazynu (FIFO, ręczny);
- pobieranie danych kontrahentów z bazy GUS;
- możliwość zapisu i modyfikacji dokumentu przed modyfikacją stanów indeksów;
- automatyczne tworzenie korekt dokumentów (PZ, WZ, PW, RW);
- obsługę zamówień na produkty, wygenerowanego na podstawie wprowadzonego do stołówki jadłospisu;

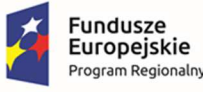

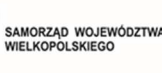

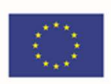

- bieżący wgląd w aktualne stany magazynowe;
- utworzenie i wydruk zestawienia ilości i wartości pojedynczego indeksu materiałowego, kilku lub wszystkich;
- sporządzanie raportu magazynowego;
- zamykanie okresów już rozliczonych (z możliwością wglądu w dokumenty zamkniętego okresu);
- wspomaganie inwentaryzacji (wyliczanie różnic inwentaryzacyjnych);
- generowanie Jednolitego Pliku Kontrolnego (JPK\_MAG).

## Układanie planów lekcji oraz grafików dyżurów nauczycieli podczas przerw

Moduł do układania planu lekcji jest zasilany danymi pochodzącymi z arkusza organizacyjnego oraz daje możliwość definiowania różnych warunków związanych ze specyfiką pracy w szkole, które są uwzględniane podczas układania planu, na różnych etapach pracy z programem. Ze względu na lokalną pracę przy układaniu planu lekcji, moduł planu lekcji jest rozwiązaniem instalowanym na lokalnym komputerze.

- definiowanie danych podstawowych takich, jak liczba dni w tygodniu, terminy rozpoczynania zajęć i przerw, numery lekcji w tym lekcja zerowa;
- ustalanie parametrów układania planu dla różnych obiektów z uwzględnieniem zasad higieny pracy:
	- o hierarchicznej listy dopuszczalnych sal i dowolnie definiowanych grup sal dla poszczególnych przydziałów;
	- o maksymalnej liczby godzin dla nauczyciela;
	- o dopuszczalnej liczby okienek nauczycieli w dniu i w tygodniu;
	- o terminów zajęć dla oddziałów;
	- o zasad rozkładania godzin przedmiotów w tygodniu w planie oddziału;
	- o przedmiotów trudnych\łatwych i uzależnianie od tego realizacji takich zajęć w dniu;
	- o warunków układania poszczególnych przedmiotów typu: zakazane przedmioty przed i po, przedmiot należy do łatwych/trudnych, najpóźniejsza i najwcześniejsza lekcja przedmiotu w dniu, lekcja skrajna itp.;
	- o terminów niedostępności sal i nauczycieli;
- wskazywanie sposobu dzielenia wielogodzinnych przedmiotów na kilkugodzinne bloki w poszczególnych dniach tygodnia;
- obsługę planu w wielu budynkach z uwzględnieniem czasu przejścia pomiędzy budynkami;
- ręczne edytowanie planu z mechanizmami pomocniczymi (wskazywanie optymalnych miejsc, miejsc w których nie ma dostępnych sal, automatyczny dobór sali, zamiana sal bez konieczności zmiany planu itp.);

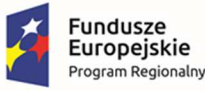

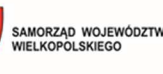

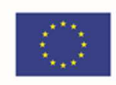

- używanie półautomatycznego mechanizmu wyszukiwania pożądanych zmian w planie wskazując synchronicznie skutki planowanych przesunięć w planach różnych obiektów;
- automatyczne układanie całego planu lekcji, a także planów poszczególnych oddziałów i nauczycieli oraz dowolnie wybranych lekcji;
- drukowanie oraz publikowanie planu na stronach www;
- modyfikację planu lekcji po zmianie arkusza organizacyjnego bez konieczności ponownego układania całości planu lekcji od początku;
- porównywanie dwóch wersji planów i drukowanie jedynie planów, które uległy zmianie;
- zaznaczanie przydziałów, które powinny się odbywać równocześnie;
- kolorowanie przedmiotów, oddziałów, nauczycieli i sal;
- umieszczanie komentarzy na planie;
- odwoływanie skutków wykonywanych operacji;
- układanie planu dyżurów związanego z planem lekcji;
- wykazywania dyżurów nieprzystających do planu lekcji;
- automatyczne układanie planu dyżurów przystającego do planu lekcji nauczycieli;
- ustalanie indywidualnego poziomu obciążenia dyżurami dla każdego nauczyciela;
- ustalanie parametrów doboru nauczycieli w zależności od miejsca i czasu pełnienia dyżuru;
- użycie mechanizmów kontrolujących i chroniących przed nadmiernym obciążeniem nauczycieli dyżurami;
- użycie mechanizmu kontrolującego dyżury nieprzystające do planu lekcji;
- drukowanie i publikowanie planów dyżurów indywidualnych lub dla poszczególnych miejsc dyżurowania.

## Moduł biblioteczny

Moduł biblioteczny umożliwia gromadzenie, rejestrowanie i wypożyczanie zbiorów bibliotecznych.

System zawiera moduł umożliwiający czytelnikom dostęp do katalogu bibliotecznego z możliwością rezerwacji zbiorów i sprawdzenia informacji o stanie ich wypożyczeń.

Moduł umożliwia:

W zakresie dotyczącym części dla bibliotekarza

- opracowanie zbiorów w tym także pobieranie opisów bibliograficznych z Biblioteki Narodowej oraz kopiowanie opisów bibliograficznych już istniejących w lokalnej bazie biblioteki;
- wymianę opisów bibliograficznych między bibliotekami przez protokół Z39.50 (pobieranie i udostępnianie opisów);
- tworzenie zestawień opisów bibliograficznych oraz ich prezentację w katalogu elektronicznym OPAC;

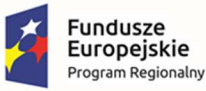

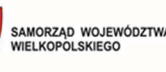

- gromadzenie zbiorów w tym prowadzenie inwentarzy oraz rejestrów ubytków;
- przeprowadzenie skontrum, także przez wielu użytkowników systemu jednocześnie;
- modyfikację wielu zasobów jednocześnie w księdze inwentarzowej;
- zarządzanie ewidencją podręczników dostarczanych do szkół w oparciu o art. 22ac 22am Ustawy o systemie oświaty;
- prowadzenie dziennika biblioteki szkolnej pozwalający na szczegółowe dokumentowanie pracy dydaktycznej oraz prowadzenie planu pracy biblioteki;
- stosowanie definicji semestralnej i trymestralnej organizacji roku szkolnego oraz definicji struktury placówki przez podanie poziomu klas i nazwy szkoły oraz umożliwienie wygenerowania statystyk udostępniania bazujących na tych ustawieniach;
- filtrowanie wszystkich kolumn na liście czytelników, w księdze inwentarzowej i w rejestrze ubytków;
- personalizację interfejsu modułu dla każdego bibliotekarza (kolejność kolumn, kierunek sortowania, widoczność kolumn);
- personalizację modułu startowego dla każdego bibliotekarza (wybór strony startowej systemu);
- wykonywanie zwrotów oraz prolongat wielu wypożyczeń jednocześnie;
- wykorzystanie kodów kreskowych w tym wykonywanie wypożyczeń i zwrotów bez konieczności korzystania z klawiatury lub myszki;
- automatyczną wysyłkę powiadomień mailowych o zbliżającym się terminie zwrotu, wykonanej rezerwacji lub powstałej zaległości;
- równoległą pracę w wielu modułach systemu jednocześnie bez konieczności przerywania pracy (np. prowadzenie wypożyczeń podczas opracowania zbiorów czy edycji zasobów);
- szybkie wprowadzanie kodów kreskowych do zasobów w księdze inwentarzowej bez konieczności użycia klawiatury, myszki lub otwierania edycji zasobu;
- prowadzenie wypożyczeń depozytowych (wypożyczenia bez daty zwrotu);
- wybór języka systemu (dwujęzyczność język polski i angielski).

W zakresie dotyczącym części dla czytelników

- przeszukiwanie zbiorów biblioteki oraz rezerwację dostępnych egzemplarzy;
- rezerwację egzemplarzy wypożyczonych (kolejki rezerwacji);
- udostępnianie zbiorów w oparciu o listę czytelników, w tym także na realizację rezerwacji złożonych przez czytelników za pośrednictwem katalogu elektronicznego;
- podpowiedzi podczas wyszukiwania w katalogu on-line;
- zawężenie wyników wyszukiwania poprzez określenie: roku wydania, tematu, wydawcy, autora i rodzaju dokumentu;
- czytelnikowi sprawdzenie stanu jego aktualnych wypożyczeń, historii wypożyczeni, rezerwacji oraz zaległości;

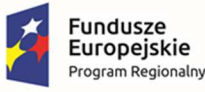

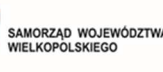

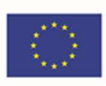

- czytelnikowi dokonać prolongaty wypożyczenia;
- Korzystanie w całości wyłącznie przez przeglądarkę internetową, bez konieczności instalacji po stronie użytkownika dodatków typu plug-in czy jakiegokolwiek dodatkowego oprogramowania;
- wspólne przeszukiwanie katalogów grupy bibliotek, z zachowaniem odrębności ewidencji zbiorów poszczególnych placówek bibliotecznych;
- ustalenie indywidualnej nazwy katalogu oraz opisu zwiększającego wyszukiwalność katalogu w internecie;
- korzystanie z wbudowanej pomocy kontekstowej (wskazującej dany element modułu);
- wybór pomiędzy 3 wersjami kolorystycznymi;
- wybór języka (dwujęzyczność język polski i angielski).

## Obsługa kadrowo-płacowa podległych jednostek oświatowych

Moduł dostarcza funkcje ułatwiające naliczanie płac, uwzględniając specyficzne zasady naliczania wynagrodzeń nauczycieli. Uwzględnia obowiązujące przepisy prawne takie jak naliczanie składek na ubezpieczenia społeczne i zdrowotne, ustalanie zaliczki na podatek dochodowy od osób fizycznych. Moduł ma na celu również obsługę i automatyczną kontrolę formalnej poprawności zbieranych dokumentacji kadrowych w oświacie.

#### Moduł umożliwia:

W zakresie dotyczącym obsługi kadrowej

- rejestrowanie i przetwarzanie danych kadrowych pracowników i zleceniobiorców;
- gromadzenie:
	- o danych osobowych w zakresie wymaganym przez przepisy dla dokumentacji pracowniczej,
	- o danych dotyczących umów o pracę wraz z rejestracją zmian w zatrudnieniu w okresie pozostawania w stosunku pracy,
	- o informacji takich jak np. terminy badań okresowych i wymaganych szkoleń BHP,
	- o informacji o rodzinie pracownika dla potrzeb ustalania prawa do świadczeń,
	- o danych dotyczących umów cywilnoprawnych;
- uwzględnianie odmiennych zasad zatrudniania i wynagradzania nauczycieli oraz pracowników nie będących nauczycielami (administracja, obsługa);
- rejestrowanie absencji pracowników oraz sporządzanie zestawień i statystyki;
- kontrolę terminów np. wypłat nagród jubileuszowych, ważności książeczek zdrowia, okresowych badań lekarskich;
- kontrolę przekroczenia limitów wprowadzonych absencji;
- tworzenie, na podstawie danych zgromadzonych w systemie, raportów i zestawień;

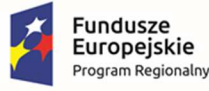

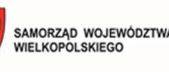

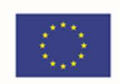

- dostarczenie danych niezbędnych do wypełniania sprawozdań GUS w zakresie danych kadrowych;
- przekazanie danych do oprogramowania płacowego i księgowego;
- dostarczanie w postaci elektronicznej:
	- o dokumentów zgłoszeniowych do ubezpieczeń dla systemu "Płatnik",
	- o danych kadrowych wymaganych w raporcie dla Systemu Informacji Oświatowej;
- importowanie elektronicznych zwolnień lekarskich (e-ZLA) z portalu ZUS;
- przygotowywanie gotowych wzorów wydruków dokumentów kadrowych.

W zakresie dotyczącym obsługi płacowej

- pobieranie danych osobowych oraz danych dotyczące umów pracowniczych i cywilnoprawnych z systemu obsługującego kadry pracującego na wspólnej bazie danych;
- sporządzanie i drukowanie list wypłat, comiesięcznych oraz sporadycznych, np. wypłata nagród, składników socjalnych;
- przypisywanie kilku rozdziałów klasyfikacji budżetowej do jednej umowy pracownika (w sytuacji, kiedy pracownik realizuje etat w więcej niż jednym rozdziale);
- aby by na listach wypłat były wykazywane należne składniki wynagrodzenia lub świadczenia oraz naliczonych od nich składek na ubezpieczenia społeczne i ubezpieczenie zdrowotne, a także zaliczka na podatek dochodowy od osób fizycznych;
- rejestrowanie i rozliczanie na liście płac potrąceń własnych pracownika, np. składka na Zw. Zaw., spłata pożyczki z KZP;
- dokonywanie wyrównania wypłacanego wynagrodzenia za dowolne miesiące;
- automatyczne wyliczanie godzin nadliczbowych pracowników niepedagogicznych;
- rozliczać nieobecności dla umów o pracę i umów cywilnoprawnych;
- eksportowanie:
	- o comiesięcznych dokumentów rozliczeniowych do ZUS za pomocą systemu "Płatnik",
	- o wypłat i potrąceń w układzie klasyfikacji budżetowej do systemu księgowego,
	- o przelewów do bankowości elektronicznej,
	- o danych dotyczących wypłaconych wynagrodzeń do Systemu Informacji Oświatowej;
- tworzenie, na podstawie danych zgromadzonych w systemie, raportów i zestawień dla potrzeb analiz i sprawozdawczości;
- dostarczanie danych niezbędnych do wypełniania sprawozdań GUS w zakresie danych o zatrudnieniu i czasie pracy;
- dostarczanie danych do sporządzania przelewów oraz formularzy PIT (PIT-11, PIT-4R, PIT-8AR);
- wygenerowanie formularzy IFT-1 i IFT-1R;

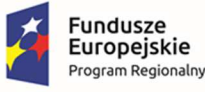

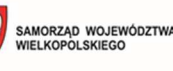

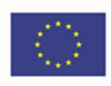

- wysyłkę danych do systemu e-Deklaracje;
- importowanie elektronicznych zwolnień lekarskich (e-ZLA) z portalu ZUS;
- obsłużenie procesu Pracowniczych Planów Kapitałowych;
- przygotowanie danych do naliczeń jednorazowego dodatku uzupełniającego;
- import godzin ponadwymiarowych z dziennika elektronicznego i pliku XLS;
- wysyłkę pasków wynagrodzeń pocztą email;
- eksport przelewów do systemów bankowych;
- wymianę e-Deklaracji;
- import godzin ponadwymiarowych z aplikacji dziennik elektroniczny;
- eksport danych do Płatnika, GUS, SIO.

#### e-Pracownik

Moduł umożliwia:

- podgląd dla pracownika (po zalogowaniu) do kluczowych dla jego stosunku pracy informacji, w tym m.in.:
	- o dane teleadresowe,
	- o urlopy (przysługujący, planowany, wykorzystany),
	- o badania i szkolenia obowiązkowe do wykonania oraz wykonane,
	- o wynagrodzenie w podziale na składniki, status rozliczeń z pracodawcą.
	- o udostępnianie informacji o wynagrodzeniu w postaci formularza RP-7;
- wypełnienie oraz wydrukowanie zestandaryzowanych formularzy niezbędnych do zatrudnienia i bieżącej obsługi zatrudnienia bezpośrednio w wydzielonej i dostępnej dla pracowników części;
- po wprowadzeniu danych przez pracownika ich dostępność dla działu kadr do edycji;
- składanie wniosków przez pracownika z poziomu portalu pracownika np. w zakresie potrzeb szkoleniowych, urlopowych;
- pobieranie zestandaryzowanych formularzy niezbędnych do bieżącej obsługi zatrudnienia oraz automatyczne wczytanie ich, po wypełnieniu bezpośrednio w portalu pracownika;
- wyświetlanie stanu rozliczeń podmiotu/osoby w jego profilu na portalu;
- informacja o nadchodzących terminach badań, szkoleń, kursów, itp.;
- możliwość pobrania przez pracownika deklaracji podatkowej PIT-11.

#### Dotacje dla szkół niepublicznych

Moduł służy do obsługi procesu dotowania jednostek niepublicznych, oraz rozliczania ich w wykorzystania przekazanej dotacji.

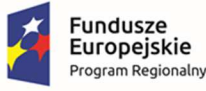

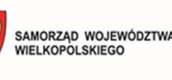

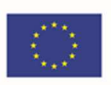

- składanie wniosków o dotacje przez jednostki sprawozdawcze z podziałem na rodzaje dotowanych działalności;
- przygotowanie projektu planu budżetowego w zakresie dotacji na podstawie zebranych wniosków o dotacje;
- rejestrowanie ostatecznie zatwierdzonego fragmentu budżetu w zakresie dotacji;
- składanie przez jednostki oświatowe comiesięcznych sprawozdań z liczby uczniów (z wykazaniem ich ewentualnych niepełnosprawności i innych powodów zwiększenia dotacji, oraz wymaganego minimum 50% frekwencji w poszczególnych miesiącach w przypadku słuchaczy niepublicznych szkół dla dorosłych), które są podstawą przyznania jednostkom sprawozdawczym dotacji;
- wprowadzanie i zatwierdzanie parametrów naliczania dotacji przez JST;
- wprowadzanie przez JST pozycji słowników wykorzystywanych w procesie zarządzania dotacjami, m.in. rodzajów dotowanych działalności i dodatkowych powodów dotacji;
- konfigurację przez JST zakresu danych wymaganych do wprowadzenia przez JO do systemu (od samych danych liczbowych, po dane uczniów);
- naliczanie należnych jednostkom sprawozdawczym dotacji na podstawie określonych przez JST parametrów i przyjętych sprawozdań miesięcznych z liczby uczniów;
- przygotowanie dokumentów pozwalających wypłacić dotacje;
- zaliczkowe wypłacanie dotacji oraz kwot ich wyrównania po określeniu nowych parametrów naliczania dotacji;
- kontrolę zgodności wypłaconej dotacji z zatwierdzonym planem budżetowym;
- przygotowanie papierowych odpowiedników elektronicznie złożonych wniosków i sprawozdań;
- przygotowanie raportu analizującego przekazywanie dotacji poszczególnym jednostkom sprawozdawczym narastająco w kolejnych miesiącach roku budżetowego;
- definiowanie paczek przelewów dla różnych systemów bankowych oraz tworzenie zestawień z przelanych kwot;
- podpisywanie wniosków i sprawozdań podpisem kwalifikowanym;
- wysyłanie przez JST komunikatów do wybranych lub wszystkich jednostek sprawozdawczych z określeniem terminów wyświetlania tych komunikatów w oknie głównym po uruchomieniu Dotacji przez jednostkę sprawozdawczą.

## Dotacje podręcznikowe

Moduł służy do gromadzenia informacji i wniosków o dotacje na zakup podręczników i materiałów ćwiczeniowych ze szkół prowadzonych i nieprowadzonych przez JST oraz do przygotowania zbiorczych wniosków i rozliczeń dotacji.

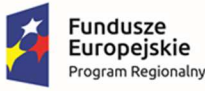

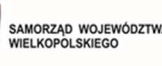

Unia Europejska Europeiski Fundusz Rozwoju Regionalnego

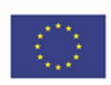

- wypełnianie przez jednostki oświatowe elektronicznych formularzy będących odpowiednikiem formularzy ministerialnych "informacji" niezbędnych do pozyskania dotacji celowej na wyposażenie szkół w podręczniki, materiały edukacyjne i materiały ćwiczeniowe;
- wypełnianie przez jednostki oświatowe nieprowadzone przez JST elektronicznych formularzy bedących odpowiednikiem formularzy ministerialnych "informacji" oraz wniosków niezbędnych do pozyskania dotacji celowej na wyposażenie szkół w podręczniki, materiały edukacyjne i materiały ćwiczeniowe;
- zablokowanie przez JST możliwości dokonywania zmian w informacjach i wnioskach, które wprowadziły jednostki oświatowe prowadzone i nieprowadzone przez JST;
- automatyczne wygenerowanie przez JST zbiorczego wniosku o dotacje celowe na wyposażenie szkół w podręczniki, materiały edukacyjne i materiały ćwiczeniowe, na podstawie wprowadzonych przez jednostki oświatowe danych;
- wypełnianie przez jednostki oświatowe prowadzone i nieprowadzone przez JST korekt "informacji" i wniosków;
- zablokowanie przez JST możliwości dokonywania zmian w korektach do "informacji" i wniosków, które wprowadziły jednostki oświatowe prowadzone i nieprowadzone przez JST;
- automatyczne wygenerowanie przez JST zbiorczej korekty wniosku o dotacje celowe, na podstawie wprowadzonych przez jednostki oświatowe danych;
- przygotowanie rozliczeń wykorzystania dotacji celowej przez jednostki oświatowe prowadzone i nieprowadzone przez JST;
- wygenerowanie przez JST zbiorczego rozliczenia wykorzystania dotacji celowej;
- automatyczne sygnalizowanie przez system wykrytych możliwych nieprawidłowości i braków we wprowadzonych przez jednostki oświatowe danych;
- zgodność wzorów dokumentów generowanych przez system z obowiązującymi przepisami;
- automatyczne aktualizowanie ewentualnych zmian stawek dotacji celowej;
- eksportowanie "informacji", korekt i rozliczeń dotacji celowej jednostek oświatowych prowadzonych i nieprowadzonych przez JST do formatu "\*.xls", według obowiązujących wzorów MEN;
- eksportowanie w module dla JST zbiorczego wniosku, korekty i rozliczeń dotacji celowej do formatu "\*.xls", według obowiązujących wzorów MEN;
- podgląd aktualnych kwot dotacji.

#### Moduł zarządzania informacją o uczniu

Moduł zarządzania informacją o uczniu umożliwia prowadzenie szkolnych baz danych o przebiegu nauki uczniów. Moduł wspieraj obsługę sekretariatu i prowadzenie dzienników lekcyjnych, a także umożliwia opiekunom wgląd w dane o uczniach.

Moduł umożliwia:

W zakresie dotyczącym obsługi sekretariatu

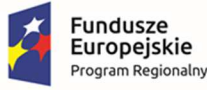

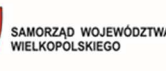

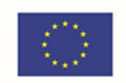

- gromadzenie wszystkich niezbędnych informacji o uczniach dostarczanych przez szkołę, rodziców i instytucje pozaszkolne;
- zminimalizowanie konieczności wielokrotnego zapisywania w różnych miejscach tych samych danych o uczniu oraz przebiegu jego nauki;
- prowadzenie ksiąg ewidencyjnych dzieci oraz księgi uczniów;
- rejestrowanie przepływów uczniów;
- prowadzenie rejestru zdarzeń nadzwyczajnych;
- drukowanie arkuszy ocen i świadectwa;
- drukowanie legitymacji szkolnych;
- wsparcie w zakładaniu mLegitymacji poprzez eksport danych możliwych do zaczytania w systemie ministerialnym;
- przekazywanie poprzez witrynę rodzica gotowych wzorów formularzy z automatycznie uzupełnionymi danymi gromadzonymi w kartotekach uczniów;
- drukowanie dokumentów używanych w codziennej pracy szkoły takich jak np. listy na wycieczki, zaświadczenia o uczęszczaniu ucznia do szkoły itp.;
- tworzenie statystyk, zestawień i porównań;
- import danych kandydatów z aplikacji wspierających rekrutację;
- w łatwy sposób przygotowywanie danych potrzebnych do uzupełnienia informacji w Systemie Informacji Oświatowej.

W zakresie dotyczącym prowadzenia dziennika i rejestrowania lekcji

- działanie na wspólnej bazie danych z oprogramowaniem obsługującym sekretariat w celu wyeliminowania konieczności wielokrotnego wypełniania danych;
- prowadzenie lekcji i rejestrację danych o frekwencji, ocenach, uwagach w salach bez dostępu do Internetu oraz na zajęciach organizowanych poza budynkiem szkoły;
- importowanie danych z oprogramowania służącego do układania planu lekcji lub ręczne wprowadzanie planu lekcji;
- pracę użytkownika w różnych rolach/jednostkach (np. nauczyciel/rodzic, nauczyciel pracujący w kilku szkołach z terenu samorządu) w ramach jednego logowania.
- rejestrowanie ocen uczniów; w tabeli ocen jest możliwe wpisywanie wszelkich znaków, symboli z możliwością automatycznego rozpoznawania ocen, z których następnie można wyznaczyć średnią z uwzględnieniem odpowiednich wag definiowanych dla kolumn w dzienniku;
- wystawianie oceny za konkretne zadania określane dla całej grupy uczniów (np. praca domowa, sprawdzian). W tabeli ocen jest możliwe wpisywanie wszelkich znaków, symboli i wartości;

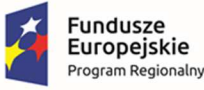

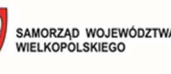

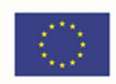

- dostęp do schematu oceniania opisowego dla klas 1-3 szkoły podstawowej ocena opisowa oraz ocena diagnostyczna. Posiada bibliotekę z możliwością dodawania własnych wzorców ocen opisowych;
- rejestrowanie frekwencji uczniów, w tym na zajęciach międzyoddziałowych bez konieczności definiowania sztucznych grup;
- rejestrowanie frekwencji uczniów z możliwością rozróżnienia wpisu obecności od stanu niesprawdzonej obecności (braku wpisu);
- wprowadzanie tematów lekcji, z możliwością pobrania tematu z rozkładów materiału z zasobów biblioteki rozkładów materiałów;
- redagowanie rozkładów materiałów według własnych potrzeb oraz udostępniania tych autorskich rozkładów innym użytkownikom;
- rejestrowanie uwag z możliwością ich kategoryzacji;
- rejestrowanie uwag przez nauczyciela nie uczącego danego ucznia;
- dostęp do wszystkich danych o uczniach zgodnie z uprawnieniami (np. wychowawcy do danych swoich uczniów) z pominięciem prywatnych notatek innych użytkowników;
- prowadzenie arkuszy ocen uczniów;
- wypełnianie świadectw na podstawie szablonów opracowanych zgodnie z wzorami opublikowanymi w załącznikach do rozporządzeń ministra do spraw oświaty oraz podgląd wydruku i drukowanie formularzy na giloszach;
- wydrukowanie kartek dla opiekunów na wywiadówkę;
- drukowanie danych z dzienników w celu ich archiwizacji;
- wykonywanie zestawień statystycznych dotyczących wyników nauczania, frekwencji i zachowania;
- przypisywanie ucznia do grup w ramach oddziałów poprzez wybór kryteriów przynależności zdefiniowanych dla całej jednostki, a nie dla pojedynczych oddziałów;
- wysyłanie komunikatów przez pracowników szkoły do uczniów i opiekunów, z możliwością załączania plików w ramach zasobów posiadanych w serwisie zewnętrznym OneDrive;
- w zakresie funkcjonalności przeznaczonej dla Dyrektorów:
	- o dostęp do wszystkich danych uczniów;
	- o analizę wyników nauczania, w szczególności ocen końcowych;
	- o kontrolę dzienników lekcyjnych pod kątem kompletności wpisów: tematy lekcji, frekwencja;
	- o wysyłanie komunikatów do pracowników szkoły, uczniów i opiekunów z możliwością załączania plików w ramach zasobów posiadanych w serwisie zewnętrznym OneDrive.

W zakresie dotyczącym dziennika świetlicy

• szczegółową ewidencję pobytu uczniów w świetlicy;

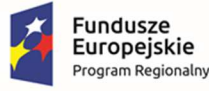

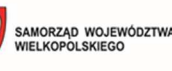

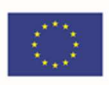

- sprawdzenie aktualnej liczby uczniów w świetlicy;
- prezentowanie podsumowania dziennego oraz tygodniowego ilości godzin spędzonych w świetlicy oraz historii zapisów ucznia do świetlicy w porządku chronologicznym;
- zarejestrowanie planu pracy świetlicy, planu nauczycieli oraz wprowadzić temat zajęć;
- zapisanie kopii do pliku XML.

W zakresie dotyczącym dziennika zajęć innych

- szczegółową ewidencję pobytu uczniów na zajęciach innych;
- sprawdzenie aktualnej liczby uczniów na zajęciach innych;
- dodawanie ucznia z innej szkoły;
- zarejestrowanie tematu oraz planu pracy zajęć innych;
- wprowadzanie informacji o uczniach np. na temat postępów.

W zakresie dotyczącym dzienników specjalistów

- dokumentowanie wykonywanych czynności;
- wprowadzenie informacji o uczniach;
- wpisywanie zadań do realizacji;
- zarejestrowanie planu zajęć.

W zakresie dotyczącym planowania i rozliczania zastępstw

- planowanie zastępstw za nieobecnego nauczyciela;
- ustalanie powodów nieobecności;
- planowanie nieobecności całego oddziału;
- samodzielne ustalanie kryteriów wyboru zastępców;
- generowanie raportów np. informacje o zastępstwach; zestawienie nieobecności nauczyciela;
- tworzenie słowników powodów nieobecności i form zastępstwa;
- w oparciu o plan lekcji oraz zrealizowane lekcje i zajęcia inne rozlicznie godzin ponadwymiarowych oraz dodatkowych.

#### Usprawiedliwienia

- odczytanie poprzez portal przez rodzica faktu nieobecności ucznia w szkole;
- usprawiedliwienie nieobecności ucznia przez rodzica z poziomu portalu;
- wprowadzenie powodu nieobecności przy usprawiedliwieniu;
- zaakceptowanie i wprowadzenie przez nauczyciela usprawiedliwienia w dzienniku elektronicznym.

Wycieczki

• prowadzenie rejestru wycieczek w szkole;

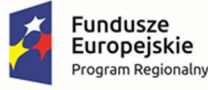

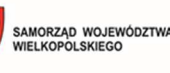

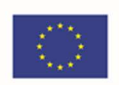

- automatyczne przeniesienie informacji o wyciecze/imprezie do dziennika oddziału po uzupełnieniu niezbędnych danych związanych z wycieczką;
- tworzenie grup międzyoddziałowych;
- tworzenie wycieczek tylko na wybranych godzinach lekcyjnych;
- dopisanie osoby spoza szkoły jako kierownika wycieczki;
- wprowadzenie frekwencji;
- wygenerowanie listy uczniów niebiorących udziału w wycieczce w ramach oddziału;
- wydruk karty wycieczki oraz listy uczestników;

W zakresie dotyczącym funkcjonalności przeznaczonej dla rodziców i opiekunów

- dostęp do ocen cząstkowych, przewidywanych, śródrocznych, końcowych i zewnętrznych egzaminów;
- dostęp do danych dotyczących osiągnięć;
- dostęp do listy uwag/pochwał;
- dostęp do danych o frekwencji;
- dostęp do aktualnego planu lekcji;
- dostęp do rejestru zrealizowanych lekcji i ich tematów;
- dostęp do terminarza sprawdzianów;
- dostęp do informacji o zadaniach domowych;
- komunikację z nauczycielami: odbieranie komunikatów od wychowawcy i wysłanie komunikatu do wychowawcy.

#### Obowiązek nauki

Oprogramowanie jest wsparciem dla JST i szkół w procesie kontroli spełniania obowiązku nauki. Współdziała z bazami oprogramowania do obsługi sekretariatu pozwalając na pobieranie informacji o jednostce, do której uczęszcza dziecko.

- organowi prowadzącemu wspieranie kontrolowania spełniania przez dzieci i młodzież zamieszkałą w gminie obowiązku nauki;
- pobieranie danych o spełnianiu obowiązku nauki z księgi uczniów ze szkolnych baz danych;
- podgląd listy szkół;
- definiowanie obwodów szkolnych;
- wprowadzanie i edycja danych uczniów oraz ich opiekunów;
- import danych o uczniach oraz ich opiekunach z systemu ewidencji ludności;
- wprowadzanie, uzupełnianie i modyfikację informacji o miejscu spełniania obowiązku nauki;
- tworzenie gotowych zestawień na temat spełniania obowiązku szkolnego;

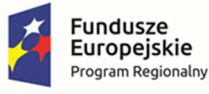

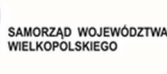

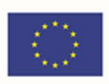

- tworzenie tabeli OB3 wraz z możliwością weryfikacji danych zawartych w tabeli;
- tworzenie powiadomień rodziców w celu kontroli spełniania obowiązku nauki;
- tworzenie pism seryjnych.

Moduły dotyczą wdrożenia 3 e-usług na 5 poziomie dojrzałości:

- E-usprawiedliwienia
- E-dzienniczek
- E-stołówka

6 e-usług na 4 poziomie dojrzałości:

- E-arkusz organizacyjny
- E-sprawozdania budżetowe
- E- sprawozdania finansowe
- E-budżet
- E-deklaracje VAT
- **E-JPK VAT**

7 e-usług na 3 poziomie dojrzałości:

- E-wypożyczenia
- E-obwód
- E-dotacje
- E-dotacje podręcznikowe
- E-płace
- E-finanse
- E-przelewy

oraz 1 e-usługi na 2 poziomie dojrzałości: E-terminarz.

# 4.5 Szkolenia

Wykonawca przeprowadzi szkolenia w zakresie niezbędnym do uruchomienia wdrażanego rozwiązania dla 50 pracowników Urzędu Miasta i Gminy w Kępnie oraz placówek oświatowych. Szkolenia mogą być przeprowadzane w grupach max 10 osobowych. Wykonawca zapewni szkolenia zarówno dla pracowników merytorycznych jak i administratorów wdrażanego rozwiązania.

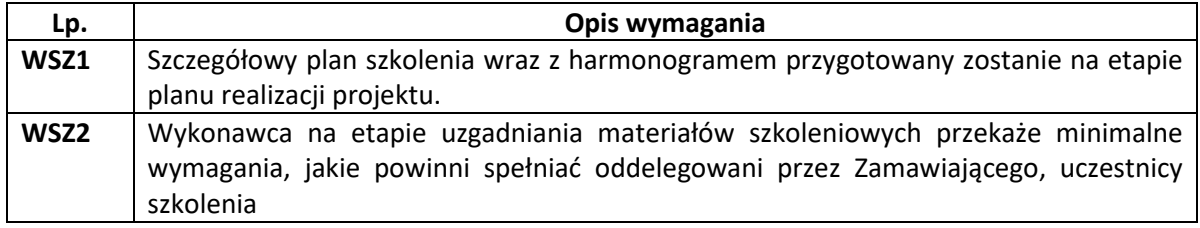

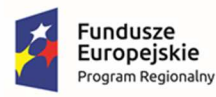

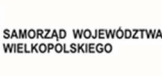

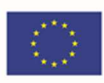

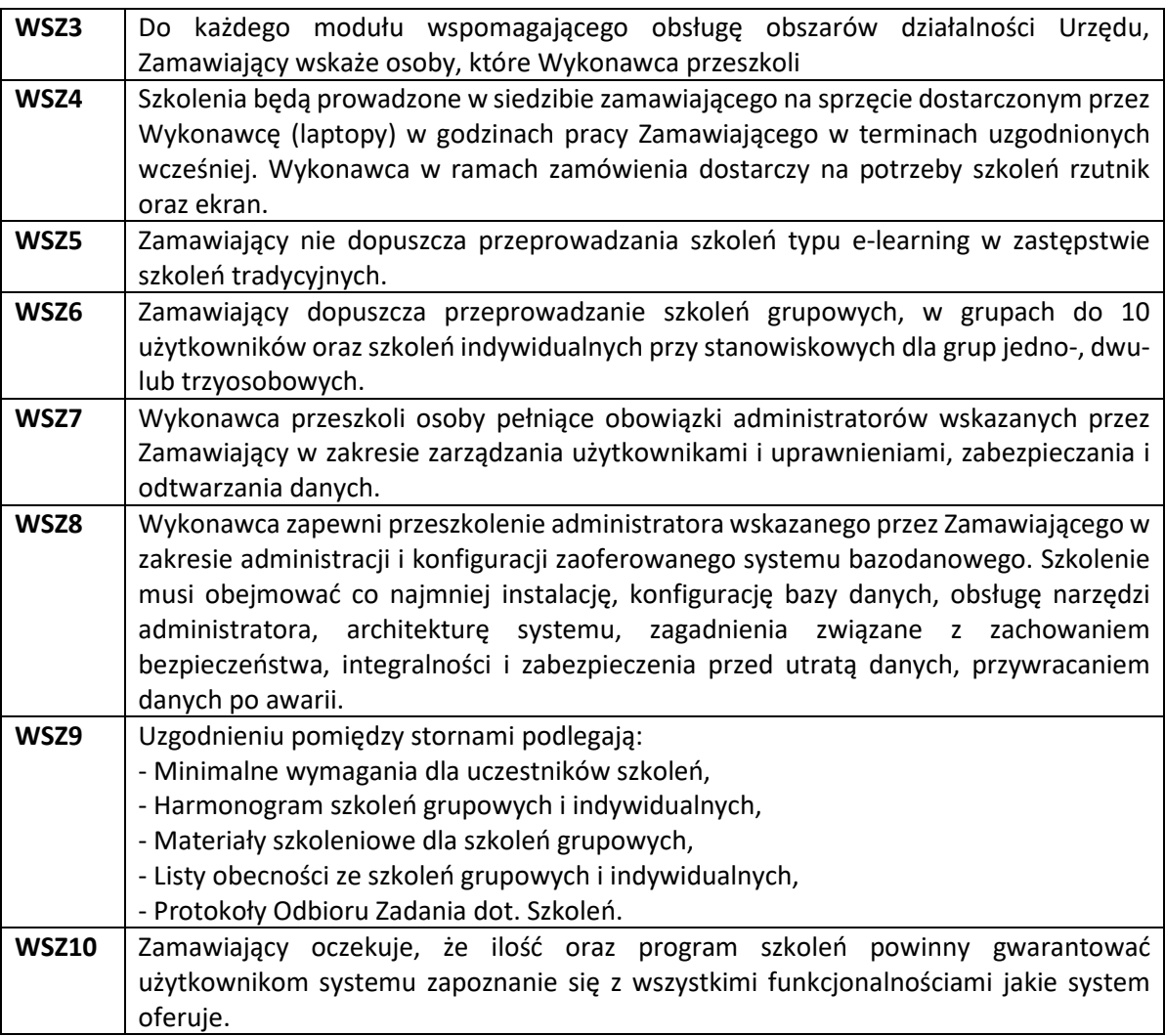

# 5 Cześć 3 - Zakup sprzętu niezbędnego do uruchomienia

# zintegrowanego systemu teleinformatycznego

W ramach zamówienia należy dostarczyć opisane poniżej oprogramowanie i sprzęt oraz wykonać następujące prace:

- − Analiza przedwdrożeniowa;
- − Fizyczna instalacja sprzętu serwerowego (serwer);
- − Konfiguracja sieci dla serwera i stacji roboczych;
- − Konfiguracja serwera (aktualizacja firmware, ustawienia sieciowe, konfiguracja);
- − Instalacja oprogramowania serwera;
- − Uruchomienie wirtualnych maszyn z systemem operacyjnym;
- − Podłączenie komputerów do domeny;
- − Instalacja i konfiguracja systemu Exchange;

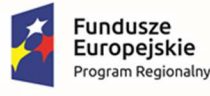

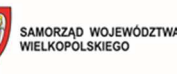

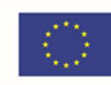

- Konfiguracja polityk na firewall dla całego środowiska;
- − Testy środowiska;
- − Stabilizacja rozwiązania;
- − Warsztat dla administratorów.

Ponadto:

- 1. Dostarczony sprzęt musi być fabrycznie nowy, wcześniej nie używany, być wolny od wad fizycznych i prawnych.
- 2. Wykonawca zobowiązany jest do instalacji sprzętu informatycznego w lokalizacjach określonych przez Zamawiającego.
- 3. Wykonawca zobowiązany jest do skonfigurowania zamawianego sprzętu w uzgodnieniu z Zamawiającym.
- 4. Prace instalacyjne należy realizować w dni robocze w godzinach od 8.00-16.00.
- 5. Wykonawca jest zobowiązany do zabrania wszystkich kartonów pochodzących od dostarczonego sprzętu (jeśli tak zdecyduje Zamawiający).
- 6. Wykonawca jest zobowiązany do złożenia dokumentacji powykonawczej, zawierającej w szczególności wszystkie dane dostępu do urządzeń i systemów, które będą wykorzystywane podczas instalacji i konfiguracji sprzętu i systemów.
- 7. Wykonawca jest zobowiązany do przeprowadzenia min. 5 godzin instruktażu dla administratora sprzętu i oprogramowania w siedzibie Zamawiającego w zakresie obsługi dostarczanych urządzeń.

# 5.1 Komputer przenośny, monitor i stacja dokująca – 30 kompletów

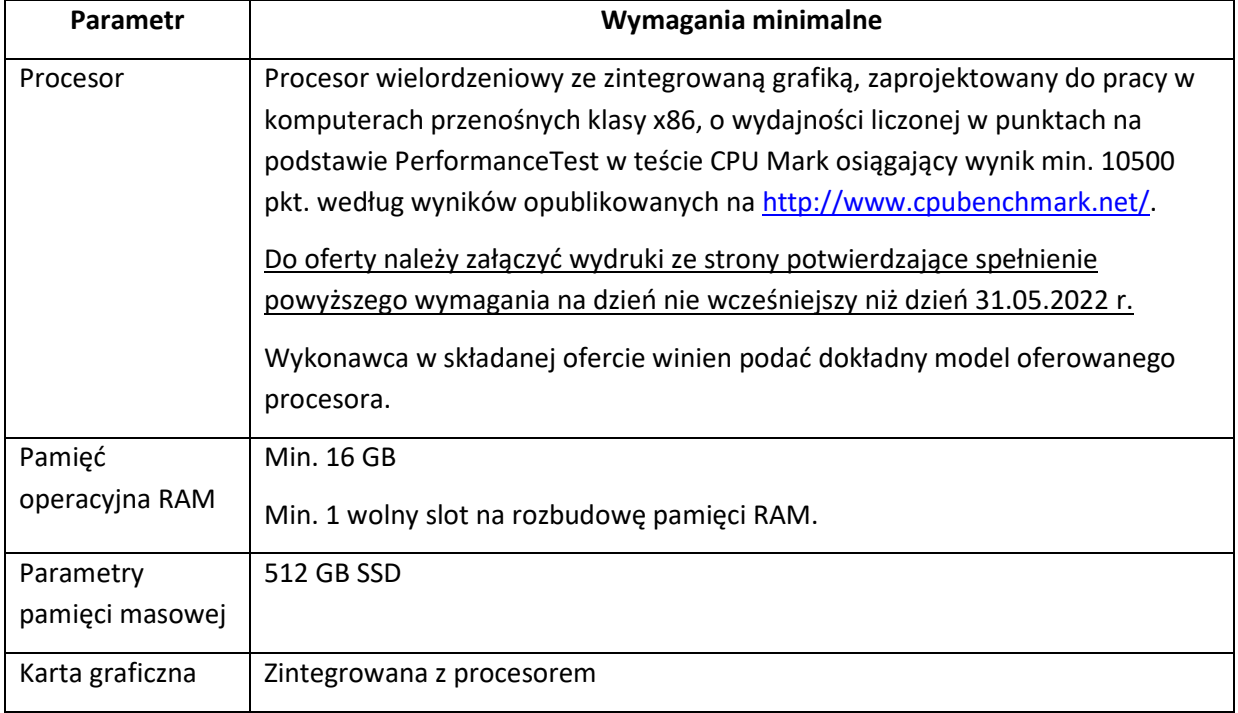

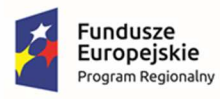

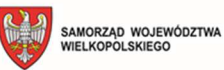

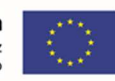

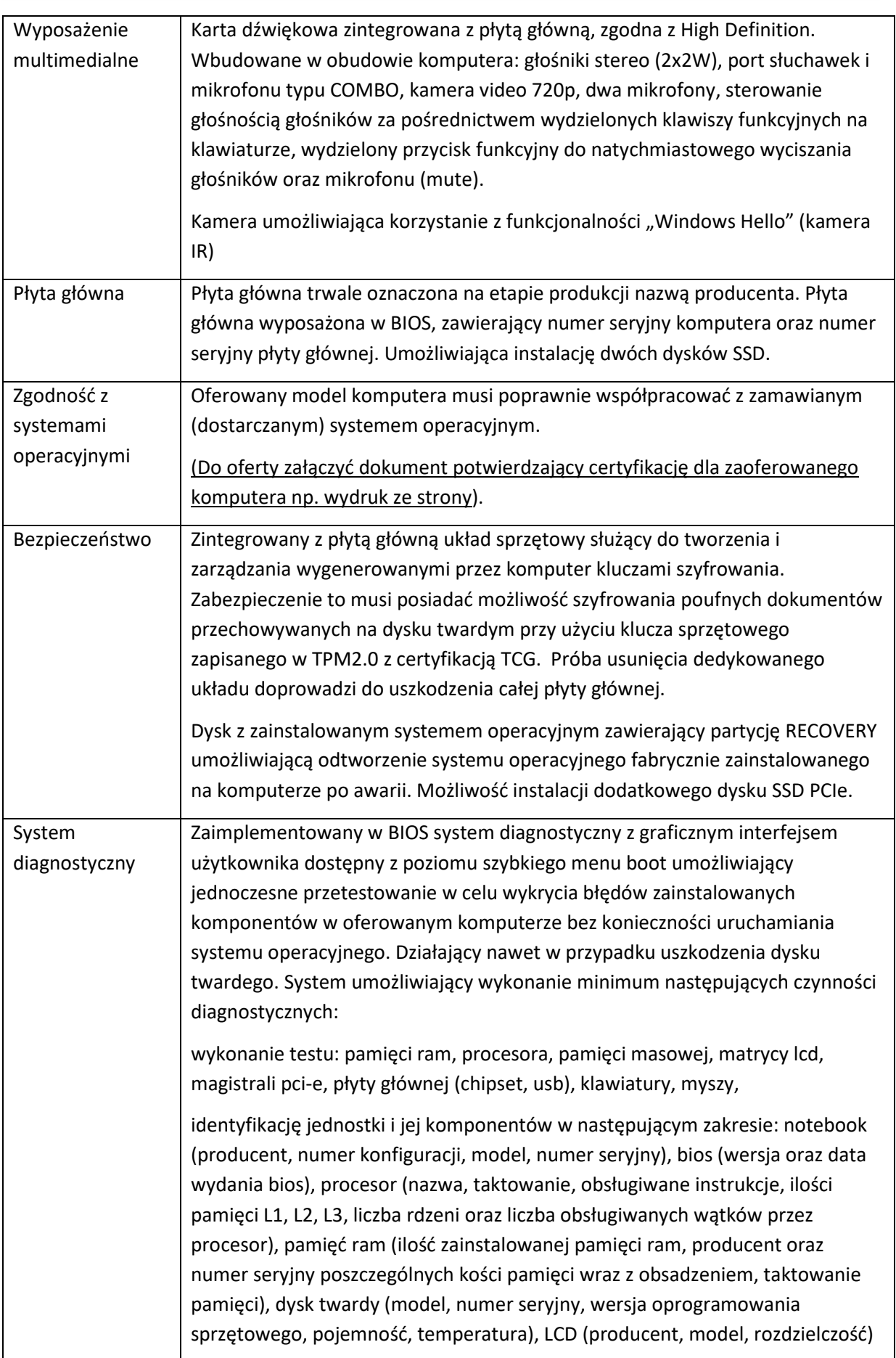

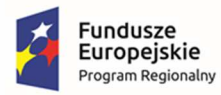

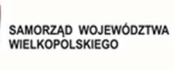

學

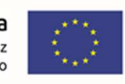

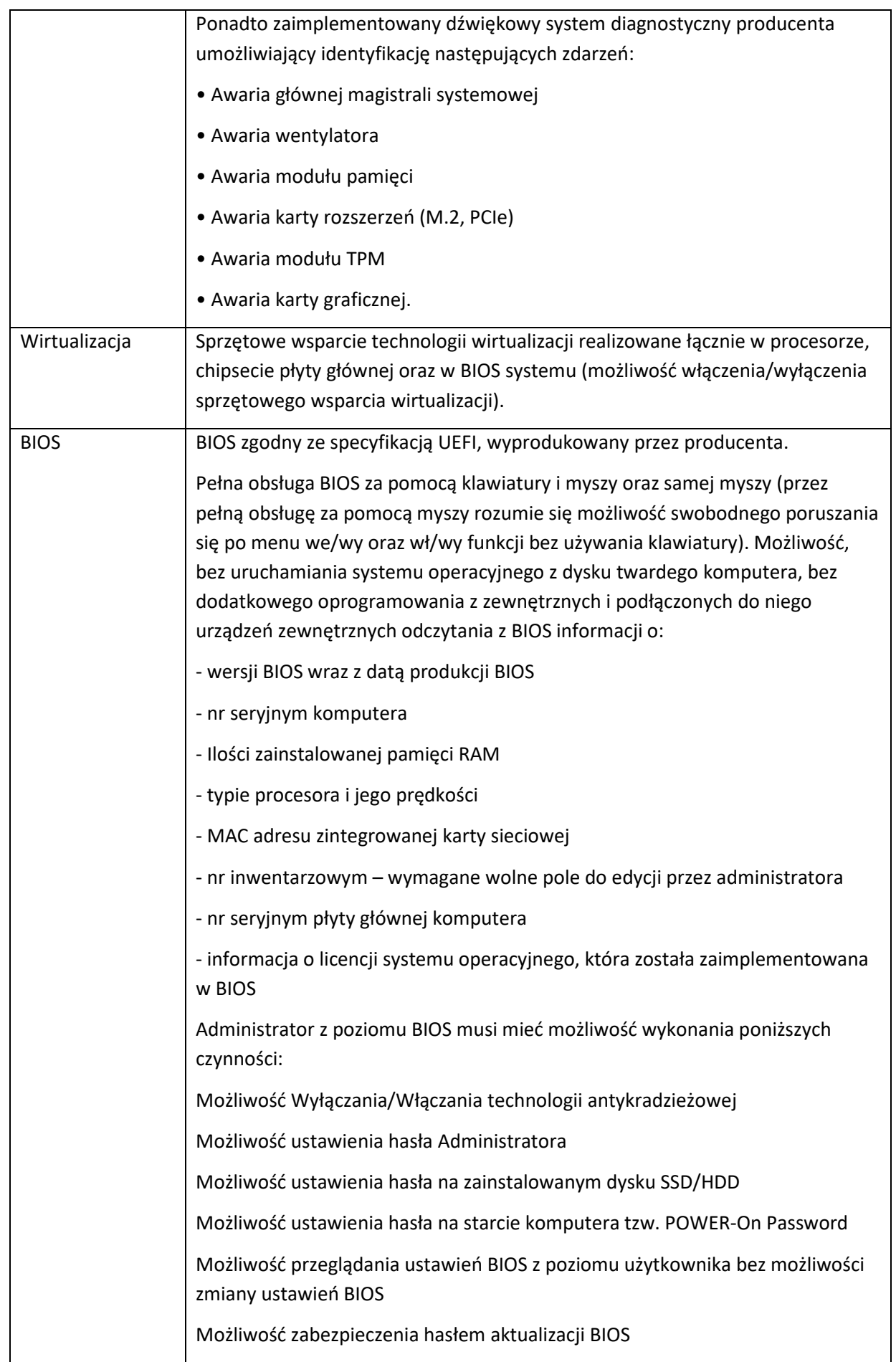

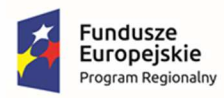

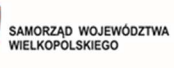

學

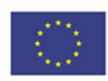

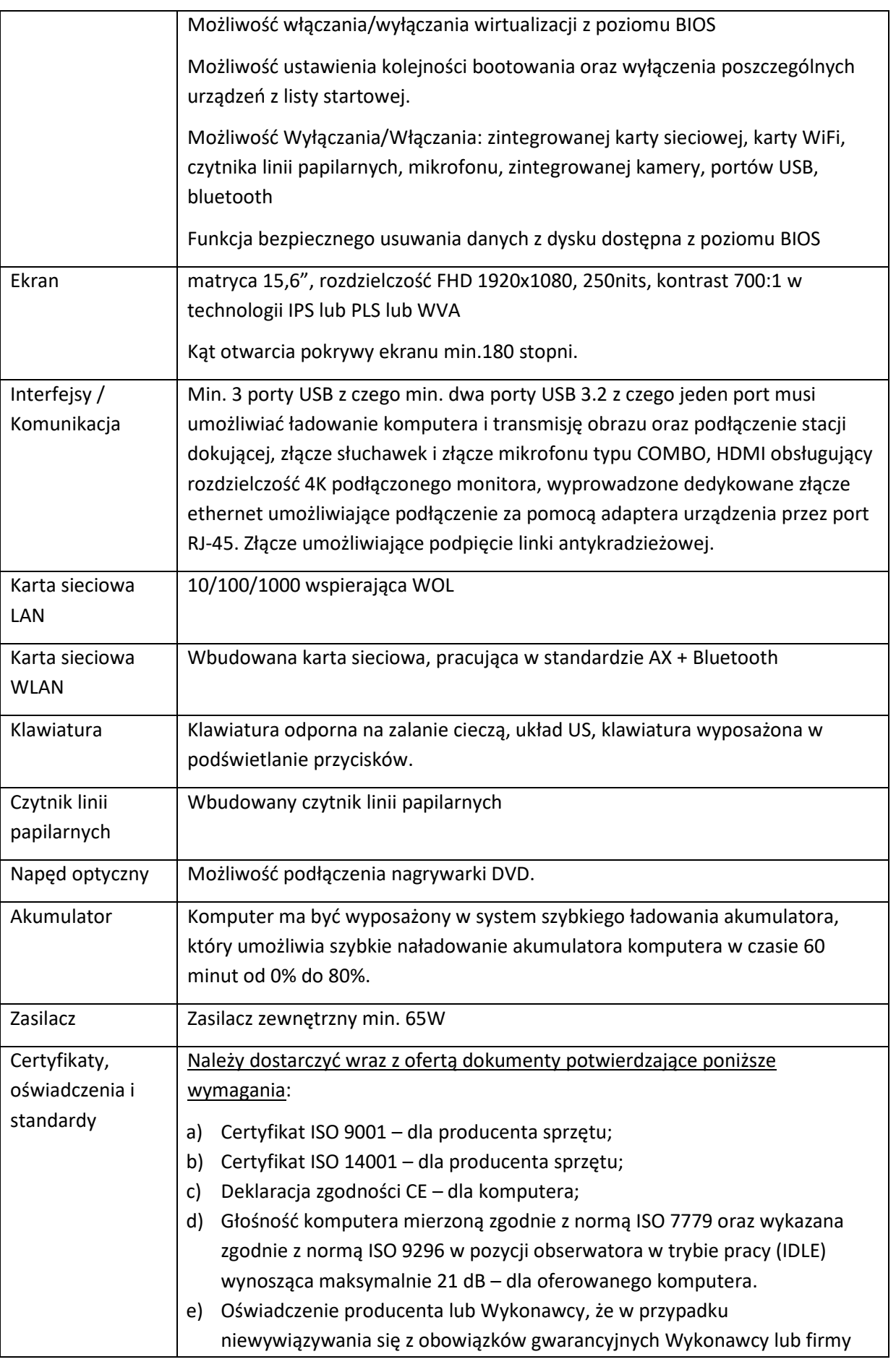

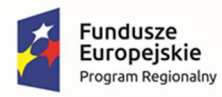

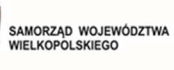

學

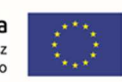

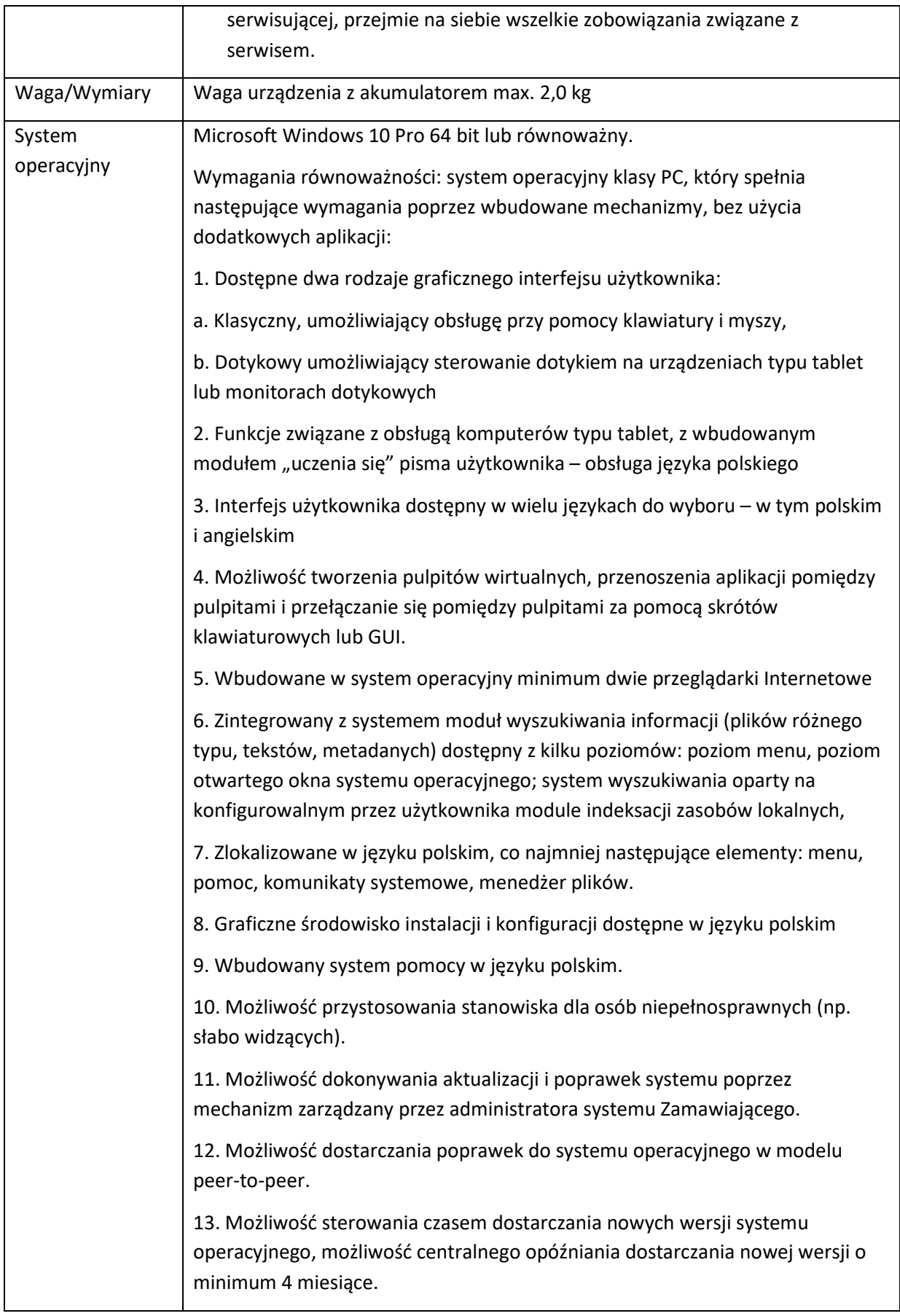

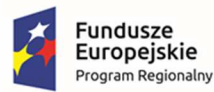

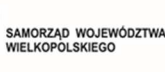

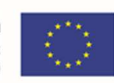

14. Zabezpieczony hasłem hierarchiczny dostęp do systemu, konta i profile użytkowników zarządzane zdalnie; praca systemu w trybie ochrony kont użytkowników.

15. Możliwość dołączenia systemu do usługi katalogowej on-premise lub w chmurze.

16. Umożliwienie zablokowania urządzenia w ramach danego konta tylko do uruchamiania wybranej aplikacji - tryb "kiosk".

17. Możliwość automatycznej synchronizacji plików i folderów roboczych znajdujących się na firmowym serwerze plików w centrum danych z prywatnym urządzeniem, bez konieczności łączenia się z siecią VPN z poziomu folderu użytkownika zlokalizowanego w centrum danych firmy.

18. Zdalna pomoc i współdzielenie aplikacji – możliwość zdalnego przejęcia sesji zalogowanego użytkownika celem rozwiązania problemu z komputerem.

19. Transakcyjny system plików pozwalający na stosowanie przydziałów (ang. quota) na dysku dla użytkowników oraz zapewniający większą niezawodność i pozwalający tworzyć kopie zapasowe.

20. Oprogramowanie dla tworzenia kopii zapasowych (Backup); automatyczne wykonywanie kopii plików z możliwością automatycznego przywrócenia wersji wcześniejszej.

21. Możliwość przywracania obrazu plików systemowych do uprzednio zapisanej postaci.

22. Możliwość przywracania systemu operacyjnego do stanu początkowego z pozostawieniem plików użytkownika.

23. Możliwość blokowania lub dopuszczania dowolnych urządzeń peryferyjnych za pomocą polityk grupowych (np. przy użyciu numerów identyfikacyjnych sprzętu)."

24. Wbudowany mechanizm wirtualizacji typu hypervisor."

25. Wbudowana możliwość zdalnego dostępu do systemu i pracy zdalnej z wykorzystaniem pełnego interfejsu graficznego.

26. Dostępność bezpłatnych biuletynów bezpieczeństwa związanych z działaniem systemu operacyjnego.

27. Wbudowana zapora internetowa (firewall) dla ochrony połączeń internetowych, zintegrowana z systemem konsola do zarządzania ustawieniami zapory i regułami IP v4 i v6.

28. Identyfikacja sieci komputerowych, do których jest podłączony system operacyjny, zapamiętywanie ustawień i przypisywanie do min. 3 kategorii bezpieczeństwa (z predefiniowanymi odpowiednio do kategorii ustawieniami zapory sieciowej, udostępniania plików itp.).

29. Możliwość zdefiniowania zarządzanych aplikacji w taki sposób aby automatycznie szyfrowały pliki na poziomie systemu plików. Blokowanie

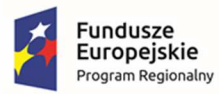

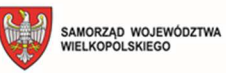

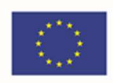

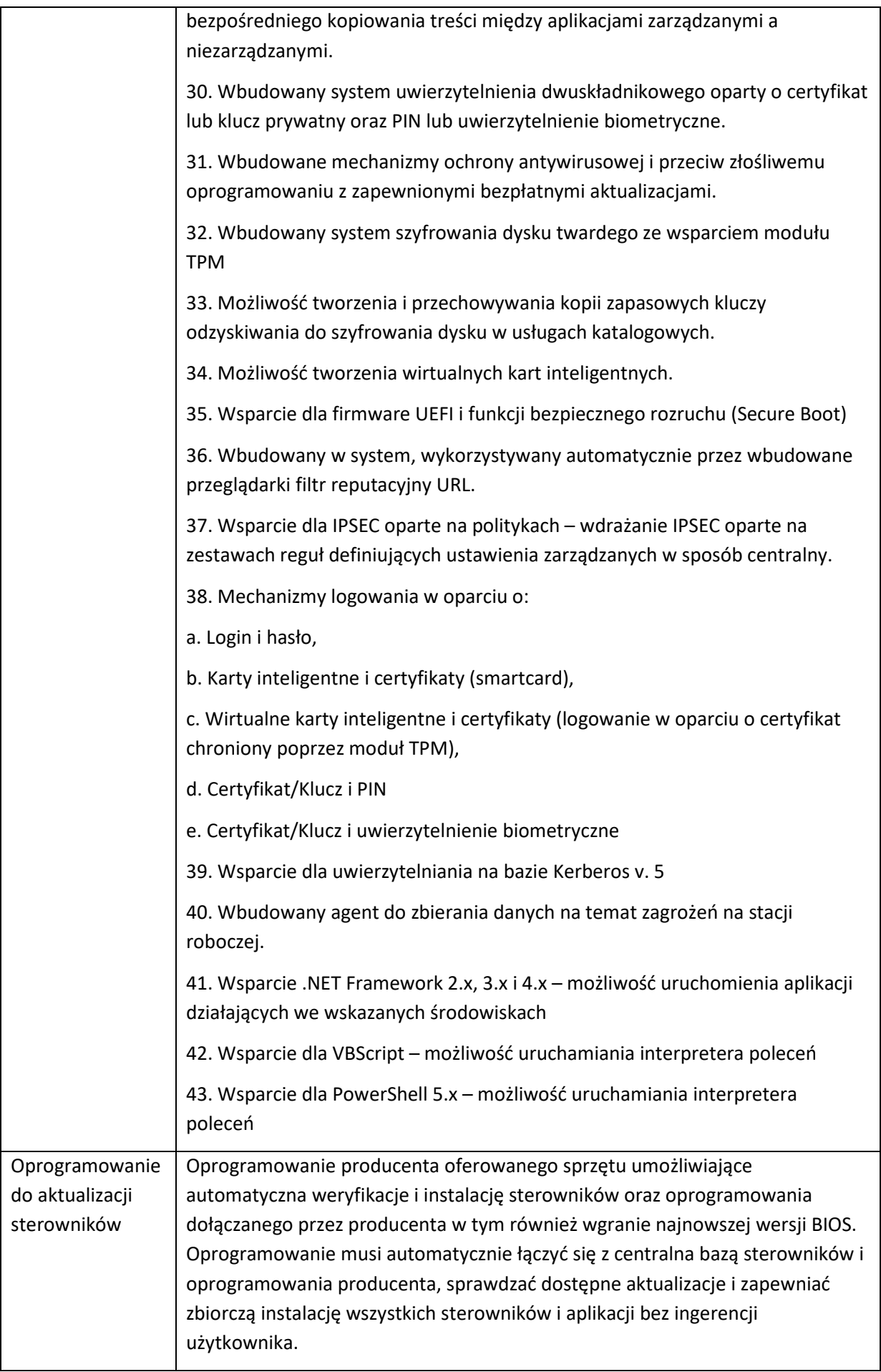

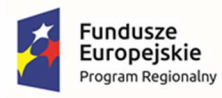

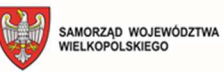

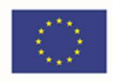

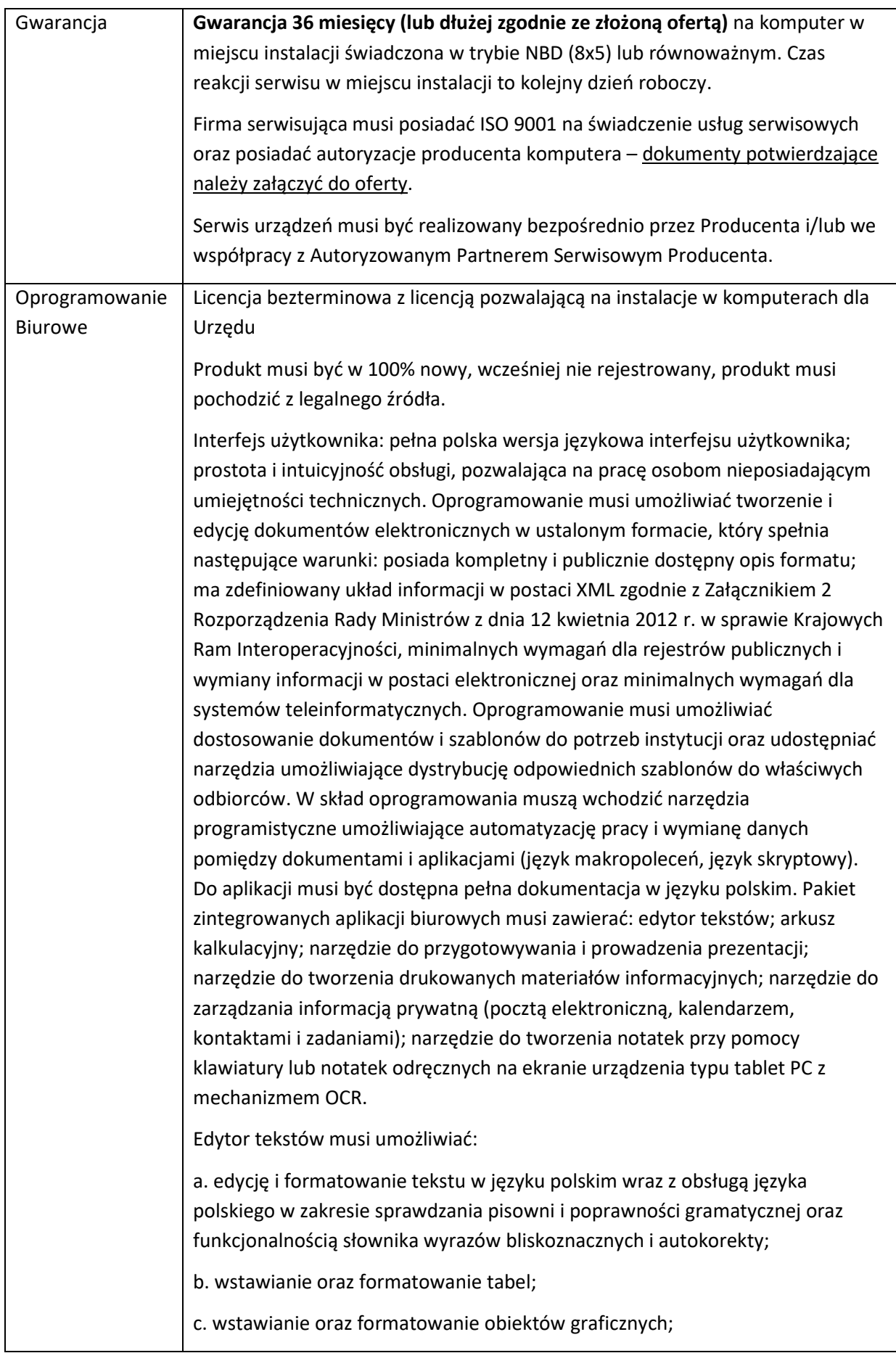

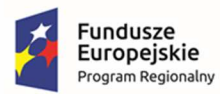

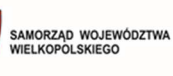

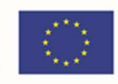

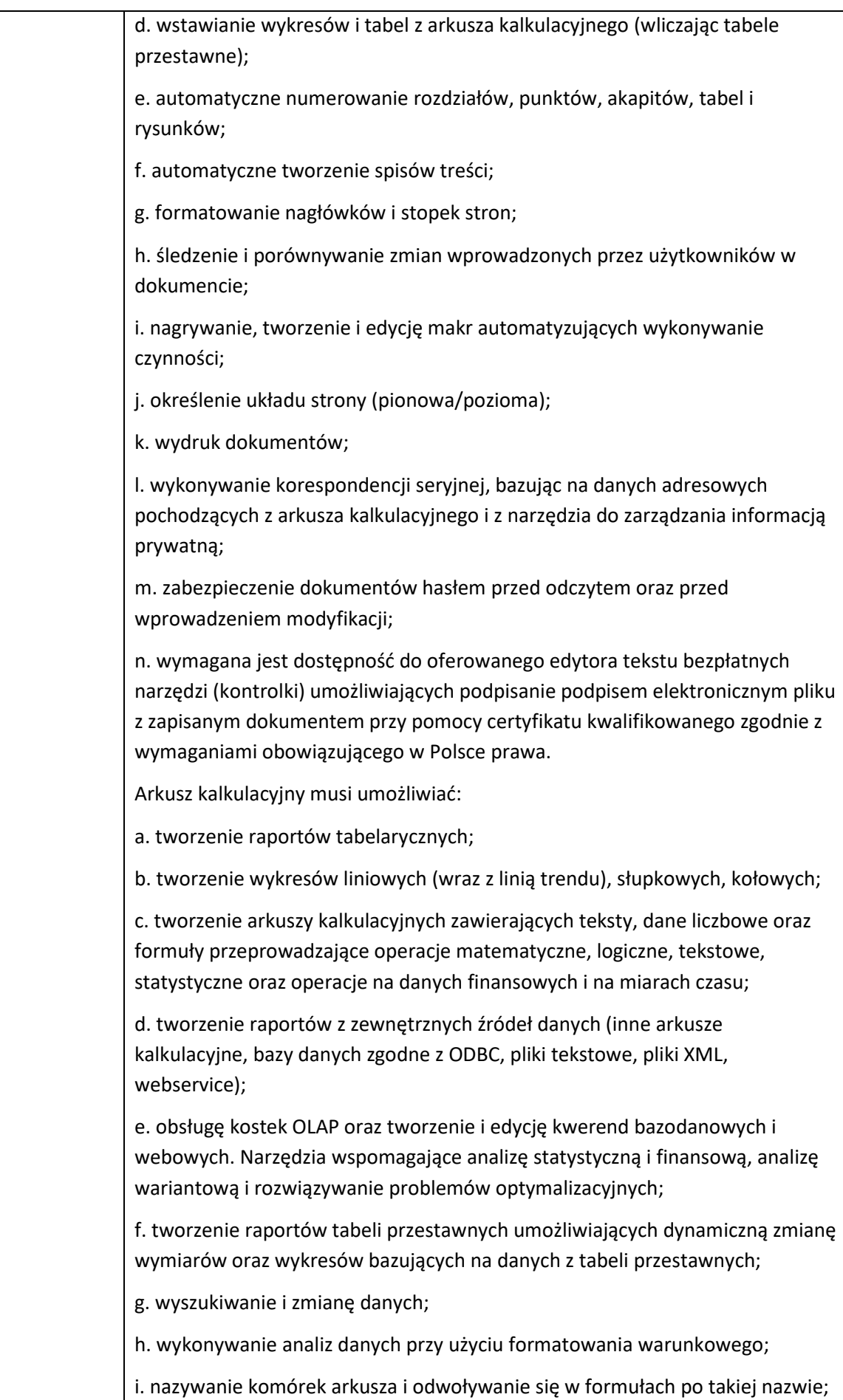
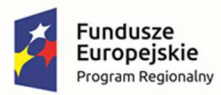

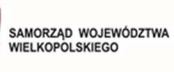

學

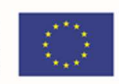

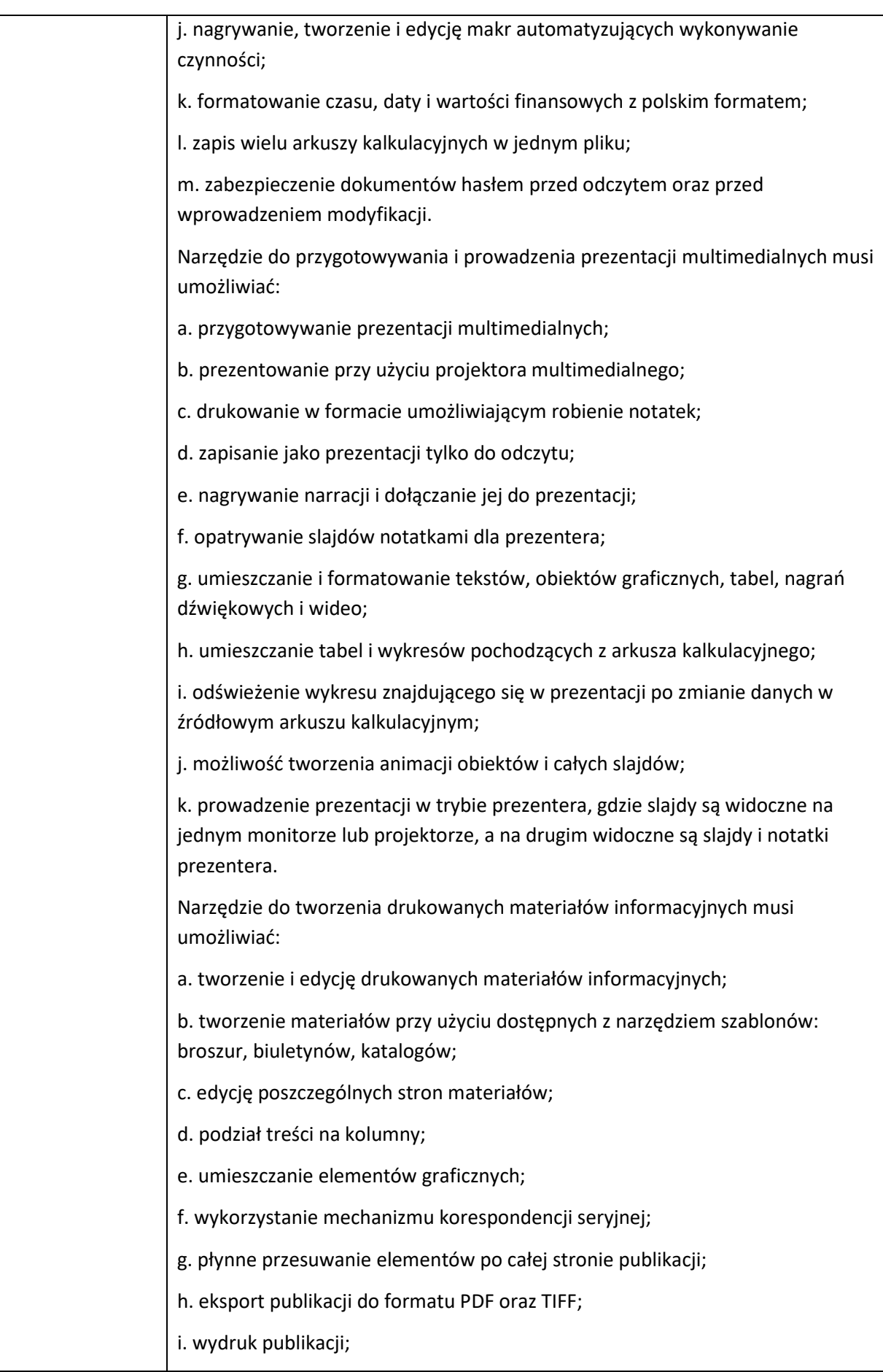

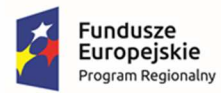

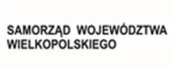

<u>(2)</u>

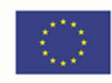

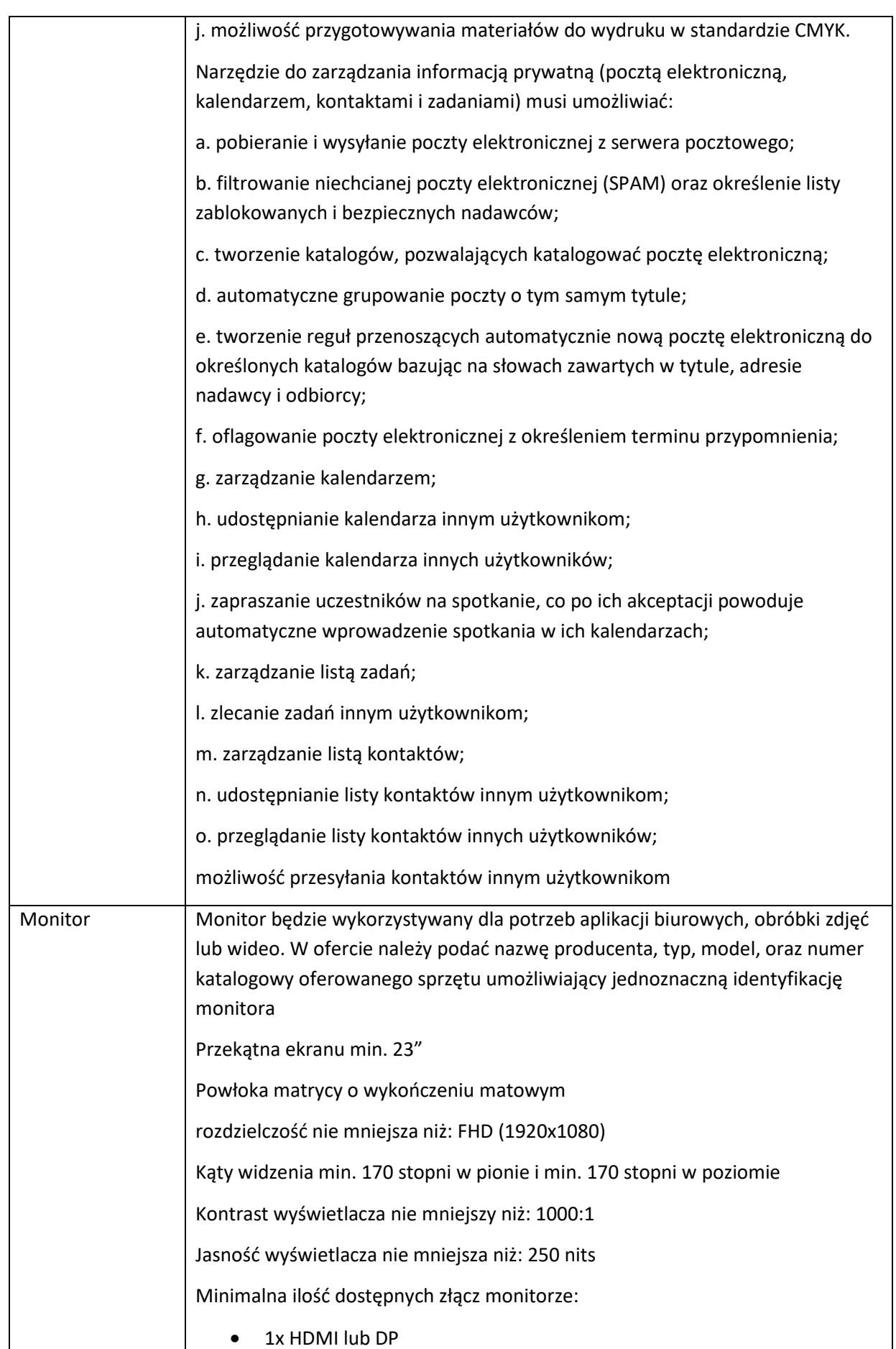

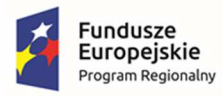

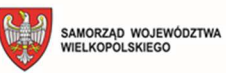

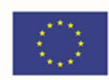

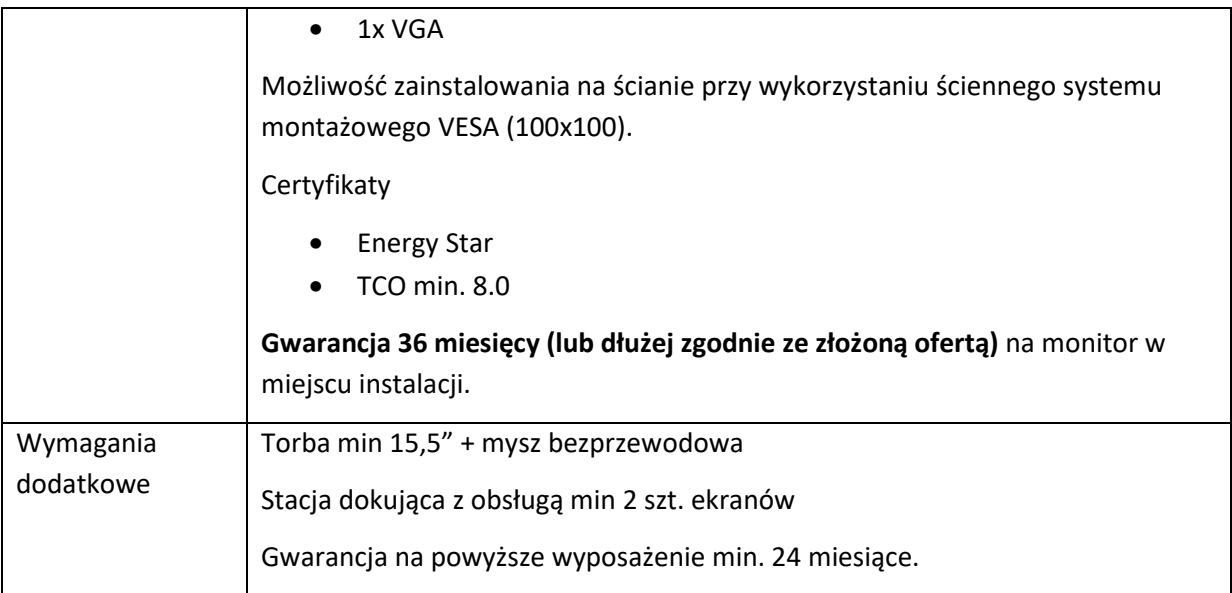

## 5.2 Serwer – 1 szt.

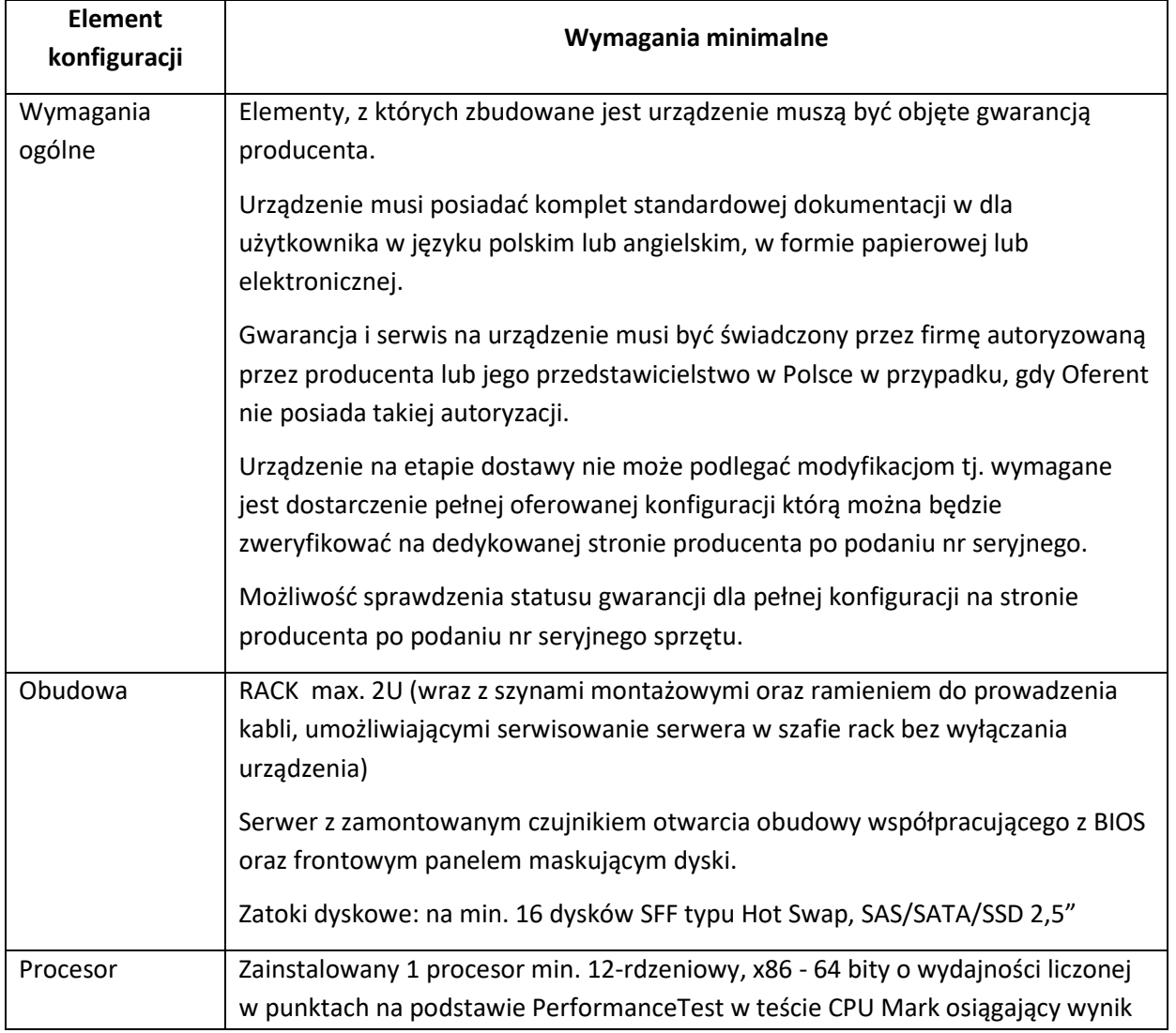

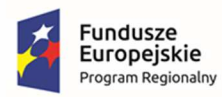

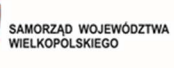

哪

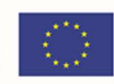

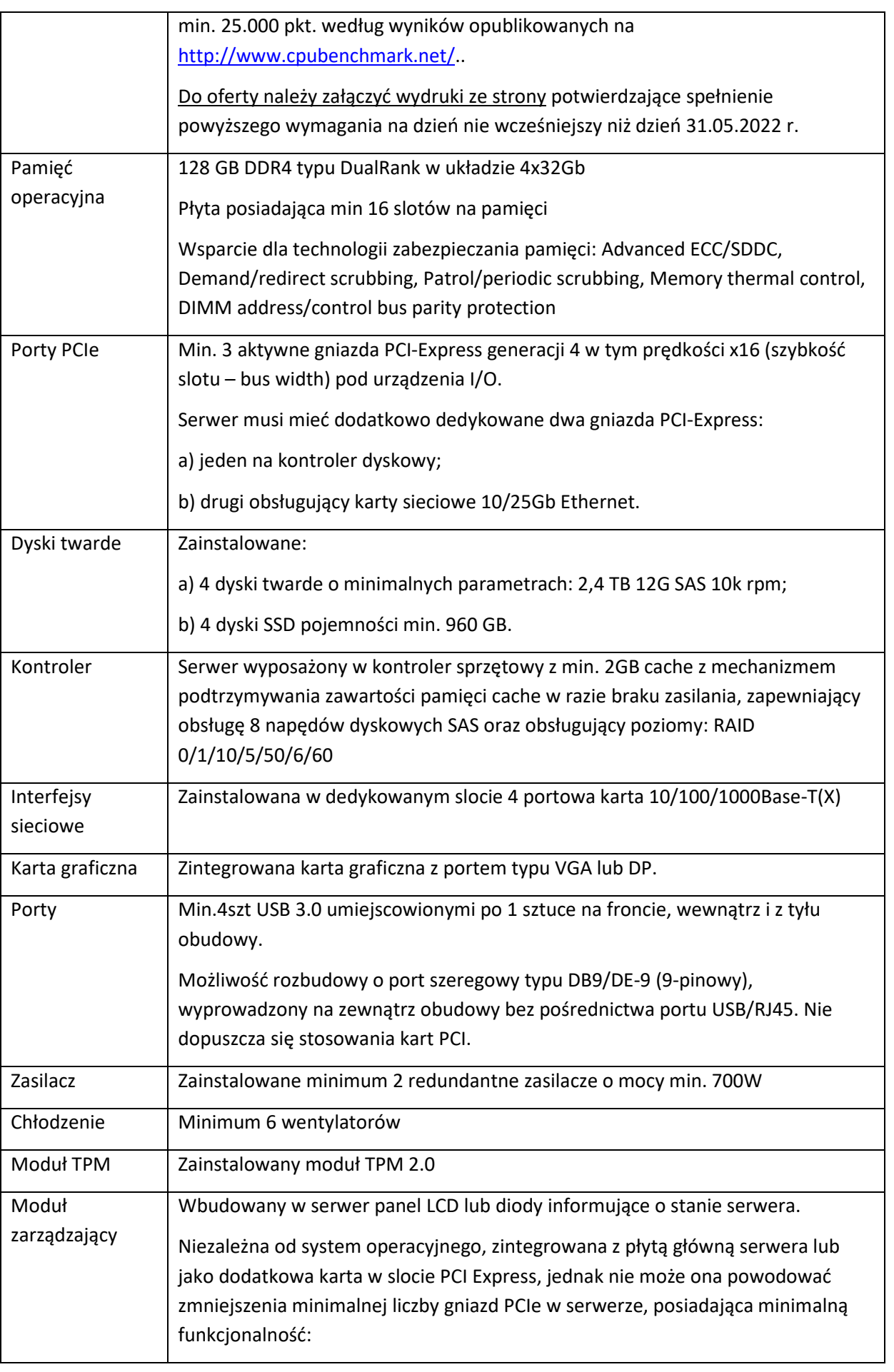

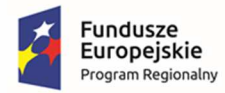

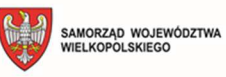

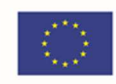

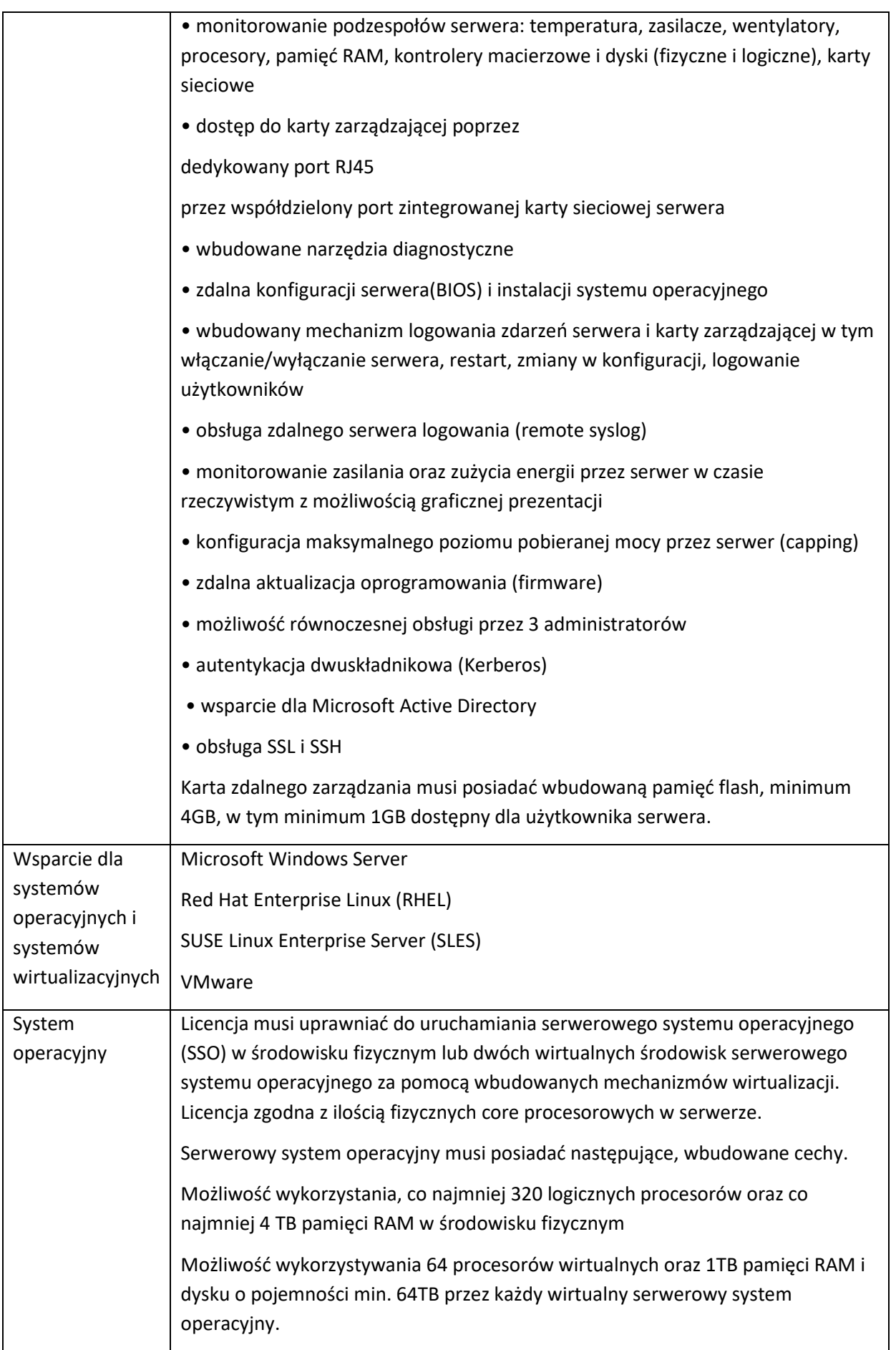

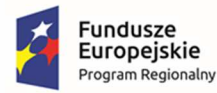

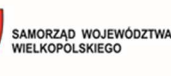

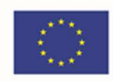

Możliwość budowania klastrów składających się z 64 węzłów, z możliwością uruchamiania do 8000 maszyn wirtualnych. Możliwość migracji maszyn wirtualnych bez zatrzymywania ich pracy między fizycznymi serwerami z uruchomionym mechanizmem wirtualizacji (hypervisor) przez sieć Ethernet, bez konieczności stosowania dodatkowych mechanizmów współdzielenia pamięci. Wsparcie (na umożliwiającym to sprzęcie) dodawania i wymiany pamięci RAM bez przerywania pracy. Wsparcie (na umożliwiającym to sprzęcie) dodawania i wymiany procesorów bez przerywania pracy. Automatyczna weryfikacja cyfrowych sygnatur sterowników w celu sprawdzenia czy sterownik przeszedł testy jakości przeprowadzone przez producenta systemu operacyjnego. Możliwość dynamicznego obniżania poboru energii przez rdzenie procesorów niewykorzystywane w bieżącej pracy. Mechanizm ten musi uwzględniać specyfikę procesorów wyposażonych w mechanizmy Hyper-Threading. Wbudowane wsparcie instalacji i pracy na wolumenach, które: pozwalają na zmianę rozmiaru w czasie pracy systemu, umożliwiają tworzenie w czasie pracy systemu migawek, dających użytkownikom końcowym (lokalnym i sieciowym) prosty wgląd w poprzednie wersje plików i folderów, umożliwiają kompresję "w locie" dla wybranych plików i/lub folderów, umożliwiają zdefiniowanie list kontroli dostępu (ACL). Wbudowany mechanizm klasyfikowania i indeksowania plików (dokumentów) w oparciu o ich zawartość. Wbudowane szyfrowanie dysków przy pomocy mechanizmów posiadających certyfikat FIPS 140-2 lub równoważny wydany przez NIST lub inną agendę rządową zajmującą się bezpieczeństwem informacji. Możliwość uruchamianie aplikacji internetowych wykorzystujących technologię ASP.NET Możliwość dystrybucji ruchu sieciowego HTTP pomiędzy kilka serwerów. Wbudowana zapora internetowa (firewall) z obsługą definiowanych reguł dla ochrony połączeń internetowych i intranetowych. Graficzny interfejs użytkownika. Zlokalizowane w języku polskim, co najmniej następujące elementy: menu, przeglądarka internetowa, pomoc, komunikaty systemowe, Możliwość zmiany języka interfejsu po zainstalowaniu systemu, dla co najmniej 10 języków poprzez wybór z listy dostępnych lokalizacji.

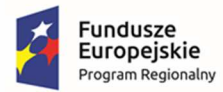

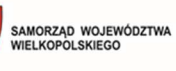

學

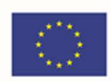

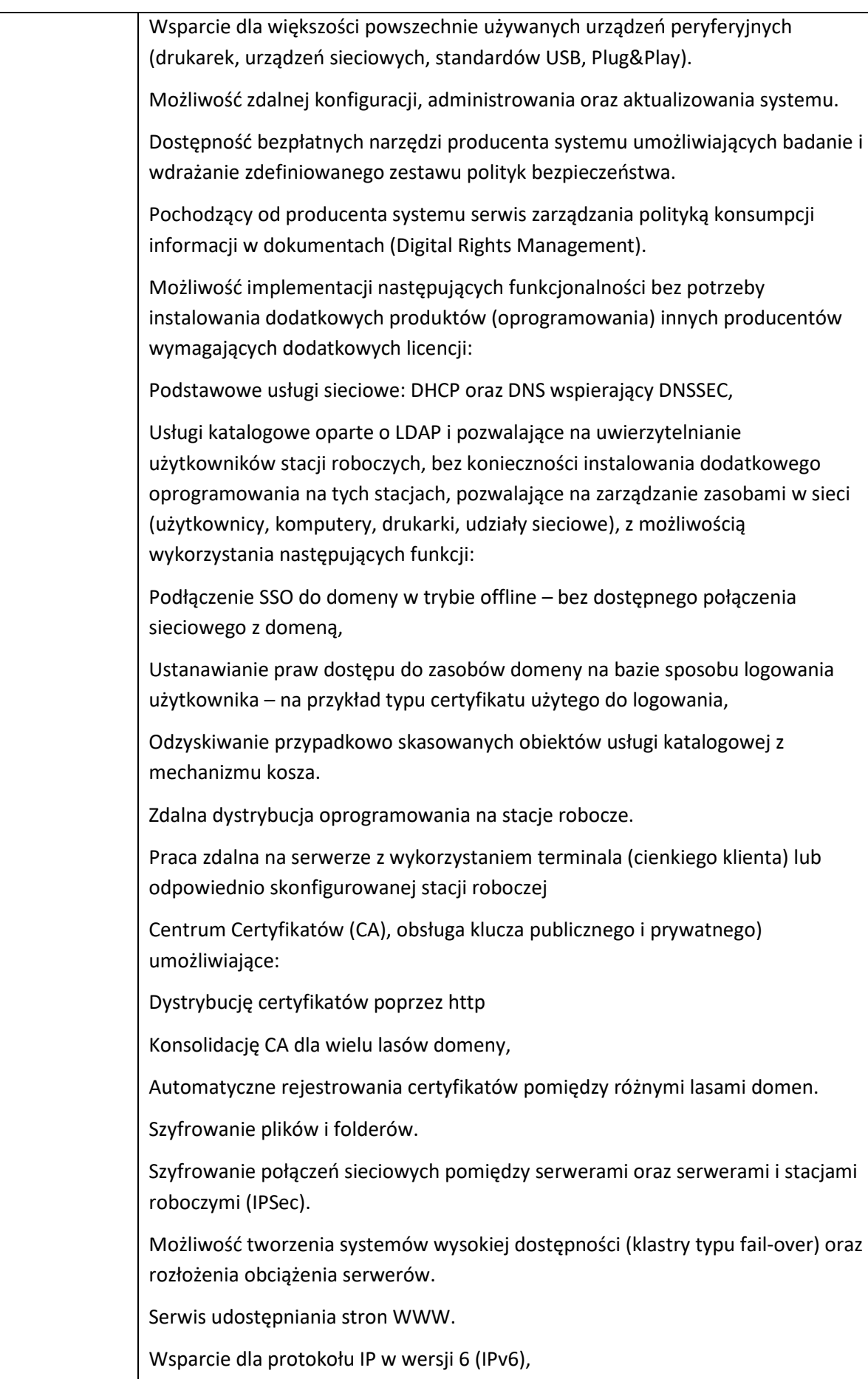

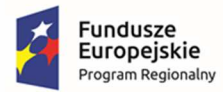

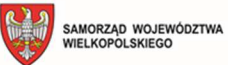

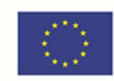

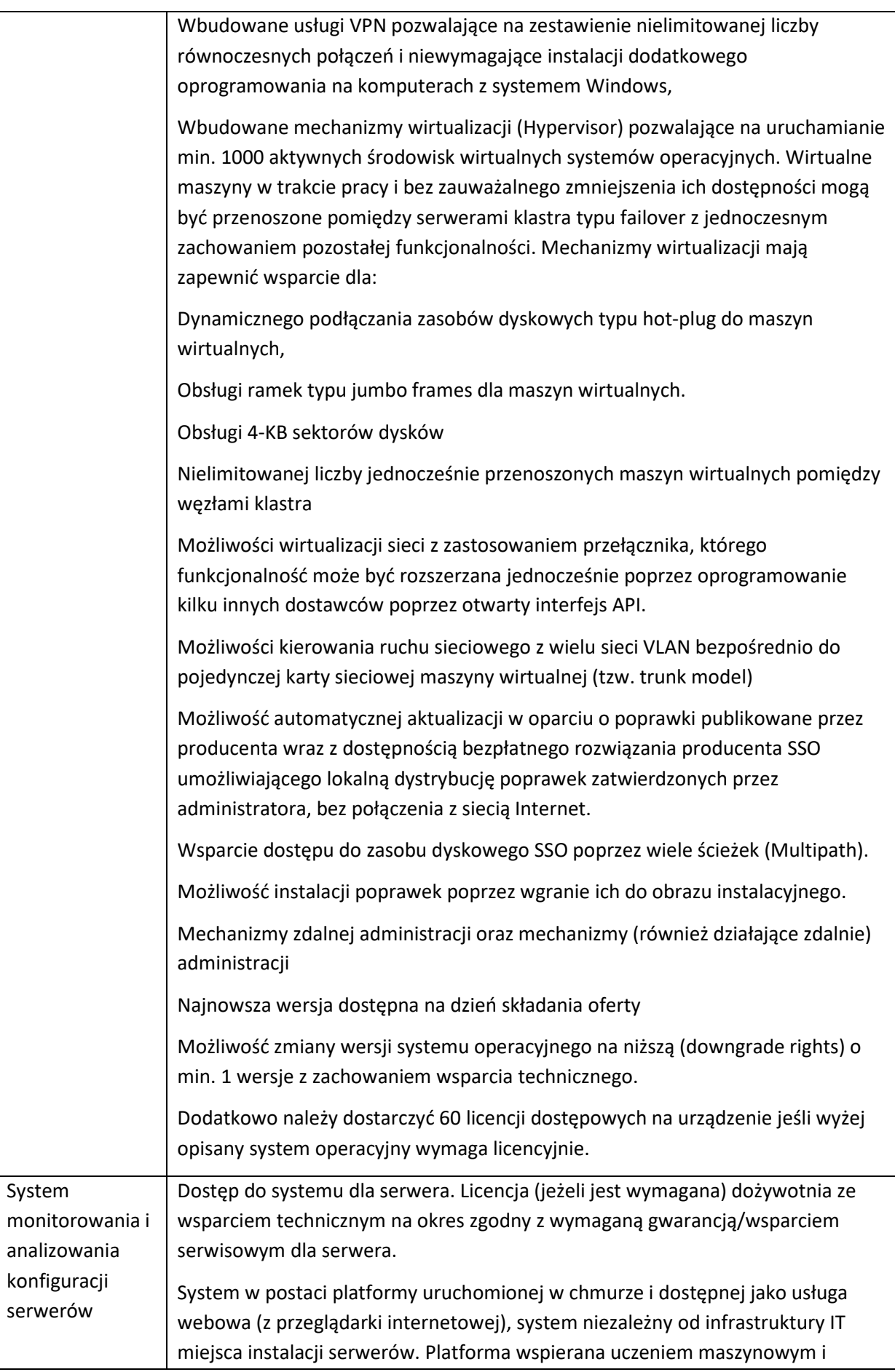

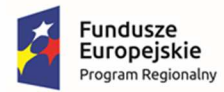

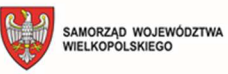

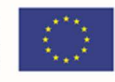

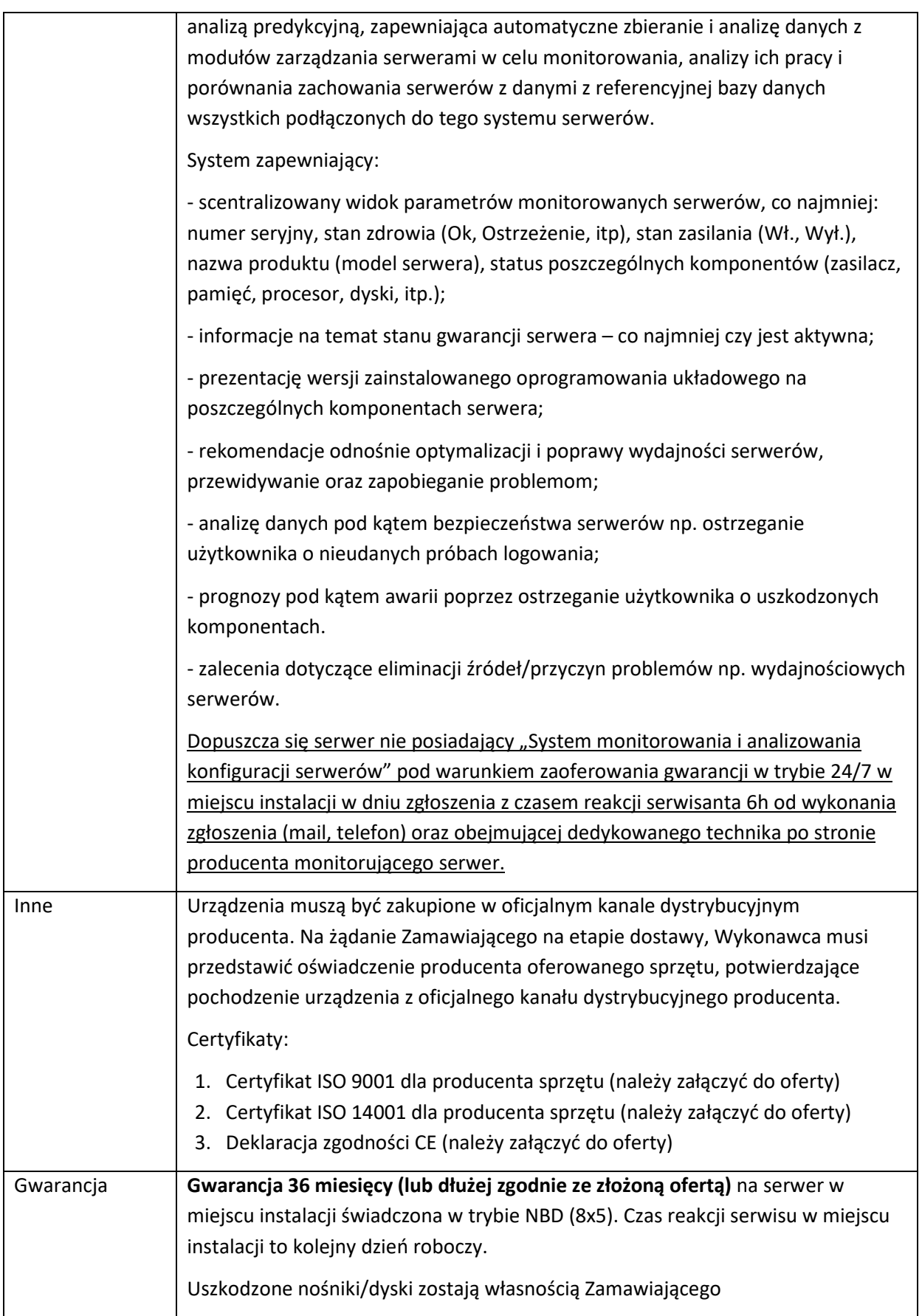

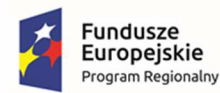

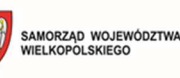

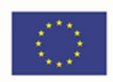

Możliwość weryfikacji na stronie producenta po podaniu numeru seryjnego statusu gwarancji oraz statusu i rodzaju wsparcia serwisowego oraz pełnej konfiguracji dostarczonego sprzętu. Na etapie dostawy należy dostarczyć Oświadczenie producenta sprzętu, potwierdzające warunki gwarancji oraz że w przypadku niewywiązywania się z obowiązków gwarancyjnych oferenta lub firmy serwisującej, przejmie na siebie wszelkie zobowiązania związane z serwisem.

Warunkiem finalnego odbioru dostarczonego sprzętu jest weryfikacja/sprawdzenie na stronie producenta sprzętu statusu gwarancji dla pełnej dostarczonej konfiguracji wraz z pełną jego konfiguracją po podaniu nr seryjnego sprzętu. Dopuszcza się oświadczenia producenta zawierające szczegółowe zestawienie asortymentowe sprzętu wraz z potwierdzeniem warunków gwarancyjnych.

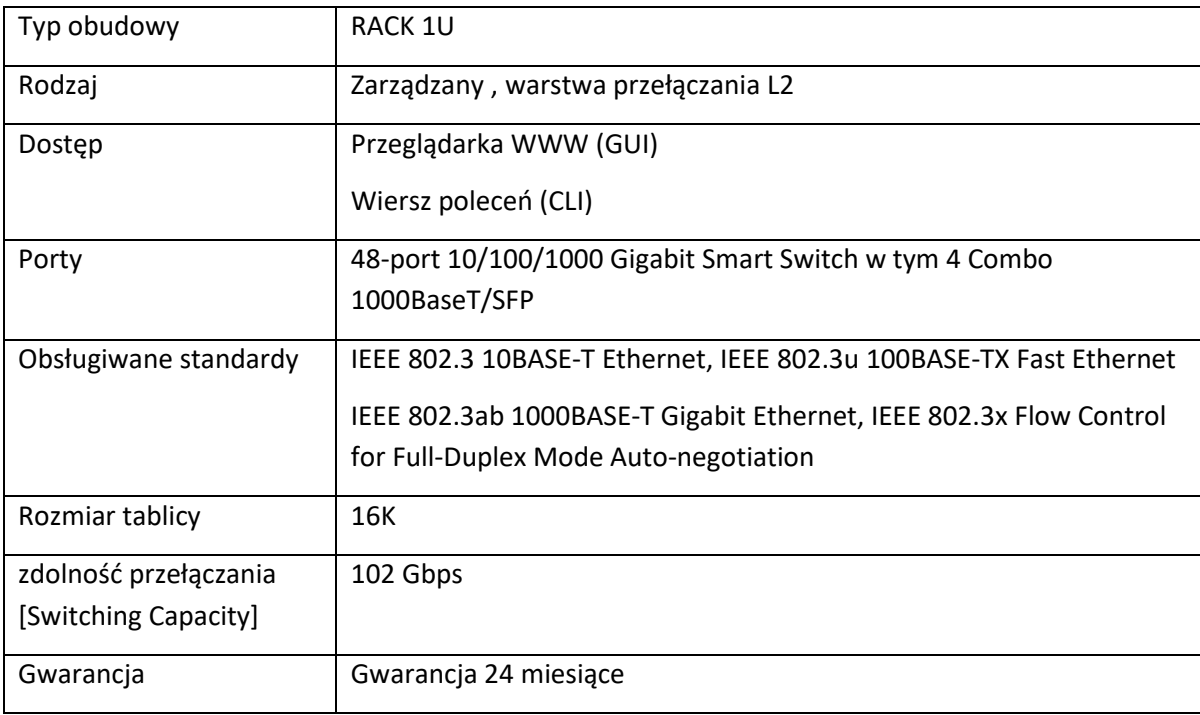

## 5.3 Switch - typ I (24 portowy)  $-7$  szt.